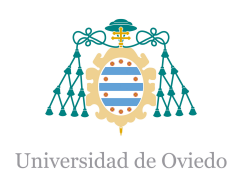

# Universidad de Oviedo

Facultad de Ciencias

Trabajo Fin de Grado en Física

# Transmones y Computación CUÁNTICA

Autor: Nacho Tuñón Rubio

Tutor: José Ignacio Martín Carbajo

Curso 2023-2024

# Índice

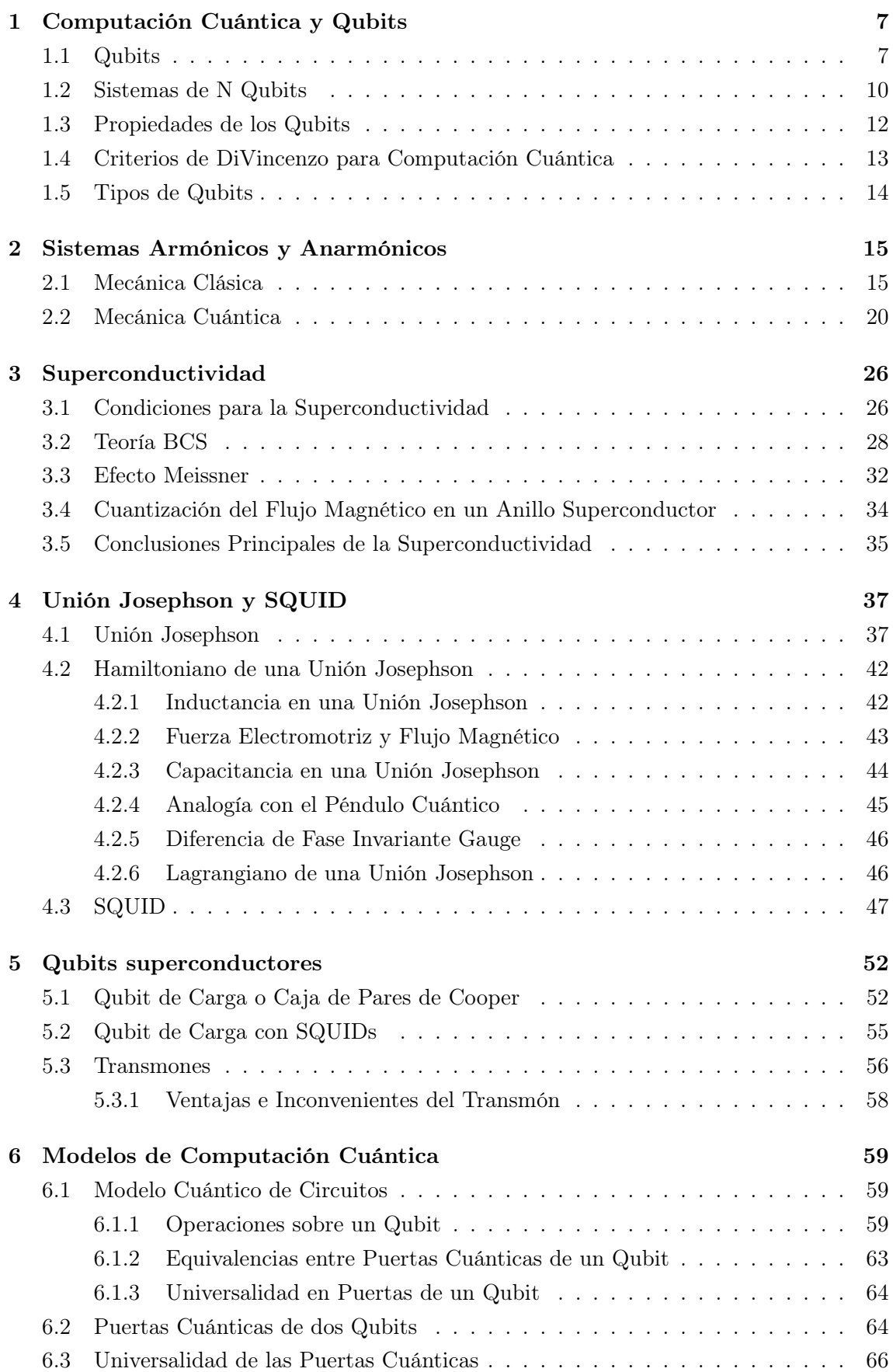

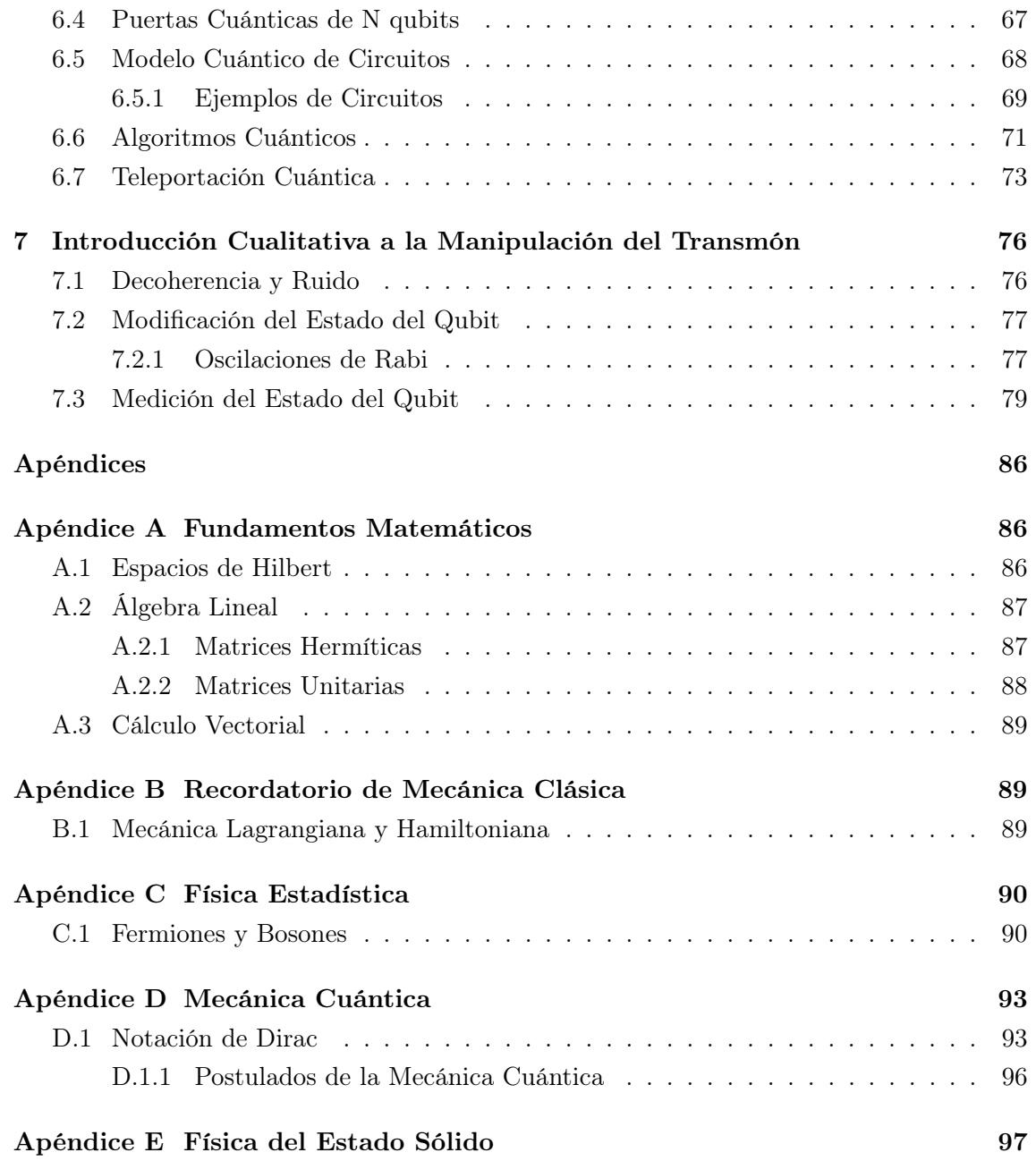

# Introducción

La computación cuántica es un área de investigación científica en la que se concentran grandes esfuerzos por las implicaciones que supondría llegar a implementarla. La computación cuántica hace uso de propiedades exclusivas del mundo cuántico como son la superposición, el entrelazamiento o la teleportación. La integración de estas propiedades cuánticas no es en vano, sino que se teoriza con alcanzar la conocida como supremacía cuántica con respecto a los ordenadores clásicos. Este término hace referencia al potencial de la computación cuántica para resolver ciertos problemas a una velocidad exponencialmente mayor que la computación clásica. Por ejemplo, no se conocen algoritmos eficientes en computación clásica para la factorización en números primos de números enteros lo suficientemente grandes. De hecho, sistemas de encriptación como el sistema RSA se basan en la dificultad de factorizar el producto de dos números primos grandes. La computación cuántica propone una solución eficiente a este problema mediante el algoritmo de Shor, lo que implicaría la necesidad de buscar alternativas criptográficas a sistemas basados en la factorización de números primos.

#### Qubits

En electrónica digital, los elementos básicos de los circuitos son los bits, la unidad mínima de información. Es un sistema binario que se basa en el álgebra de Boole [\[1\]](#page-82-0). En computación cuántica aparecen los qubits. La diferencia esencial es que un qubit se puede hallar en una superposición de estados. De esta manera, mientras que  $n$  bits contienen  $n$  unidades de información,  $n$  qubits contienen  $2^n$  bits.

Por la naturaleza probabilística de la mecánica cuántica, el resultado de medir un qubit no es determinista, por lo que podría ser necesario implementar múltiples veces un algoritmo para hallar una respuesta correcta. Esto no supone un obstáculo gracias a la eficiencia de este tipo de algoritmos [\[2\]](#page-82-1).

#### Computación Cuántica

Para llegar a implementar ordenadores cuánticos, es necesario desde un punto de vista teórico tener en cuenta distintos enfoques.

Por un lado, es importante el desarrollo de modelos matemáticos que sienten los fundamentos para crear algoritmos.

Por otro lado, se requieren conocimientos de ingeniería y física para diseñar dispositivos o sistemas físicos que actúen como qubits. La dificultad de crear un ordenador cuántico reside en la capacidad de escalar e integrar cientos de qubits en un dispositivo conjunto. Cada qubit no es un sistema aislado, sino que se ve afectado por las variaciones en su entorno. Para crear un sistema de dimensión  $2^n$ , los n qubits han de ser entrelazados, y además han de poder ser medidos individualmente. Físicamente supone un contratiempo aislar los qubits del ruido de manipular o medir cada qubit vecino.

Se han creado qubits basándose en distintos fenómenos físicos. Los qubits superconductores como el transmón son actualmente los más estudiados [\[3\]](#page-82-2), pero también se ha investigado el uso de fotones, átomos, o el espín de fermiones para crear este tipo de dispositivos.

En este trabajo de computación cuántica se tratarán los dos enfoques para alcanzar un mayor entendimiento, pero el énfasis se pondrá en la parte física del diseño de un transmón, que es el objetivo principal del trabajo. También se introduce el Modelo de Circuitos Cuánticos como introducción al diseño de algoritmos cuánticos.

Un transmón es un dispositivo físico superconductor que actúa como un qubit. En la construcción de un ordenador cuántico universal son necesarios miles de qubits que estén entrelazados. La mayor dificultad es conseguir integrar un número elevado de qubits en tal estado con suficientes tiempos de coherencia para realizar las operaciones. Por esta razón existen diversas formas de enfocar el estudio de los transmones. Las siguientes cuestiones son temas que podían haber sido tratados en el trabajo.

- La construcción de un dispositivo con dos niveles cuánticos diferenciados que puedan actuar como qubit.
- La manipulación del estado de los qubits, tanto para la inicialización como para la aplicación de puertas cuánticas.
- La medición del estado del qubit.
- La integración de cada qubit en un circuito mayor que integre a todo el conjunto de qubits.

Por razones de espacio, y puesto que lo esencial es la construcción del qubit antes de tratar los otros asuntos, el estudio de lo transmones en este trabajo se centrará en la primera cuestión. Sin embargo, también se incluye una pequeña discusión cualitativa acerca de la integración de los transmones en circuitos que permitan manipular el estado del qubit y medirlo.

## Actualidad

En 2019, Google consiguió implementar un algoritmo de generación de números aleatorios a partir de una malla bidimensional de 53 qubits [\[4\]](#page-82-3). La operación conlleva unos 200 segundos frente a los 10000 años que le conllevaría al ordenador clásico actual más potente. Fue el ejemplo que demostró la posibilidad de llevar a la práctica la computación cuántica.

Empresas como Google e IBM compiten por ser los primeros en construir un ordenador cuántico [\[3\]](#page-82-2).

# Estructura del Trabajo

El trabajo consta de 6 Capítulos, además de un Apéndice y una Conclusión.

- El Capítulo 1 sienta los fundamentos matemáticos de un qubit. Se exponen los criterios para que un sistema físico pueda ser considerado un qubit, y se exponen a modo de ejemplo diferentes tipos de qubits que se han investigado hasta la fecha.
- El Capítulo 2 es un estudio sobre la diferencia en los niveles cuánticos de sistemas armónicos y anarmónicos. Es clave puesto que la anarmonicidad del transmón lo convierte en apto para actuar como un qubit.
- El Capítulo 3 supone una introducción a la superconductividad, fenómeno en el que se basan los qubits superconductores.
- El Capítulo 4 trata las uniones Josephson y los SQUID's, dispositivos que son la base de qubits superconductores.
- El Capítulo 5 versa sobre los qubits de carga superconductores, en particular el régimen de trabajo del transmón.
- El Capítulo 6 expone el Modelo Cuántico de Circuitos, además de ejemplo de algoritmos cuánticos como introducción a la computación cuántica.
- El Capítulo 7 trata de forma cualitativa la manipulación del estado de un qubit y su medición, además de las fuentes de ruido y decoherencia.
- Se incluye un Apéndice con contenidos de matemáticas y física como recordatorio de conceptos que se emplean en el trabajo.

Los contenidos en el trabajo se basan en los vistos en algunas asignaturas del Grado como Mecánica Cuántica, Electromagnetismo, Física Estadística y Física del Estado Sólido.

# <span id="page-6-0"></span>1. Computación Cuántica y Qubits

En computación clásica los bits son la unidad mínima de información. Un bit es un sistema binario: el sistema se halla en el estado 0 o el sistema se halla en el estado 1. Generalmente se establece esa diferencia de estados si existe un potencial respecto a tierra o no.

A partir de los bits, se consiguen implementar algoritmos mediante puertas clásicas. Estas operaciones se estudian en el álgebra de Boole. De esta forma, los bits se interpretan como los datos y las puertas clásicas como las operaciones.

Estos dos elementos tienen su análogo en la computación cuántica. En lugar de los bits, se encuentran los qubits, y en lugar de las puertas clásicas, las puertas cuánticas.

La diferencia entre computación clásica y cuántica se halla explícita en el nombre: la segunda emplea propiedades de la mecánica cuántica para incrementar el poder computacional. Un qubit es por tanto un bit cuántico, con propiedades de **superposición**, entrelazamiento y teleportación. Para profundizar en los contenidos presentados en esta sección se remite a [\[1\]](#page-82-0).

#### <span id="page-6-1"></span>1.1. Qubits

Definición 1.1 (Qubits). Un qubit es un sistema cuántico de dos estados propios: |0⟩ y |1⟩, que puede expresarse de forma genérica como

$$
\left|\psi\right\rangle = a\left|0\right\rangle + b\left|1\right\rangle
$$

con  $a, b \in \mathbb{C}$  tal que  $|a|^2 + |b|^2 = 1$ .

Como todo sistema cuántico, un qubit forma un C-espacio de Hilbert de dimensión 2, que se denotará  $\mathcal{H}_2$ .

Nota 1.1. En el Apéndice [A](#page-85-1) se recuerdan los conceptos de espacios de Hilbert y resultados pertinentes.

Nota 1.2. La descripción del sistema de un qubit es análoga a la de un sistema de espín 1/2.

Se puede por tanto establecer un isomorfismo entre  $\mathcal{H}_2$  y  $\mathbb{C}^2|_{S_{\mathbb{C}^2}}$ , de forma que se pueda trabajar con notación matricial, donde  $S_{\mathbb{C}^2}$  es la esfera de radio 1, que contiene todos los elementos de norma 1. Así, se escribe

$$
|0\rangle = \begin{pmatrix} 1 \\ 0 \end{pmatrix}, \qquad |1\rangle = \begin{pmatrix} 0 \\ 1 \end{pmatrix}.
$$

Además, por el Teorema [A.1](#page-86-2) de Riesz, a cada ket le corresponde su bra en el dual  $\mathcal{H'}_{2}.$ 

**Definición 1.2.** Dado  $|\psi\rangle$  un estado de un qubit en  $\mathcal{H}_2$ , se define el bra  $\langle \psi | \in \mathcal{H}'_2$  asociado a un ket  $|\psi\rangle$  como:

$$
\langle \psi | : \mathcal{H} \longrightarrow \mathbb{K}
$$

$$
|\rho\rangle \longmapsto \langle \psi | \rho \rangle = \langle |\psi \rangle, |\rho \rangle \rangle
$$

Nota 1.3. Se recuerda que el producto escalar en  $\mathcal{H}_2$  es

$$
\langle x, y \rangle = x_1^* y_1 + x_2^* y_2.
$$

Por tanto

$$
\langle 0| = \begin{pmatrix} 1 & 0 \end{pmatrix}, \quad \langle 1| = \begin{pmatrix} 0 & 1 \end{pmatrix}.
$$

Por construcción, los dos estados  $|0\rangle$  y  $|1\rangle$  son ortonormales, y forman una base del espacio de Hilbert  $\mathcal{H}_2$ . Tal base se llama base computacional.

En notación matricial, se tienen las siguientes igualdades:

$$
|\psi\rangle = a |0\rangle + b |1\rangle = \begin{pmatrix} a \\ b \end{pmatrix} \qquad \langle \phi | = c^* \langle 0 | + d^* \langle 1 | = \begin{pmatrix} c^* & d^* \end{pmatrix} \rangle
$$

$$
\langle \phi | \psi \rangle = (c^* \langle 0 | + d^* \langle 1 |) (a | 0 \rangle + b | 1 \rangle) = \begin{pmatrix} c^* & d^* \end{pmatrix} \begin{pmatrix} a \\ b \end{pmatrix} = c^* a + d^* b
$$

#### Toma de Mediciones

En toda operación de computación se requieren tres componentes: los datos, las operaciones y los resultados. En el caso de la computación cuántica, los datos son representados por los qubits, las operaciones por puertas cuánticas y los resultados por mediciones. Al hacer una observación del estado de un qubit, la función de onda colapsará a uno de los estados de la base en la que se realiza. Esta medición es de naturaleza probabilística tal y como se postula en mecánica cuántica.

Así, la probabilidad de medir 0 para un qubit en un estado general será

$$
\mathcal{P}_0 = |\langle 0 | \psi \rangle|^2 = |a|^2
$$

mientras que la probabilidad de medir 1 es

$$
\mathcal{P}_1 = |\langle 1|\psi\rangle|^2 = |b|^2.
$$

Como los dos posibles resultados al medir en la base computacional son  $|0\rangle$  y  $|1\rangle$ , con autovalores 0 y 1 respectivamente, se establece así la **condición de normalización**  $|a|^2 +$  $|b|^2 = 1.$ 

Es importante definir el concepto de fase global, ya que es clave a la hora de trabajar con puertas cuánticas.

**Definición 1.3** (Fase Global). Se considera una fase global a una constante  $C \in \mathbb{C}$  con  $|C| = 1$  que multiplica al estado del qubit.

<span id="page-8-0"></span>Proposición 1.1. Una fase global es físicamente irrelevante, es decir, no afecta a las probabilidades de obtener cada valor propio. En lenguaje matemático, dado  $|\psi\rangle = \sum_{j=1}^n c_j |a_j\rangle$ y  $C \in \mathbb{C}$  con  $|C| = 1$ ,  $\mathcal{P}(a_i)$  es igual para  $|\psi\rangle$  que para  $C |\psi\rangle$ .

Demostración. Para  $|\psi\rangle$ :

$$
\mathcal{P}(a_i) = |c_i|^2
$$

Para  $C |\psi\rangle$ :

$$
\mathcal{P}(a_i) = |\langle a_i | C | \psi \rangle|^2 = |C|^2 |\langle a_i | \psi \rangle|^2 = |C|^2 |c_i|^2 = |c_i|^2
$$

 $\Box$ 

#### Esfera de Bloch

**Proposición 1.2.** Un qubit  $|\psi\rangle$  se puede expresar de la siguiente manera en coordenadas esféricas:

$$
\left|\Psi\right\rangle = \cos(\theta/2)\left|0\right\rangle + \sin(\theta/2)e^{i\phi}\left|1\right\rangle
$$

de forma que solo se han de especificar los ángulos polar  $\theta \in [0, \pi]$  y azimutal  $\phi \in [0, 2\pi]$ para cada estado.

Demostración. Sea  $|\psi\rangle = a |0\rangle + b |1\rangle$ . Un estado queda descrito por dos números complejos a y b, o equivalentemente, cuatro números reales. Sin embargo, debido a que solo la diferencia relativa de fases entre  $a$  y  $b$  es relevante a la hora de realizar una observación (Proposición [1.1\)](#page-8-0), los grados de libertad se reducen a tres, de forma que  $a = r_a y b = r_b e^{i\phi}$ ,  $r_a, r_b \in R^+, \phi \in [0, 2\pi]$ . De esta manera y sin pérdida de generalidad se supone que a es real para simplificar los cálculos.

A continuación se impone la condición de normalización, es decir,  $\|\psi\|^2 = \langle \psi | \psi \rangle = 1$ , por lo que se llega a la siguiente expresión

$$
\langle \psi | \psi \rangle = (a^* \langle 0 | + b^* \langle 1 |) (a | 0 \rangle + b | 1 \rangle) = a^* a + b^* b = |a|^2 + |b|^2 = 1.
$$

En coordenadas cartesianas esta expresión se convierte en  $r_a^2 + r_b^2$ .

Se define por conveniencia  $\theta/2$  como en la Figura [1,](#page-9-1) de tal forma que  $\theta \in [0, \pi]$ . El arco es la circunferencia  $r_a^2 + r_b^2 = 1$ , donde  $r_a, r_b > 0$ . Así, por trigonometría,  $\cos(\theta/2) = r_a$  y  $sen(\theta/2) = r_b$  y el qubit queda descrito por  $|\Psi\rangle = cos(\theta/2)|0\rangle + sen(\theta/2)e^{i\phi}|1\rangle$ .  $\Box$ 

Así, el estado  $|0\rangle$  corresponde con  $\theta = 0$ , es decir, el polo norte de la esfera. El estado  $|1\rangle$ 

<span id="page-9-1"></span>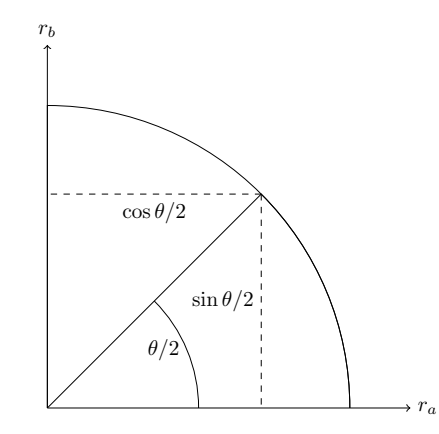

Figura 1: Arco de circunferencia de radio 1 con ejes  $r_a$  y  $r_b$ .

corresponde con el ángulo  $\theta = \pi$ , es decir, el polo sur. En la Figura [2](#page-9-2) se representan los dos estados en la esfera de Bloch.

<span id="page-9-2"></span>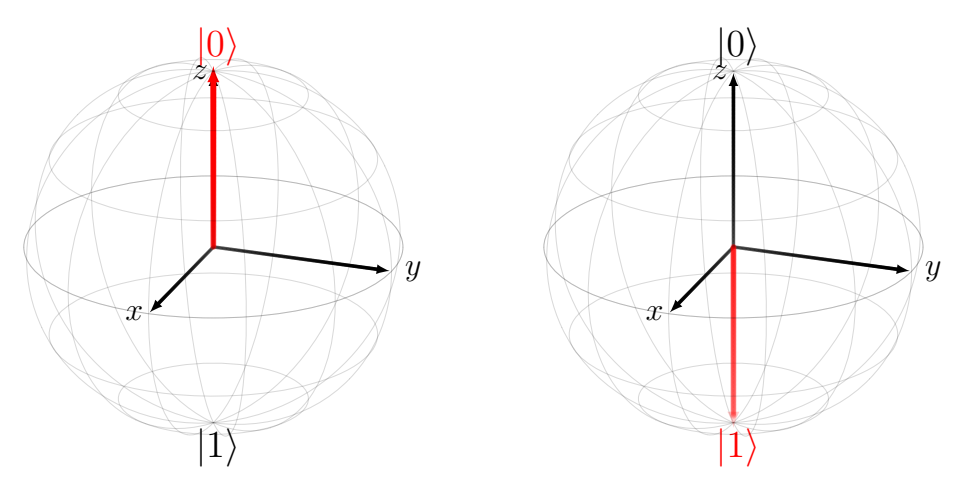

Figura 2: Representación en la esfera de Bloch de los estados |0⟩ y |1⟩.

Esta representación resulta efectiva para visualizar un qubit, pero resulta menos adecuada para la representación de sistemas compuestos por múltiples qubits que se encuentran entrelazados.

## <span id="page-9-0"></span>1.2. Sistemas de N Qubits

Para implementar algoritmos es necesario contar con sistemas de más de un qubit. De forma genérica, cuando se tienen N qubits, se trabajará con un espacio de Hilbert de dimensión  $n = 2^N$ .

Nota 1.4. La formalización de los conceptos matemáticos se encuentra en el Apéndice. Se intenta evitar sobrecargar de conceptos no esenciales para el objetivo del trabajo. Se supone además familiaridad con los conceptos de mecánica cuántica, ya que un sistema de N qubits es análogo a la descripción de un sistema de N partículas de espín 1/2.

Los espacios de Hilbert de mayor dimensión, pero finita, se pueden construir a partir del producto tensorial de dos espacios de Hilbert de menor dimensión.

#### Sistemas de  $N = 2$  Qubits

Para el caso de  $N = 2$ , se trabaja con un espacio de Hilbert de dimensión  $n = 2^2 = 4$ . A partir de la Proposición [D.2](#page-94-0) del Apéndice para el caso concreto  $n = m = 2$ , se obtiene una nueva base:

$$
|0\rangle \otimes |0\rangle = \begin{pmatrix} 1 \\ 0 \\ 0 \\ 0 \\ 0 \end{pmatrix} \quad |0\rangle \otimes |1\rangle = \begin{pmatrix} 0 \\ 1 \\ 0 \\ 0 \\ 0 \end{pmatrix} \quad |1\rangle \otimes |0\rangle = \begin{pmatrix} 0 \\ 0 \\ 1 \\ 1 \\ 0 \end{pmatrix} \quad |1\rangle \otimes |1\rangle = \begin{pmatrix} 0 \\ 0 \\ 0 \\ 1 \\ 1 \end{pmatrix}
$$

Nota 1.5. Se usa indistintamente la notación  $|\psi_1\rangle \otimes |\psi_2\rangle = |\psi_1 \psi_2\rangle$  salvo que esta notación lleve a confusión. En ese caso se indicará.

#### Sistemas de N Qubits

Trabajar con sistemas de N qubits requiere extender de forma análoga los conceptos previos a un espacio de Hilbert de dimensión  $2^N = n$ . La base computacional se extiende de igual forma que para el caso  $N = 2$ . En este caso no es cómodo trabajar con kets  $|\psi_1 \psi_2 \dots \psi_n \rangle$ , si no que los estados de la base se nombran por el número decimal que corresponde al número binario  $\psi_1 \psi_2 \dots \psi_n$ , donde el bit más significativo es  $\psi_1$ .

Nota 1.6. Se recuerda que la notación para espacios de Hilbert de dimensión n que representen un sistema de qubits es  $\mathcal{H}_n$ , donde el subíndice se omite en caso de  $n = 1$ .

De esta manera se obtiene una base

$$
\left|0\right\rangle ,\left|1\right\rangle ,\ldots \left|2^{n}-1\right\rangle
$$

que se asocia a la base canónica de  $\mathbb{C}^n$  de forma que  $e_i = |i - 1\rangle$  con  $i = 1, ..., n$ .

Tras medir un qubit, el sistema no colapsa totalmente, sino parcialmente. La siguiente Proposición formaliza este concepto:

**Proposición 1.3.** Sea  $\sum_{i=1}^{n}$  =  $a_i | i \rangle$  un estado genérico de un sistema de N qubits en  $\mathcal{H}_n$ . Entonces:

Si al medir el qubit j con  $j = 1, ..., n$  se obtiene  $|0\rangle$ , el qubit se mantiene en el estado

$$
\frac{\sum_{l\in J_0} a_l \left|l\right\rangle}{\sqrt{\sum_{l\in J_0} \left|a_l\right|^2}},
$$

con  $J_0 = \{ |\psi_1 \psi_2 \dots \psi_n \rangle \in \mathcal{H}_n : \psi_j = 0 \}$ . La probabilidad de medir  $|0\rangle$  es

$$
\sum_{l\in J_0} |a_l|^2.
$$

Si al medir el qubit j con  $j = 1, ..., n$  se obtiene  $|1\rangle$ , el qubit se mantiene en el estado

$$
\frac{\sum_{l\in J_1} a_l \left|l\right\rangle}{\sqrt{\sum_{l\in J_1} \left|a_l\right|^2}},
$$

con  $J_1 = \{ |\psi_1 \psi_2 \dots \psi_n \rangle \in \mathcal{H}_n : \psi_j = 1 \}$ . La probabilidad de medir  $|1\rangle$  es

$$
\sum_{l\in J_1}|a_l|^2.
$$

#### <span id="page-11-0"></span>1.3. Propiedades de los Qubits

#### Superposición de Estados

La superposición de estados es la propiedad que diferencia principalmente a los qubits de los bits. Mientras que un bit se halla en el estado 0 o en el estado 1, un qubit puede hallarse en una superposición entre los dos estados.

De forma genérica, un sistema de  $N$  qubits se halla en el estado superpuesto

$$
\sum_{i=1}^{n} = a_i | i \rangle
$$

con la restricción  $\sum_{i=1}^{n} = |a_i|^2$ .

#### Entrelazamiento Cuántico

Se distinguen dos tipos de estado cuando  $N > 1$ :

**Definición 1.4** (Estado producto). Dado un espacio de Hilbert de dimensión  $n = 2^N > 1$ , un ket  $|\psi\rangle$  se dice estado producto si existen  $|\psi_1\rangle$  y  $|\psi_2\rangle$  tal que  $|\psi\rangle = |\psi_1\rangle \otimes |\psi_2\rangle$ .

**Definición 1.5** (Estado entrelazado). Dado un espacio de Hilbert de dimensión  $n > 1$ , un ket  $|\psi\rangle$  es un estado entrelazado si no es un estado producto.

Ejemplo 1.1. Dado  $\mathcal{H}_n$ , los estados de la base computacional son estados producto. Por ejemplo si  $N = 2$ :

$$
|0\rangle = |0\rangle \otimes |0\rangle
$$

Ejemplo 1.2. Uno de los ejemplos más simples de un estado entrelazado de dos qubits es el estado de Bell  $|\Psi^+\rangle$ , que se define como:

$$
\left|\Psi^{+}\right\rangle =\frac{1}{\sqrt{2}}(\left|00\right\rangle +\left|11\right\rangle ).
$$

Para ver que el estado de Bell es un estado entrelazado se prueba que no es un estado producto. Se supone, por reducción al absurdo, que  $|\Psi^+\rangle$  se puede expresar como un producto tensorial de dos estados:

$$
\left|\Psi^{+}\right\rangle=\left(a\left|0\right\rangle+b\left|1\right\rangle\right)\otimes\left(c\left|0\right\rangle+d\left|1\right\rangle\right)=ac\left|00\right\rangle+ad\left|01\right\rangle+bc\left|10\right\rangle+bd\left|11\right\rangle
$$

siendo  $a, b, c, d \in \mathbb{C}$ .

Igualando las dos ecuaciones, se deduce que  $ad = 0$  y que  $bc = 0$ . Así, si se emplea la segunda igualdad, se tiene que  $b = 0$  o  $c = 0$ . En cualquier caso se halla una contradicción puesto que no se puede obtener  $|\Psi^+\rangle$  bajo estas condiciones. Se prueba así que  $|\Psi^+\rangle$  no es un estado producto y sí es un estado entrelazado.

Es importante observar que en este estado  $|\Psi^+\rangle$ , si se realiza una medición en uno de los qubits y se obtiene, por ejemplo, el autovalor de  $|0\rangle$ , inmediatamente se conoce que el otro qubit también colapsará en el estado |0⟩, independientemente de la distancia entre ellos.

Existen otros tres estados de Bell que forman una base del espacio de Hilbert de dos qubits. Son los siguientes:

$$
|\Psi^{-}\rangle = \frac{1}{\sqrt{2}}(|00\rangle - |11\rangle),
$$
  

$$
|\Phi^{+}\rangle = \frac{1}{\sqrt{2}}(|01\rangle + |10\rangle),
$$
  

$$
|\Phi^{-}\rangle = \frac{1}{\sqrt{2}}(|01\rangle - |10\rangle).
$$

En términos de computación cuántica, la propiedad de entrelazamiento de estados cuánticos es una de las más importantes a la hora de construir circuitos que implementen algoritmos. En un estado entrelazado se conocen los posibles estados en los que colapsará la función de onda tras haber realizado una medición. Así, se pueden implementar algoritmos que estén programados para depender únicamente de los resultados de cada medición.

#### Teleportación Cuántica

La teleportación cuántica de un estado consiste en trasladar el estado de partida de un qubit a otro con el que está entrelazado por operaciones previas. Los detalles se dan en el Capítulo [6,](#page-58-0) ya que hay que familiarizarse con el Modelo de Circuitos.

#### <span id="page-12-0"></span>1.4. Criterios de DiVincenzo para Computación Cuántica

Los criterios de DiVincenzo son una serie de requerimientos propuestos por David P. Di-Vincenzo para que un sistema físico pueda implementar un ordenador cuántico [\[5\]](#page-82-4). Son los siguientes:

- 1. Un sistema físico escalable con qubits bien caracterizados.
- 2. La capacidad para inicializar el estado de los qubits en un estado concreto.
- 3. Tiempos de decoherencia lo suficientemente prolongados.
- 4. Un conjunto universal de puertas cuánticas.
- 5. Una forma de medir el estado de los qubits.

A la hora de diseñar un qubit y poder manipularlo, es necesario tener unos niveles de energía diferenciados de tal forma que al aplicar un pulso para modificar su estado no quepa la posibilidad de saltar a otro nivel de energía. Véase, por ejemplo, el caso de un oscilador armónico simple, con niveles de energía equiespaciados. La diferencia de energía entre niveles consecutivos  $n \times n + 1$  es por tanto la misma para cada  $n \in \mathbb{N}$ . Esto dificulta mantener el qubit entre los dos niveles usados como  $|0\rangle$  y  $|1\rangle$ .

#### <span id="page-13-0"></span>1.5. Tipos de Qubits

Se listan a continuación diferentes tipos de qubits que emplean diversos fenómenos físicos como fundamento de su funcionamiento [\[6\]](#page-82-5).

- Qubits Superconductores: Basados en la superconductividad. Ejemplos incluyen los transmones (qubits de carga), qubits de flujo y qubits de fase.
- Qubits de Iones Atrapados: Utilizan los estados de espín de iones individuales atrapados.
- Qubits Semiconductores: Se basan en los estados de espín electrónico de electrones confinados en puntos cuánticos semiconductores [\[7\]](#page-82-6).
- Qubits Topológicos: Fundamentados en las propiedades topológicas de materiales, como las propiedades no locales de los fermiones de Majorana.
- Qubits Fotónicos: Basados en propiedades cuánticas de la luz, como la polarización, se manipulan con componentes ópticos como divisores de haz y detectores.

# <span id="page-14-0"></span>2. Sistemas Armónicos y Anarmónicos

Para comprender plenamente el funcionamiento de los transmones y su representación a través del Hamiltoniano, es esencial abordar la noción de sistemas armónicos y anarmónicos. Estos sistemas mecánicos que serán expuestos sirven para ilustrar mediante analogías el funcionamiento de los transmones.

Nota 2.1. En el Apéndice [B](#page-88-1) se recuerdan los conceptos de Mecánica Clásica empleados en este Capítulo.

#### <span id="page-14-1"></span>2.1. Mecánica Clásica

#### Oscilador Armónico Simple

#### Sistema Masa-Resorte

Como ejemplo de Oscilador Armónico Simple (OAS) se escoge una masa puntual  $m$  sujeta a un muelle de constante elástica  $k$  sin estar sometida a ninguna fuerza externa como en la Figura [3.](#page-14-2) El sistema es unidimensional. De esta manera, se obtiene el Lagrangiano  $\mathcal{L},$ siendo  $x$  la distancia al punto de equilibrio

$$
\mathcal{L}(x,\dot{x}) = T - U = \frac{1}{2}m\dot{x}^{2} - \frac{1}{2}kx^{2},
$$

de donde se derivan las ecuaciones del movimiento

$$
\frac{d}{dt}\left(\frac{\partial \mathcal{L}}{\partial \dot{x}}\right) - \frac{\partial \mathcal{L}}{\partial x} = m\ddot{x} + kx = 0.
$$

<span id="page-14-2"></span>La ecuación del movimiento se puede expresar como  $\ddot{x} = -w^2x$  donde se define la frecuencia angular  $w^2 = \frac{k}{n}$  $\frac{k}{m}$  en el espacio de fases.

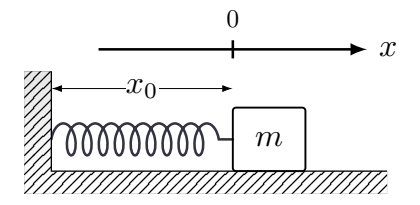

Figura 3: Representación esquemática del sistema a considerar como ejemplo de OAS. El muelle tiene constante elástica k y está unida a una masa m.

El Hamiltoniano del sistema es

$$
\mathcal{H}(x,p) = \frac{p^2}{2m} + \frac{1}{2}kx^2,
$$

donde  $p = \frac{\partial L}{\partial \dot{x}}$  $\frac{\partial L}{\partial \dot{x}}$  es el momento lineal o momento conjugado de la variable  $x.$  De las ecuaciones de Hamilton (Ecuación [B.1\)](#page-88-2) se recuperan las siguientes relaciones

$$
\dot{x} = \{x, \mathcal{H}\} = \frac{p}{m} \quad \text{y} \quad \dot{p} = \{p, \mathcal{H}\} = -kx.
$$

#### Circuito LC

Otro ejemplo de comportamiento armónico es el de un circuito LC. Un circuito LC está compuesto por una inducción (L) (como una bobina) y un condensador (C). Su funcionamiento se basa en la capacidad de almacenar energía en dos formas diferentes. Cuando se conecta un circuito LC en serie y se carga inicialmente con energía, el sistema entra en un ciclo de oscilación armónica, conocido como oscilación LC. El circuito LC se representa en la Figura [4.](#page-15-0) La corriente fluye de un componente al otro, alternando entre la bobina y el condensador. Durante este proceso, la energía se transfiere repetidamente entre el campo magnético de la bobina y el campo eléctrico del condensador, generando una corriente oscilante que fluctúa sinusoidalmente a una frecuencia característica determinada por la inductancia y la capacitancia del circuito.

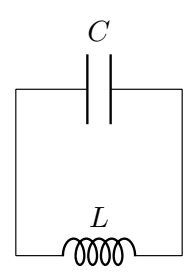

<span id="page-15-0"></span>Figura 4: Representación esquemática de un circuito LC.

El Lagrangiano se puede expresar de la siguiente manera:

$$
\mathcal{L}(Q,\dot{Q}) = \frac{1}{2}L\dot{Q}^2 - \frac{1}{2}\frac{Q^2}{C},
$$

donde L es la inductancia del circuito, C es la capacitancia del condensador y Q es la carga almacenada en el condensador. La primera parte de la ecuación corresponde con la energía de la inducción, mientras que la segunda corresponde a la energía del condensador. La ecuación del movimiento es:

$$
\ddot{Q} = -w^2 Q,
$$

donde se define la frecuencia angular como  $w^2 = \frac{1}{LC}$ .

Si se tiene en cuenta que  $\phi = LI$ , donde  $\phi$  es el flujo magnético generado por una corriente I alrededor del circuito, se llega a que  $\dot{Q} = -I$ . Se concluye que  $\dot{Q}L = -\phi$ .

De esta manera se obtiene el Hamiltoniano en función de la carga Q y su momento conjugado ϕ:

$$
\mathcal{H}(Q,\phi) = \frac{Q^2}{2C} + \frac{\phi^2}{2L}
$$

con  $\{Q, \phi\} = 1$ .

#### Sistemas Anarmónicos

#### Péndulo Simple

<span id="page-16-0"></span>En esta sección se exponen brevemente las ecuaciones del movimiento de un péndulo simple unidimensional de masa m, longitud l y siendo  $\theta$  el ángulo que se forma con la vertical como el de la Figura [5.](#page-16-0) Se trata de uno de los ejemplos más simples de movimientos no armónicos, pero es suficiente para el propósito de ilustrar más adelante el comportamiento de los transmones.

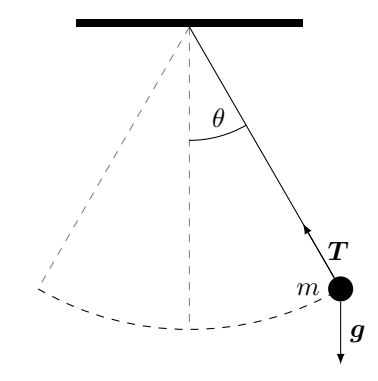

Figura 5: Representación esquemática de un péndulo simple.

El Lagrangiano del sistema es el siguiente:

$$
\mathcal{L}(\theta, \dot{\theta}) = \frac{1}{2}ml^2\dot{\theta}^2 - mgl(1 - \cos(\theta)),
$$

donde el potencial nulo se halla cuando  $\theta = 0$ . La ecuación del movimiento es la siguiente:

$$
\ddot{\theta} = -\frac{g}{l}\sin(\theta).
$$

El momento conjugado de  $\theta$  se expresa de la siguiente forma:

$$
p_{\theta} = \frac{\partial \mathcal{L}}{\partial \dot{\theta}} = ml^2 \dot{\theta} = I \dot{\theta} = L
$$

donde  $I = ml^2$  es el momento de inercia. El Hamiltoniano se expresa:

$$
\mathcal{H}(\theta, L) = \frac{L^2}{2ml^2} + mgl(1 - \cos(\theta))
$$

#### Análisis Comparativo entre Sistemas Armónicos y Anarmónicos

Las ecuaciones del movimiento de un oscilador armónico son descritas por la siguiente ecuación diferencial:

$$
\ddot{x} = -\omega^2 x
$$

donde x representa la posición,  $\ddot{x}$  es la aceleración, y  $\omega$  es la frecuencia angular. El potencial de este sistema es cuadrático y se expresa en forma genérica como:

$$
V(x) = \frac{1}{2}kx^2
$$

Este tipo de oscilaciones corresponde a movimientos u oscilaciones armónicas.

Por otro lado, la ecuación del movimiento de un péndulo simple con las características previas se expresa:

$$
\ddot{\theta} = -\frac{g}{l}\sin(\theta) = -\omega^2\sin(\theta),
$$

donde  $\theta$  es el ángulo de desplazamiento,  $\ddot{\theta}$  es la aceleración angular, q es la aceleración debido a la gravedad, y l es la longitud del péndulo. En el caso de oscilaciones pequeñas, es correcto aproximar:

$$
\ddot{\theta} = -\frac{g}{l}\sin(\theta) \approx -\frac{g}{l}\theta
$$

y se recupera la ecuación del movimiento de un oscilador armónico simple.

Cualquier otra oscilación que no sea armónica se le reconoce como oscilación anarmónica.

La anarmonicidad se explica a partir de la diferencia de potenciales en los dos sistemas. El potencial en el caso del péndulo es:

$$
V(\theta) = mgl(1 - \cos(\theta))
$$

Si se toma la siguiente aproximación:

$$
1 - \cos(\theta) \approx \frac{1}{2}\theta^2 - \frac{1}{24}\theta^4 + O(\theta^6)
$$

se puede expresar el potencial de la siguiente manera:

$$
V(\theta) \approx mgl(\frac{1}{2}\theta^2 - \frac{1}{24}\theta^4 + O(\theta^6))
$$

La aproximación cuadrática  $\frac{1}{2}\theta^2$ , representada en la Figura [6,](#page-18-0) permite comprender el comportamiento del potencial en el régimen de pequeñas oscilaciones, donde el sistema se asemeja a un oscilador armónico simple. En este contexto, el potencial cuadrático brinda una descripción precisa. Sin embargo, esta aproximación pierde precisión a medida que los ángulos aumentan, ya que los términos de orden superior, como  $-\frac{1}{24}\theta^4$ , toman mayor relevancia. Por lo tanto, la aproximación cuadrática es efectiva solo dentro de un rango limitado de ángulos pequeños y debe reemplazarse por una descripción más completa del potencial en casos de oscilaciones angulares más amplias. Por esta razón en el espacio de fases, las trayectorias no son elípticas cuando las condiciones iniciales no se encuentran dentro del marco de la aproximación cuadrática de ángulos pequeños.

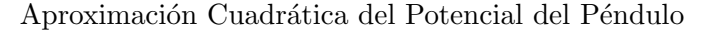

<span id="page-18-0"></span>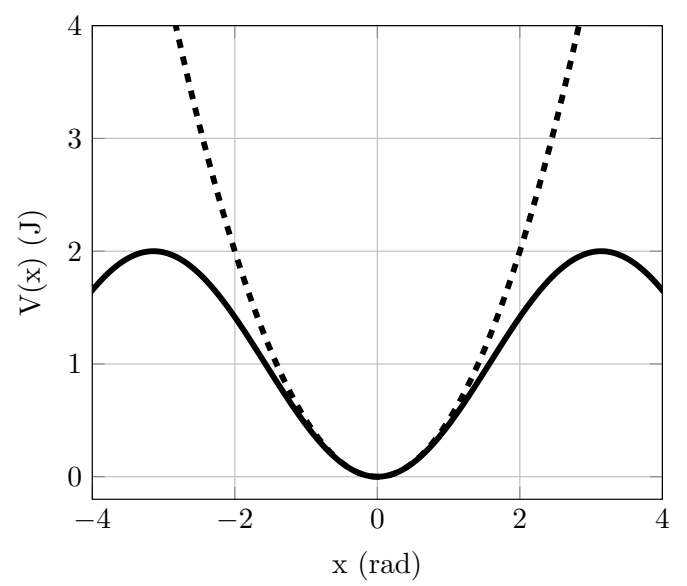

Figura 6: Aproximación cuadrática de  $1 - cos(x)$  en torno a  $x = 0$ .

<span id="page-18-1"></span>En la Figura [7](#page-18-1) se muestran distintas trayectorias en el espacio de fases de un oscilador armónico simple. Se observan trayectorias elípticas.

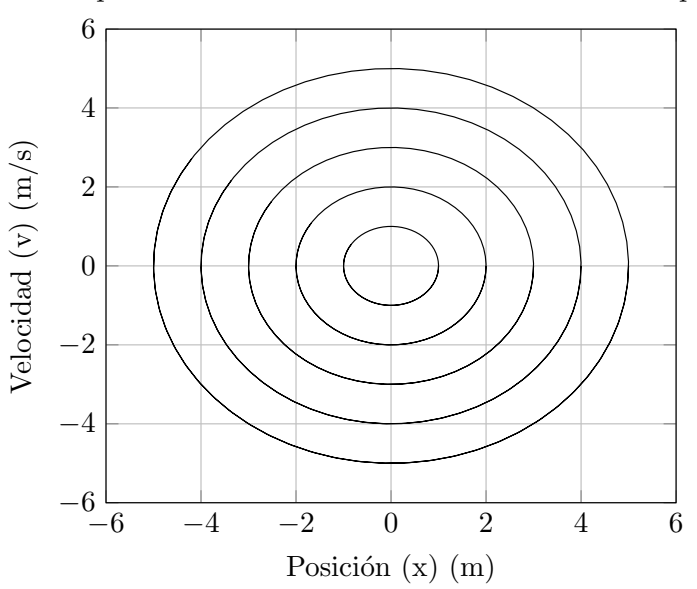

Espacio de Fases del Movimiento Armónico Simple

Figura 7: Representación de diversas trayectorias en el espacio de fases de un oscilador armónico simple.

En la Figura [8](#page-19-1) se observa que las trayectorias no son elípticas a medida que el ángulo  $\theta$ crece por encima del régimen de pequeñas oscilaciones.

Nota 2.2. La Figura [8](#page-19-1) es una resolución numérica de la ecuación del péndulo simple, por ello no se aprecia una línea sino puntos que corresponden a una partición temporal.

Así quedan señaladas las diferencias en cuanto a un movimiento oscilatorio armónico y no

<span id="page-19-1"></span>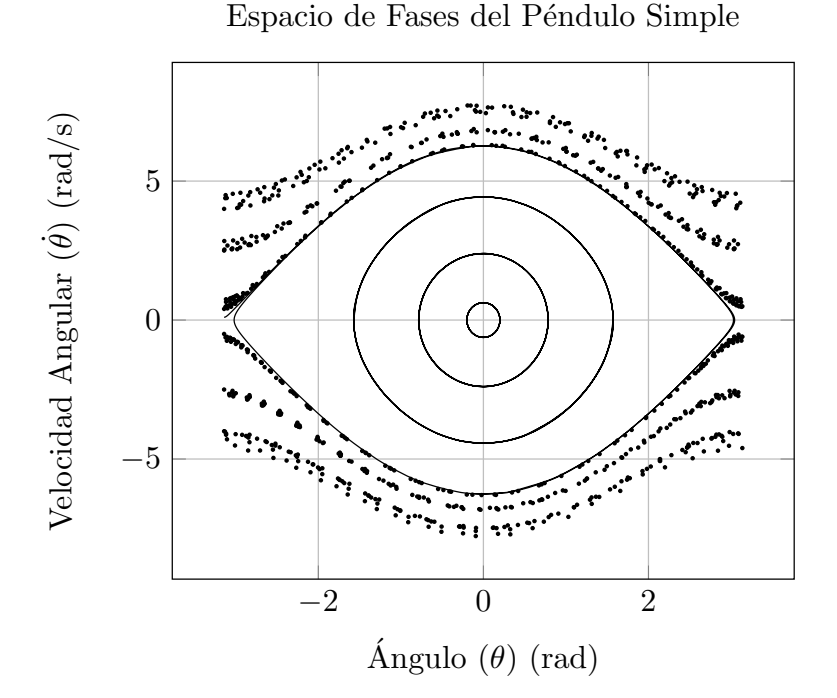

Figura 8: Representación de diversas trayectorias en el espacio de fases de un oscilador armónico simple. Se ha realizado resolviendo la ecuación diferencial por métodos numéricos para diferentes condiciones iniciales.

armónico, que se deben a diferencias en el potencial (cuadrático debido a fuerzas de Hook en el caso armónico). Estas diferencias son importantes de comprender para avanzar al caso cuántico y posteriormente comprender el funcionamiento del transmón.

#### <span id="page-19-0"></span>2.2. Mecánica Cuántica

A continuación se exploran las diferencias entre los sistemas armónicos y anarmónicos en el caso cuántico. La diferencia esencial se halla en la distribución de los niveles de energía. Cuanto más se aproximen los sistemas a la armonicidad, mayor será la uniformidad en la distribución de sus niveles energéticos.

#### Oscilador Armónico Cuántico

Se describe a continuación el caso cuántico para un oscilador armónico consistente una partícula de masa m en un potencial armónico de constante k,

$$
V(x) = \frac{1}{2}kx^2
$$

de forma que el Hamiltoniano se escribe de la siguiente manera:

$$
\mathcal{H} = \frac{\hat{p}^2}{2m} + \frac{1}{2}m\omega^2 \hat{x}^2
$$

. Para más información se remite a [\[2\]](#page-82-1).

La ecuación de Schrödinger unidimensional para la función de onda  $\psi(x)$  es:

$$
-\frac{\hbar^2}{2m}\frac{d^2\psi(x)}{dx^2} + \frac{1}{2}kx^2\psi(x) = E\psi(x),
$$

donde  $\hbar$  es la constante reducida de Planck, E es la energía total, y x es la coordenada espacial.

Las soluciones a esta ecuación son funciones de Hermite, y los niveles de energía del oscilador armónico cuántico están cuantizados de la siguiente manera:

<span id="page-20-0"></span>
$$
E_n = \left(n + \frac{1}{2}\right)\hbar\omega,\tag{1}
$$

donde *n* es un número cuántico que toma valores enteros no negativos, y  $\omega = \sqrt{\frac{k}{m}}$  $\frac{k}{m}$  es la frecuencia angular del oscilador. Los primeros niveles se representan en la Figura [9.](#page-21-0)

Nota 2.3. Los desarrollos y resolución de las ecuaciones diferenciales no son relevantes. Lo importante es conocer la distribución equiespaciada de los niveles de energía.

Las funciones de onda del oscilador armónico cuántico son:

$$
\psi_n(x) = \frac{1}{\sqrt{2^n n!}} \left(\frac{m\omega}{\pi\hbar}\right)^{1/4} e^{-\frac{m\omega x^2}{2\hbar}} H_n\left(\sqrt{\frac{m\omega}{\hbar}}x\right),\,
$$

donde  $H_n(x)$  son los polinomios de Hermite.

Estas soluciones describen los estados estacionarios del oscilador armónico cuántico y son ortogonales entre sí.

Es común introducir los operadores de *subida*  $(a^{\dagger})$  y bajada  $(a)$ , que no son hermíticos puesto que no son observables, pero son útiles en el formalismo del oscilador armónico cuántico:

$$
a = \sqrt{\frac{m\omega}{2\hbar}} \left( x + \frac{i}{m\omega} p \right)
$$

$$
a^{\dagger} = \sqrt{\frac{m\omega}{2\hbar}} \left( x - \frac{i}{m\omega} p \right).
$$

Si se denota  $|n\rangle$  al vector propio normalizado asociado al nivel de energía  $E_n$ , la acción de estos operadores es:

$$
a |n\rangle = \sqrt{n} |n - 1\rangle
$$
  

$$
a^{\dagger} |n\rangle = \sqrt{n+1} |n+1\rangle.
$$

El Hamiltoniano del oscilador armónico se expresa en términos de estos operadores como:

<span id="page-21-0"></span>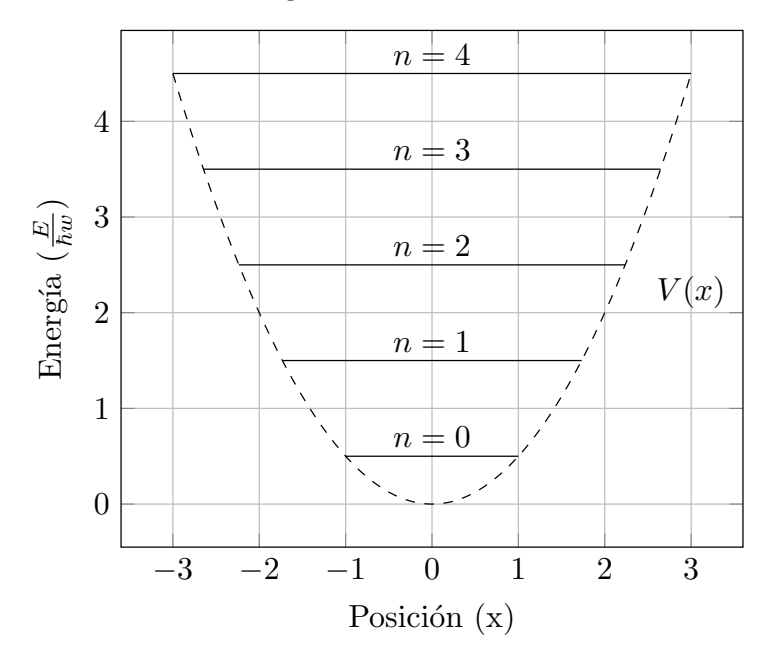

Niveles de Energía del Oscilador Armónico Cuántico

Figura 9: Primeros niveles de energía de un oscilador armónico cuántico superpuestos con el potencial del sistema.

$$
H=\hbar\omega\left(a^{\dagger}a+\frac{1}{2}\right),\,
$$

donde  $a^{\dagger}a$  es el operador que cuenta el número de excitaciones en el sistema. El conmutador entre  $a y a^{\dagger}$  es

$$
[a, a^{\dagger}] = 1.
$$

#### Circuito LC Cuántico

El Hamiltoniano de un circuito LC cuántico se describe de la siguiente forma

$$
\mathcal{H}=\frac{\hat{Q}^2}{2C}+\frac{\hat{\Phi}^2}{2L},
$$

de manera análoga al sistema clásico.

Como se mencionó anteriormente en el contexto de la mecánica clásica, se destacó que este Hamiltoniano representa un oscilador armónico simple. Por lo tanto, al realizar la transición al caso cuántico, es posible emplear las ecuaciones previamente presentadas para el oscilador armónico cuántico. Para ello es necesario identificar los operadores y las constantes con sus análogos en el circuito LC.

$$
m \to C
$$

$$
k \to \frac{1}{L}
$$

$$
\hat{x} \to \hat{\Phi}
$$

$$
\hat{p} \to \hat{Q}
$$

Se concluye entonces que los niveles de energía están equispaciados y vienen dados por la Ecuación [\(1\)](#page-20-0), siendo  $\omega^2 = \frac{1}{LC}$  la frecuencia angular tal y como se definió en el caso clásico.

#### Péndulo Cuántico

Como se discutió en el contexto clásico previo, el sistema de péndulo unidimensional difiere fundamentalmente de un oscilador armónico simple, pero en ciertas condiciones se puede aproximar. Esta diferencia conduce a un comportamiento distintivo al dar el salto al mundo cuántico, dándose niveles de energía no equiespaciados, una característica intrínseca que está directamente relacionada con el grado de desviación respecto a la armonicidad en el sistema.

El Hamiltoniano en este caso concreto, con mismos parámetros que el caso previo, se basa en el ya expuesto, teniendo en cuenta la relación  $L = I\omega$ , siendo L el momento angular [\[8\]](#page-82-7):

$$
\mathcal{H} = \frac{1}{2ml^2}\hat{L}^2 + mgl(1 - \cos(\hat{\theta})).
$$
\n(2)

La ecuación de Schrödinger independiente del tiempo es la siguiente

$$
\left[-\frac{\hbar^2}{2ml^2}\frac{d^2}{d\theta^2} + mgl(1 - \cos(\theta))\right]\psi(\theta) = E\psi(\theta),
$$

con la condición de contorno:

$$
\psi(\theta) = \psi(\theta + 2\pi).
$$

Es habitual escribir el Hamiltoniano en términos del momento de inercia I y la frecuencia angular w, por lo que la ecuación de Schrödinger se escribe así:

$$
\left[-\frac{\hbar^2}{2ml^2}\frac{d^2}{d\theta^2} + Iw^2(1 - \cos(\theta))\right]\psi(\theta) = E\psi(\theta).
$$

Proposición 2.1. La ecuación de Schrödinger del péndulo cuántico se puede expresar de la forma:

$$
\frac{d^2y}{dz^2} + (a - 2q\cos(2z))y = 0.
$$

Demostración. Se toma el cambio de variable

$$
z = \frac{\theta}{2} + \frac{\pi}{2}
$$

de forma que  $\psi(\theta) = y(z(\theta))$ . Por la regla de la cadena:

$$
\frac{d^2\psi}{d\theta^2} = \frac{d}{d\theta} \left( \frac{dy}{dz} \frac{dz}{d\theta} \right) = \frac{d^2y}{dz^2} \left( \frac{dz}{d\theta} \right)^2 = \frac{1}{4} \frac{d^2y}{dz^2},
$$

donde se tuvo en cuenta que

$$
\frac{d^2z}{d\theta^2} = 0.
$$

Se puede reorganizar entonces la ecuación de la forma requerida, donde se definen por tanto los siguientes parámetros:

$$
q = \left(\frac{2Iw}{\hbar}\right)^2
$$

$$
a = 4\sqrt{q}\frac{E}{\hbar w} - 2q.
$$

Nota 2.4. La nueva función  $y(z)$  tiene periodicidad de π.

Se tiene una ecuación de Mathieu. Lo relevante para el trabajo no son las funciones de onda, sino los autovalores de la energía. Fijado q real, y teniendo en cuenta la periodicidad de la función, existen infinitos números característicos  $a_n(q)$  y  $b_n(q)$  que juegan el papel de a. Las soluciones vienen dadas también por las funciones de Mathieu de primer orden.

El parámetro  $q$  es un número real que engloba las características del péndulo:

$$
q = \left(\frac{2Iw}{\hbar}\right)^2 = \frac{4m^2l^3g}{\hbar^2}.
$$

Para entender el comportamiento de q, se supone que tanto la masa m como la gravedad  $q$  son constantes, y que lo que varía es la longitud l del péndulo. Por la dependencia de l, crece más rápido  $I$  de lo que decrece  $w$  y viceversa. Se pueden estudiar dos límites:

- El límite  $q \gg 1$  implica que el radio crece más rápidamente de lo que decrece la frecuencia, suponiendo m constante. Es decir, el ángulo  $\theta$  decrece para ajustarse a los parámetros. Se observa mayor armonicidad a medida que q crece.
- Si  $q \to 0$ , ocurre el caso opuesto. El péndulo se comporta como un rotor.

En la Figura [10](#page-24-0) se representan los primeros niveles de energía en función de q. A medida que q crece, se observa que los niveles de energía tienden a los del oscilador armónico cuántico.

 $\Box$ 

<span id="page-24-0"></span>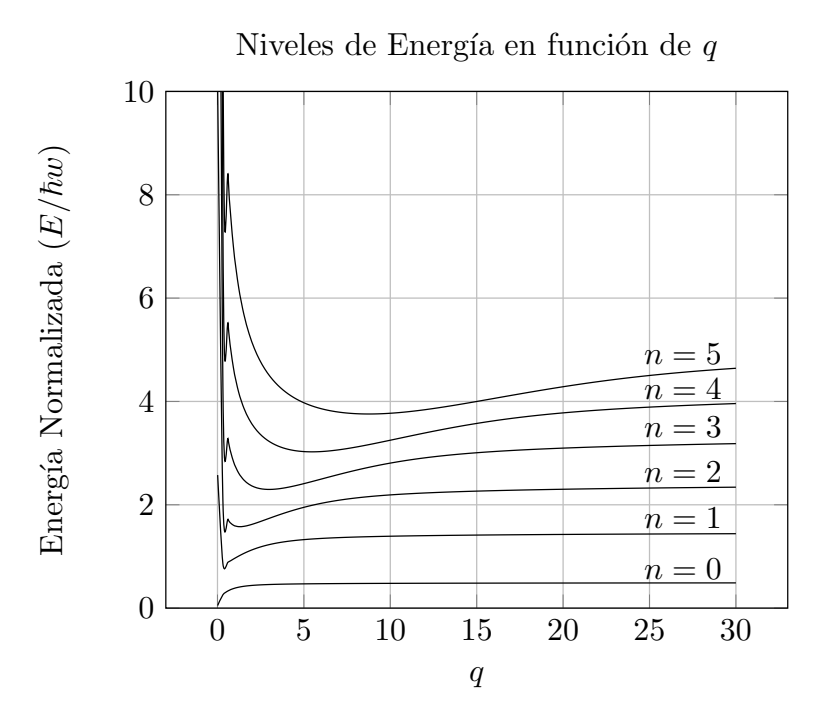

Figura 10: Primeros niveles de energía desde  $n = 0$  hasta  $n = 5$  del péndulo cuántico en función de q.

Nota 2.5. Las gráficas han sido realizadas con el paquete [\[9\]](#page-82-8) que hallan numéricamente las soluciones de la ecuaciones de Mathieu en Matlab.

Una vez analizados los niveles de energía de sistemas anarmónicos, se pasa a comprender la superconductividad en el Capítulo [3,](#page-25-0) el fenómeno físico en el que se basan los qubits superconductores.

# <span id="page-25-0"></span>3. Superconductividad

Cuando ciertos materiales son enfriados a temperaturas lo suficientemente bajas (en el rango de unidades de Kelvin), la resistividad del material se hace cero [\[10\]](#page-82-9). Este fenómeno, llamado superconductividad, fue descubierto a principios del siglo XX. La resistividad  $\rho$  nula de estos materiales implica que las corrientes eléctricas circulan sin atenuar durante largos períodos, con estimaciones de más de 100,000 años [\[11\]](#page-82-10). Experimentalmente se ha observado corrientes superconductoras que han persistido durante más de 1 año hasta finalizar el experimento. La necesidad de bajas temperaturas para observar este comportamiento implica que existe una temperatura crítica, que depende del material, a partir de la cual no se observa superconductividad.

Sin embargo, la superconductividad no se explica únicamente desde el punto de vista de nula resistividad, sino que estos materiales exhiben propiedades diamagnéticas, es decir, repelen y expulsan los campos magnéticos  $\bm{B}$  en el interior del material. Una conductividad  $\sigma$  perfecta no implica que el campo magnético sea nulo [\[11\]](#page-82-10). Este fenómeno es conocido como efecto Meissner.

Por tanto, la superconductividad de un material concreto se resume en dos propiedades:

- 1. Conductividad perfecta, o equivalentemente, resistividad  $\rho$  nula dentro del material.
- 2. Diamagnetismo perfecto, es decir, la repulsión de los campos magnéticos dentro del material.

Por lo general estos dos fenómenos definen un régimen superconductor, aunque las condiciones para observar tal comportamiento varían según el material. Ejemplos de materiales superconductores son metales como el aluminio, el mercurio, el plomo o el estaño.

El objetivo de esta sección es justificar el origen de la superconductividad y los resultados que se emplean a la hora de estudiar el funcionamiento de los transmones. Lo esencial acerca de la superconductividad para entender el funcionamiento de un transmón son los dos siguientes fenómenos:

- 1. Las partículas responsables de la corriente superconductora son los pares de Cooper, con carga eléctrica −2e.
- 2. El flujo magnético  $\phi$  que atraviesa un material superconductor está cuantizado.

#### <span id="page-25-1"></span>3.1. Condiciones para la Superconductividad

El régimen superconductor ocurre bajo ciertas condiciones de temperatura y campo magnético externo. Existe una temperatura crítica  $T_c$ , característica de cada elemento, cuya magnitud varía entre ∼ 0K hasta 10K. Esta temperatura puede aumentar a decenas de Kelvin para ciertos materiales compuestos.

<span id="page-26-0"></span>De igual forma existe un campo magnético crítico  $H_c(T)$ . En la Figura [11](#page-26-0) se representa una aproximación para la curva de  $H_c(T)$ .

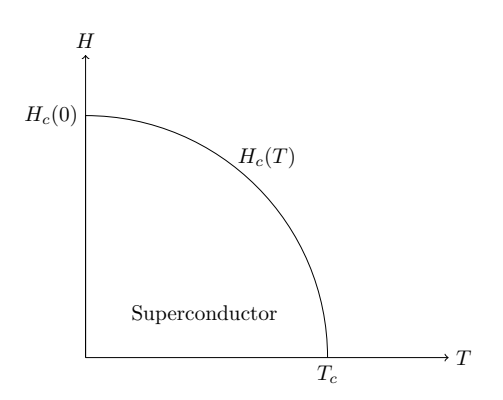

Figura 11: Representación aproximada de  $H_c(T)$ . La región delimitada por la curva indica las condiciones de superconductividad.

#### Superconductores de Tipo I y de Tipo II

Existen dos tipos de superconductores según la respuesta al campo magnético externo aplicado:

- Los superconductores de tipo I repelen totalmente los campos magnéticos hasta un campo crítico  $H_c$ .
- Los superconductores de tipo II exhiben diamagnetismo perfecto hasta  $H_{c1} < H_c$ , y repelen parcialmente campos de mayor intensidad hasta  $H_{c2}$ . Entre medias exhiben un comportamiento mixto o estado de vórtices.

En la Figura [12](#page-26-1) se muesta un esquema del comportamiento de ambos tipos de superconductores.

<span id="page-26-1"></span>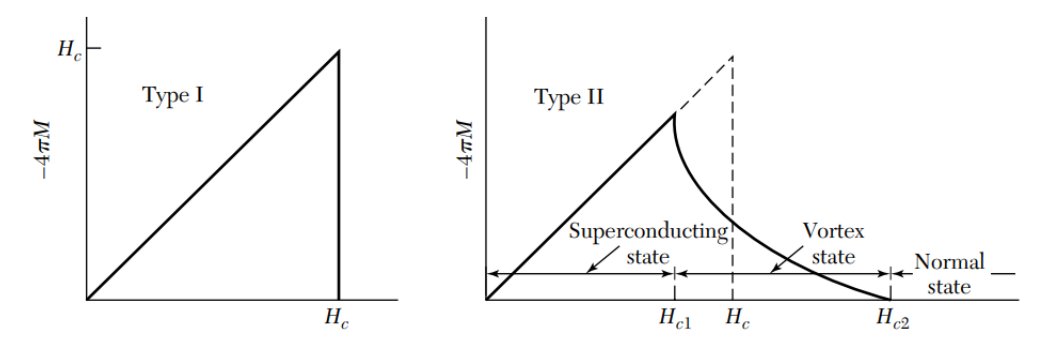

Figura 12: Magnetización para los superconductores de tipo I (izquierda) y tipo II (dere $cha)/11$ .

## <span id="page-27-0"></span>3.2. Teoría BCS

La Teoría BCS de la superconductividad fue propuesta en 1957 por Bardeen, Cooper y Schrieffer y explica el origen de la superconductividad [\[10\]](#page-82-9).

Nota 3.1. La exposición completa de esta teoría requiere conocimientos de teoría cuántica de campos, en concreto el formalismo de segunda cuantización. Es por ello que en esta sección se exponen únicamente de forma cualiatitiva sus resultados y consecuencias.

#### Pares de Cooper: Intuición

<span id="page-27-1"></span>En una red cristalina, el paso de un electrón deforma la red debido a la interacción coulombiana entre los iones positivos y los electrones [\[12\]](#page-82-11). En la Figura [13](#page-27-1) se esquematiza este hecho. El movimiento del electrón provoca una vibración en la red. Se dice que el electrón emite un fonón.

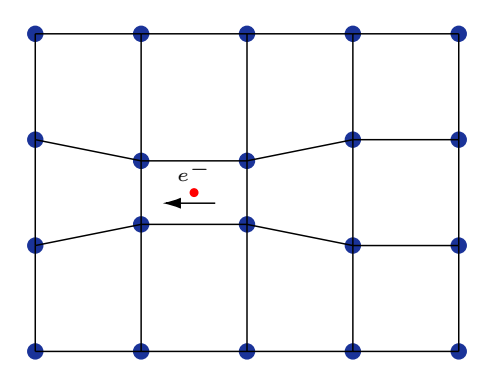

Figura 13: Deformación instantánea de una estructura cristalina debido a la interacción coulombiana entre electrones e iones positivos (puntos azules)

Alrededor del electrón en el instante de la deformación aparece una carga neta positiva y local, debido a la acumulación de iones positivos alrededor del él. Un segundo electrón es atraído hacia la zona deformada. Se forma una entidad conocida como par de Cooper.

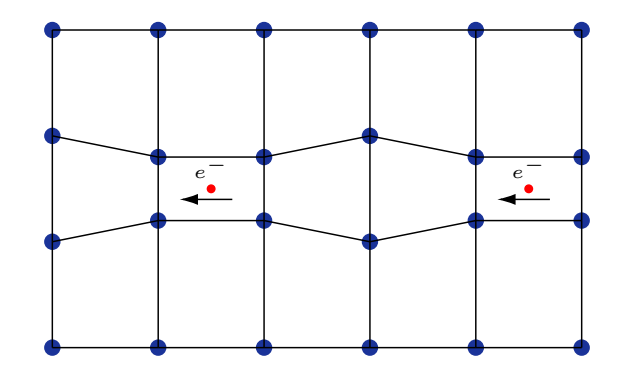

Figura 14: Representación de un par de Cooper. Un segundo electrón es atraído debido a la deformación de la red cristalina.

Esta atracción entre electrones es debido a la interacción con la red cristalina, y es lo suficientemente fuerte como para sobreponerse a la repulsión eléctrica entre los electrones.

A la hora de analizar el origen del potencial atractivo se han de tener en cuenta los dos factores: la repulsión por el apantallamiento de los electrones y la atracción por la interacción con los fonones.

#### Condiciones para que exista atracción

La atracción entre electrones se debe en realidad al principio de energía mínima, por el que todo sistema cerrado tiende en el tiempo a su estado fundamental. Es decir, la formación de pares de Cooper, bajo ciertas condiciones, conlleva una reducción de energía respecto al sistema de electrones libres. Esto es una consecuencia de la distribución energética de fermiones y bosones.

Para estudiar el origen de la interacción atractiva entre electrones, Cooper empleó una primera aproximación que trata únicamente el proceso de formación de un solo par de Cooper. Para ello, se supone  $T = 0$ , por lo que, por definición, todos los electrones se hallan en el mar de Fermi. Se añaden al sistema dos electrones que no interactúan con el resto, excepto por el principio de exclusión de Pauli. Es decir, estos dos electrones tendrán energía superior a  $E_F$ . Se presupone una interacción atractiva entre ellos, de forma que condensen en un estado ligado.

El objetivo es estimar la energía fundamental del nuevo sistema. El estado ligado fundamental será aquel en el que el momento total se anula. Los electrones que forman un par de Cooper tendrán por tanto números de onda opuestos  $k y - k$ .

Además, por la suma de momentos angulares, el espín de un par de Cooper será entero. Por los argumentos previos, se supone que los espínes son inversos, dando un espín total  $S = 0$  (singlete) en lugar de  $S = 1$ . Es por ello que, sin ser bosones, los pares de Cooper tienen propiedades de este tipo de partículas:

- Los pares de Cooper se rigen por la estadística de Bose-Einstein.
- El principio de exclusión de Pauli no se aplica a pares de Cooper.

En la simplificación de este modelo, la atracción entre los dos electrones ocurre si la energía de ambos electrones es menor que  $\hbar\omega_c$ , siendo  $\omega_c$  la frecuencia de corte. Para más detalles se remite a [\[10\]](#page-82-9). En estas condiciones Cooper demostró que la formación del estado ligado disminuía la energía total del sistema.

Nota 3.2. Se puede emplear una analogía para entender el origen de la interacción si se imagina la red cristalina como una sábana extendida y los electrones como bolas en movimiento sobre ella. Entonces dos bolas se atraerán si están lo suficientemente cerca debido a las deformaciones que crean en la sábana.

Por último, es importante destacar que es posible estimar la longitud de coherencia ξ a partir de la teoría BCS, que es una medida de la distancia máxima para que exista la atracción, o la coherencia entre electrones que forman un par de Cooper [\[10\]](#page-82-9).

#### Distribución Estadística de los Niveles Energéticos

Según el modelo de Sommerfeld de electrones libres, dado un metal, los electrones ocupan niveles energéticos acorde a la distribución de Fermi-Dirac (Apéndice [C\)](#page-89-0). Si dos electrones en las condiciones anteriores se atraen para formar un par de Cooper, el nuevo estado ligado se distribuirá acorde a la estadística de Bose-Einstein:

$$
n_B = \frac{1}{e^{\beta(\epsilon - \mu)} - 1},
$$

donde  $\beta = \frac{1}{k_B}$  $\frac{1}{k_BT}$  y  $\mu$  el potencial químico. En este caso la energía  $\epsilon > \mu$ .

Nota 3.3. Los conceptos de Física Estadística y Física del Estado Sólido se recuerdan en los Apéndices [C](#page-89-0) y [E.](#page-96-0)

Los pares de Cooper, por su naturaleza, se hallan en el mismo estado fundamental. Se justifica a continuación que existe una temperatura crítica a partir de la cual no existen bosones en el estado fundamental.

Enunciado 3.1 (Temperatura Crítica). Para un gas de bosones en un volumen V, el número de bosones en el estado fundamental  $\epsilon = 0$  se puede expresar tal que:

$$
N_0 = N \left[ 1 - \left(\frac{T}{T_c}\right)^{3/2} \right],
$$

donde  $T_c$  es la temperatura crítica a la que no existen bosones en el estado fundamental.

Demostración. Se define  $N = N_0 + N_e$  el número total de bosones en el sistema, donde  $N_0$ son los que corresponden al estado fundamental con  $\epsilon = 0$ .

Como se ve en el Apéndice [E,](#page-96-0) dado un volumen  $V$ , el número total de bosones  $N$  se halla tal que:

$$
N = d \frac{V}{(2\pi)^3} 4\pi \int_0^\infty k^2 n_B dk,
$$

donde d es la degeneración por nivel cuántico. Suponemos  $d = 1$ , que es el caso de los singletes. Se puede realizar un cambio de variable:

$$
k = \sqrt{\frac{2\epsilon m}{\hbar}}
$$

$$
dk = \sqrt{\frac{m}{2\epsilon\hbar}}d\epsilon,
$$

de forma que

$$
N = V \int_0^\infty g(\epsilon) n_B d\epsilon,
$$

donde

$$
g(\epsilon) = \frac{(2m)^{3/2} \epsilon^{1/2}}{4\pi^2 \hbar^3}
$$

es la densidad de estados.

En la aproximación por integrales, los bosones con  $\epsilon = 0$  no se tienen en cuenta en el cálculo. En el caso de bosones ocurre que, a bajas temperaturas, tienden a condensarse en el estado fundamental, por lo que es relevante incluírlos en el cálculo.

Tómese una temperatura lo suficientemente baja como para que sea cierta la aproximación:

$$
N \simeq N_0 = \frac{1}{e^{-\mu/k_B T} - 1},
$$

o de forma equivalente

$$
\frac{-\mu}{k_BT} \simeq \log(1 + 1/N) \simeq 1/N
$$

cuando N crece. Así

$$
e^{\frac{-\mu}{k_BT}} \simeq 1.
$$

Entonces, el número de partículas  $N_e$  se puede hallar en estas condiciones como:

$$
N_e = \frac{V(2m)^{3/2}}{4\pi^2\hbar^3} \int_0^\infty \frac{\epsilon^{1/2}}{e^{\beta\epsilon} - 1} d\epsilon.
$$

Se realiza el cambio de variable  $x = \beta \epsilon$ , de forma que

$$
N_e = N - N_0 = \frac{V}{4\pi^2 \hbar^3} (2m k_B T)^{3/2} \int_0^\infty \frac{x^{1/2}}{e^x - 1} dx.
$$

Si se define  $T_c$  como la temperatura a la que  $N_0 = 0$ , se tiene que:

$$
N = \frac{V}{4\pi^2 \hbar^3} (2mk_B T_c)^{3/2} \int_0^\infty \frac{x^{1/2}}{e^x - 1} dx.
$$

Por último, si se dividen las dos últimas ecuaciones se llega a la igualdad:

$$
N_0 = N \left[ 1 - \left(\frac{T}{T_c}\right)^{3/2} \right].
$$

#### Intervalo de energía prohibido (gap)

La formación de los pares de Cooper, que ocurre a temperaturas por debajo de  $T_c$ , conlleva una reducción de energía con respecto al sistema de electrones libres. Esta diferencia es conocida como energía de gap superconductor  $\Delta$  o  $E_q$ , y aumenta a medida que disminuye la temperatura.

Como consecuencia de estos hechos los pares de Cooper condensan en un mismo estado cuántico, denominado condensado de Bose-Einstein. Se puede expresar como una función de onda conjunta. Este estado condensado es el responsable de la superconductividad y de otros fenómenos como la superfluidez. El hecho de que exista un gap o salto para llegar al siguiente nivel de energía, implica que no se adquiera energía por fricción.

Nota 3.4. De ahora en adelante, la función de onda que represente los pares de Cooper de un material superconductor será:

$$
\psi = \sqrt{n}e^{i\theta(\mathbf{r})},
$$

donde n es la densidad de pares de Cooper y  $\theta$  es la fase de la onda. Representa la distribución uniforme de los pares de Cooper.

#### <span id="page-31-0"></span>3.3. Efecto Meissner

El efecto Meissner es el nombre con el que se conoce al fenómeno de diamagnetismo perfecto en superconductores. Se ve a continuación una justificación de por qué ocurre este fenómeno.

Enunciado 3.2 (Efecto Meissner). Un material en régimen superconductor en un campo magnético **B** presenta diamagnetismo perfecto, o de forma equivalente,  $\mathbf{B} = \mathbf{0}$  en su interior.

Demostración. Se parte de la función de onda  $\psi$  que representa los pares de Cooper en el sistema. La velocidad de una partícula en un campo magnético se expresa:

$$
\boldsymbol{v}=\frac{1}{m}\left(\boldsymbol{p}-q\boldsymbol{A}\right).
$$

En el caso de pares de Cooper  $q = -2e$ . Con operadores cuánticos esta expresión se vuelve:

$$
\boldsymbol{v}=\frac{1}{m}\left(-i\hbar\boldsymbol{\nabla}-q\boldsymbol{A}\right).
$$

Por lo que la densidad de corriente eléctrica:

$$
\mathbf{j} = q\psi^* \mathbf{v} \psi = \frac{nq}{m} \left( \hbar \mathbf{\nabla} \theta - q \mathbf{A} \right).
$$

Se toma el rotacional a ambos lados de la ecuación:

$$
\nabla \times \boldsymbol{j} = \frac{-nq^2}{m} \boldsymbol{B},
$$

donde se tuvo en cuenta que  $\mathbf{B} = \nabla \times A$  y que el rotacional del gradiente de un campo escalar es nulo. Esta ecuación es denominada ecuación de London.

Ahora, se toma el rotacional a ambos lados de la ley de Ampère en caso estacionario:

$$
\nabla \times \nabla \times B = \nabla (\nabla \cdot B) - \nabla^2 B = -\nabla^2 B = \mu_0 \nabla \times j = \mu_0 \frac{-nq^2}{m} B.
$$

Se supone que  $B$  es uniforme en el interior del material. Esto implica que  $B = 0$ , puesto que dado c un campo vectorial constante, se tiene que  $\frac{\partial c}{\partial \bm{r}} = 0$ , siendo  $\bm{r}$  una dirección

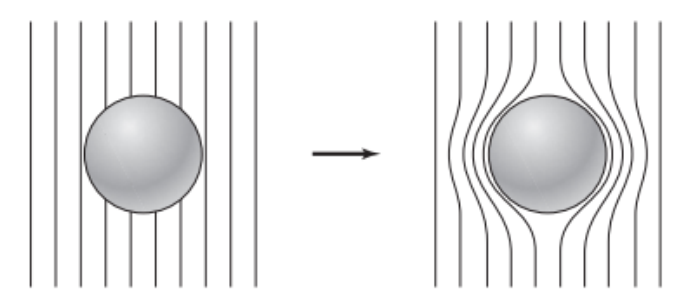

Figura 15: Representación esquemática del efecto Meissner, las líneas representan  $\bf{B}$  externo [\[11\]](#page-82-10).

arbitraria. Por tanto se concluye así la demostración, ya que la única solución constante que cumple tal condición es  $B = 0$ .

El efecto Meissner implica que  $j$  es nula, por lo que entraría en contradicción con el fenómeno de la superconductividad. Realmente el campo magnético externo no es nulo en la superficie del material, sino que decae exponencialmente a medida que se interna.

**Definición 3.1** (Longitud de penetración). Se define la longitud de penetración  $\lambda_L$  como la distancia desde la superficie a la que el campo magnético externo decae por un factor de  $1/e$ .

Enunciado 3.3. Se puede estimar la longitud de penetración en un material de densidad de pares de Cooper n como:

$$
\lambda_L = \left(\frac{\epsilon_0 m}{nq^2}\right)^{1/2},
$$

si se postula que  $j = \frac{-1}{\mu_0 \lambda}$  $\frac{-1}{\mu_0\lambda_L}\boldsymbol{A}$  [\[11\]](#page-82-10).

Demostración. Se aplica el rotacional a ambos lados del postulado:

$$
\boldsymbol{\nabla}\times\boldsymbol{j}=\frac{-1}{\mu_0\lambda_L}\boldsymbol{B},
$$

y se compara con la ecuación de London. Se concluye que:

$$
\lambda_L = \left(\frac{\epsilon_0 m}{nq^2}\right)^{1/2}.
$$

 $\Box$ 

En general,  $\lambda_L$  es del orden de 10<sup>-6</sup>m.

 $\Box$ 

#### <span id="page-33-0"></span>3.4. Cuantización del Flujo Magnético en un Anillo Superconductor

El flujo magnético a través de una superficie  $S$  se define como:

$$
\phi = \int_S \boldsymbol{B} \cdot d\boldsymbol{s}.
$$

Definición 3.2 (Fluxoide). Se define el cuanto de flujo o fluxoide como:

$$
\phi_0 = \frac{h}{2e} \simeq 2,07 \times 10^{-15} \text{T} \text{m}^2.
$$

Para un material en régimen superconductor, el flujo magnético que lo atraviesa está cuantizado en múltiplos de fluxoide. Si la forma concreta del material no tiene aberturas, el flujo magnético será nulo puesto que en su interior el campo magnético también lo es.

<span id="page-33-1"></span>Nota 3.5. Cuando se habla de flujo magnético a través de un volumen, se entiende que se toma una superficie que cubre la abertura en concreto. Es un ejemplo representativo el caso de un anillo como en la Figura [16](#page-33-1) con la superficie que delimita el camino cerrado C.

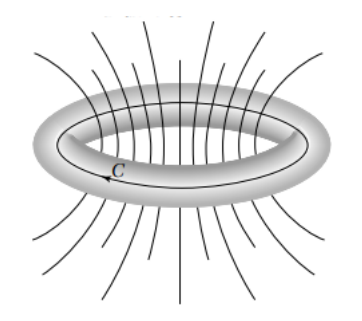

Figura 16: Flujo magnético a través de un anillo superconductor [\[11\]](#page-82-10).

Enunciado 3.4. Dado un material en régimen superconductor, el flujo magnético que atraviesa la superficie delimitada por un camino cerrado C en el interior del material está cuantizado en múltiplos de  $\phi_0$ .

Demostración. Para justificarlo se toma el caso no trivial, de forma que se supone que la superficie tiene una abertura en la que existe B. Sea C un camino cerrado en el interior del material que delimite tal superficie. En concreto, siempre se puede tomar un camino lo suficientemente lejos de la superficie como para que  $B$  sea nulo a lo largo de  $C$ , por lo que j superconductora es también nula.

Sea  $\psi$  la función de onda que representa los pares de Cooper. Se parte de la ecuación de densidad de corriente:

$$
\mathbf{j} = q\psi^* \mathbf{v} \psi = \frac{nq}{m} (\hbar \nabla \theta - q\mathbf{A}) = 0.
$$

Esta igualdad implica que:

 $\hbar \nabla \theta = qA$ .

Se integra a lo largo de C cada lado de la ecuación. Si se integra en el lado izquierdo, por la Proposición [A.7:](#page-88-3)

$$
\oint_{\mathcal{C}} \hbar \nabla \theta \cdot d\mathbf{l} = \hbar (\theta_2 - \theta_1).
$$

La fase ha de ser la misma en el mismo punto ya que ψ representa un estado físico. Por tanto:

$$
\theta_2 - \theta_1 = 2\pi N \qquad N \in \mathbb{Z}.
$$

Si se integra a la derecha, por el Teorema de Stokes:

$$
\oint_{\mathcal{C}} q\mathbf{A} \cdot d\mathbf{l} = q \iint_{S} (\mathbf{\nabla} \times \mathbf{A}) \cdot d\mathbf{S},
$$

siendo S la superficie cuyo borde es C. Pero  $\mathbf{B} = \nabla \times \mathbf{A}$ , por lo que:

$$
q \iint_{S} (\mathbf{\nabla} \times \mathbf{A}) \cdot d\mathbf{S} = q \iint_{S} \mathbf{B} \cdot d\mathbf{S} = q\phi.
$$

Se cumple por tanto que:

$$
\phi = N \frac{2\pi\hbar}{q},
$$

donde  $q = 2e$ . Teniendo en cuenta la definición de fluxoide se concluye que:

$$
\phi = N\phi_0,
$$

con  $N \in \mathbb{Z}$ .

Nota 3.6. El flujo magnético  $\phi$  tiene en cuenta tanto campos magnéticos externos  $\phi_{ext}$ como el que se crea a partir de la corriente superconductora  $\phi_{SC}$ . Así, se tiene que:

$$
\phi = \phi_{ext} + \phi_{SC}.
$$

El flujo externo no está sujeto a ninguna restricción, por lo que el flujo  $\phi_{SC}$  ha de ajustarse para que  $\phi$  sea cuantizado. En general, por la ley de Biot-Savart, el campo  $\bf{B}$  generado por una corriente I dependerá tanto de I como de la distancia al punto donde se mide  $B$ .

Nota 3.7. La cuantización de flujo se da para todo tipo de forma. Es común en los dispositivos superconductores que constituyen un transmón que tengan forma circular o rectangular.

Nota 3.8. Como se verá posteriormente, a la hora de trabajar con dispositivos superconductores existirán barreras que dividirán el material superconductor. Esto afectará a la cuantización de flujo magnético, que ya no será un múltiplo de  $\phi_0$ .

#### <span id="page-34-0"></span>3.5. Conclusiones Principales de la Superconductividad

Los resultados más importantes a la hora de entender el funcionamiento de un transmón son los siguientes:

 $\Box$ 

- A temperaturas lo suficientemente bajas, ciertos metales experimentan conductividad perfecta y diamagnetismo perfecto.
- Los portadores de carga de la corriente superconductora son los pares de Cooper: son parejas de electrones en estados ligados, cuya carga es −2e.
- Los pares de Cooper forman un estado condensado que se puede expresar como una función de onda conjunta que engloba a todos ellos.
- En un material superconductor las corrientes fluyen cerca de la superficie.
- El flujo magnético que atraviesa una abertura de un material superconductor está cuantizado.
# <span id="page-36-2"></span>4. Unión Josephson y SQUID

Las uniones Josephson y los SQUID's son dispositivos superconductores que son la base del funcionamiento de qubits superconductores como el transmón.

### 4.1. Unión Josephson

La unión Josephson es un componente fundamental en la electrónica cuántica de superconductores. Son estructuras formadas por dos superconductores que no están conectados directamente entre sí, sino a través de una barrera. Esa conexión débil entre los dos electrodos puede ser mediante un aislante, una barrera física, otro superconductor, o un metal.

Nota 4.1. De aquí en adelante se supondrá que los dos superconductores están separados por un aislante.

<span id="page-36-0"></span>El objetivo es que la corriente pueda fluir a pesar de ese aislante, por lo que la barrera ha de ajustarse a ese propósito. Distintos materiales pueden cumplir las funciones de aislante y superconductor. En el contexto de computación cuántica, generalmente se utiliza una combinación de aluminio como superconductor y una capa de óxido de aluminio como aislante. Esta capa actúa como una barrera a la corriente eléctrica, pero permite el flujo de pares de Cooper por efecto túnel. En la Figura [17](#page-36-0) se representa una unión Josephson en dos dimensiones.

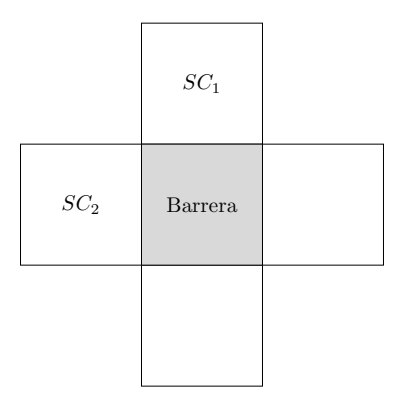

Figura 17: Representación esquemática de una unión Josephson entre dos superconductores  $SC_1$  y  $SC_2$  en dos dimensiones con vista en planta.

## Efecto Josephson Continuo

<span id="page-36-1"></span>En la Figura [18](#page-36-1) se representa una unión Josephson como elemento de un circuito.

Figura 18: Representación de una Unión Josephson en un circuito.

El objetivo es derivar unas ecuaciones que describan el comportamiento de una unión Josepshon. Este sistema cuántico se modela como dos zonas separadas por un potencial que tiende a infinito que representa el aislante. El material aislante es una capa fina que permite el paso de pares de Cooper por efecto túnel. Se parte de la ecuación de Schrödinger independiente del tiempo que, para cada región  $i = 1, 2$ , se formula de la siguiente manera, tras haber incorporado una constante de acoplamiento  $T$ , que posee unidades de frecuencia:

<span id="page-37-0"></span>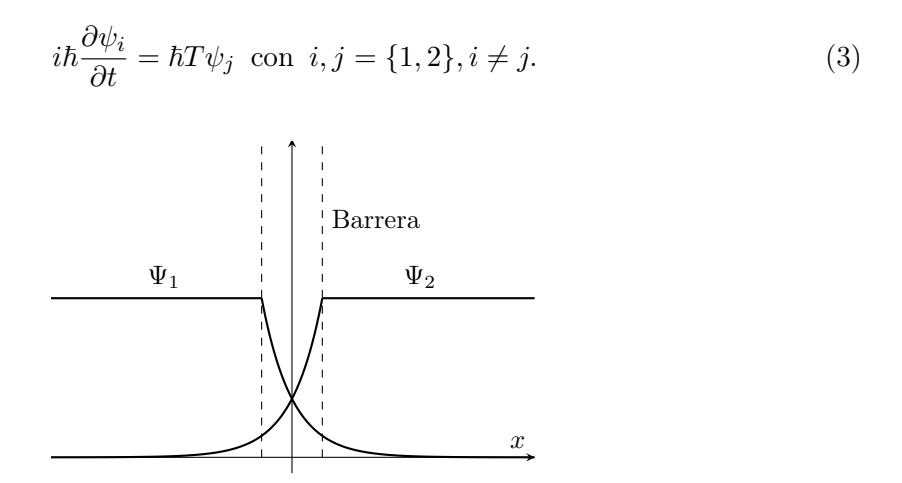

Figura 19: Funciones de onda con distribución uniforme de los pares de Cooper en cada zona. Es una simplificación unidimensional. La zona de la izquierda corresponde al subíndice 1, mientras que la zona de la derecha corresponde al subíndice 2.

La teoría BCS argumenta que los pares de Cooper en un material se pueden representar en una función macroscópica que los englobe. Si se presupone una distribución uniforme dentro del material, la función de onda se puede expresar tal que:

<span id="page-37-1"></span>
$$
\psi = \sqrt{n_s}e^{i\theta},\tag{4}
$$

donde  $n_s$  es la densidad de pares de Cooper en la región correspondiente a cada superconductor y  $\theta$  es la fase de onda.

Proposición 4.1 (Efecto Josephson Continuo). Una unión Josephson en las condiciones del circuito de la Figura [18](#page-36-1) se puede describir mediante la siguiente ecuación:

$$
J = J_0 \sin(\theta_1 - \theta_2),
$$

donde los subíndices hacen referencia a cada zona si el material superconductor es el mismo en las dos zonas.

Demostración. Se parte de la ecuación de Schrödinger (Ecuación [\(3\)](#page-37-0)) y se sustituye la función de onda que se ha asumido previamente en [\(4\)](#page-37-1):

$$
\frac{\partial \psi}{\partial t} = \frac{1}{2\sqrt{n_s}} \frac{\partial n}{\partial t} e^{i\theta} + i\sqrt{n_s} \frac{\partial \theta}{\partial t} e^{i\theta}
$$

. Se obtienen dos ecuaciones, una por zona de la unión Josephson:

$$
\frac{\partial \psi_1}{\partial t} = -iT\psi_2 \implies \frac{1}{2\sqrt{n_1}} \frac{\partial n_1}{\partial t} e^{i\theta_1} + i\sqrt{n_1} \frac{\partial \theta_1}{\partial t} e^{i\theta_1} = -iT\sqrt{n_2}e^{i\theta_2};
$$
  

$$
\frac{\partial \psi_2}{\partial t} = -iT\psi_1 \implies \frac{1}{2\sqrt{n_2}} \frac{\partial n_2}{\partial t} e^{i\theta_2} + i\sqrt{n_2} \frac{\partial \theta_2}{\partial t} e^{i\theta_2} = -iT\sqrt{n_1}e^{i\theta_1}.
$$

A continuación, se define  $\varphi = \theta_1 - \theta_2$  y se emplea la igualdad  $e^{i\varphi} = \cos \varphi + i \sin \varphi$ . Se obtiene por tanto:

$$
\frac{1}{2\sqrt{n_1}}\frac{\partial n_1}{\partial t} + i\sqrt{n_1}\frac{\partial \theta_1}{\partial t} = -i\frac{\partial \sqrt{n_2}}{\partial t}(\cos\varphi - i\sin\varphi);
$$
  

$$
\frac{1}{2\sqrt{n_2}}\frac{\partial n_2}{\partial t} + i\sqrt{n_2}\frac{\partial \theta_2}{\partial t} = -i\frac{\partial \sqrt{n_1}}{\partial t}(\cos\varphi + i\sin\varphi).
$$

Si se iguala la parte real de cada ecuación:

$$
\frac{\partial n_1}{\partial t} = -2T\sqrt{n_1 n_2} \sin \varphi;
$$

$$
\frac{\partial n_2}{\partial t} = -\frac{\partial n_1}{\partial t}.
$$

Esta expresión significa que los pares de Cooper que pasan la barrera por efecto túnel van a parar a la otra zona. Se toma también la aproximación  $n_s=n_1\approx n_2,$  que es razonable si el material superconductor es el mismo en las dos regiones de la unión Josephson. Si se define  $J \propto \frac{\partial n_s}{\partial t}$ , se llega a la siguiente expresión:

<span id="page-38-0"></span>
$$
J = J_0 \sin \varphi. \tag{5}
$$

Por otro lado, si se iguala la parte imaginaria de cada ecuación se obtiene:

$$
\frac{\partial \theta_1}{\partial t} = -T n_1 \cos \varphi = \frac{\partial \theta_2}{\partial t},
$$

por lo que

$$
\frac{\partial \varphi}{\partial t} = \frac{\partial \theta_1}{\partial t} - \frac{\partial \theta_2}{\partial t} = 0
$$

. Se deduce que  $\varphi$  es constante en el tiempo.

Nota 4.2. La corriente  $J_0$  se define positiva porque hace referencia a una constante, pero la dirección de la corriente J dependerá de la variación de  $n_i$  en cada terminal.

De la Ecuación [\(5\)](#page-38-0) se infiere que existirá una corriente J continua, que será proporcional a las constantes T (la tasa de transmisión),  $n y \sin \varphi$ . Este fenómeno es el conocido como efecto Josephson continuo, ya que se obtiene una corriente continua y constante sin existir una diferencia de potencial entre las terminales. Esto ocurre al estar los dos superconductores

 $\Box$ 

en un régimen de resistividad nula.

#### Efecto Josephson Alterno

<span id="page-39-0"></span>En la Figura [20](#page-39-0) se representa un circuito con una unión Josephson en el que sí existe un voltaje externo V.

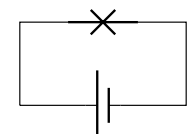

Figura 20: Circuito superconductor con una Unión Josephson y una batería.

Un par de Cooper experimenta una diferencia en su energía potencial de  $qV = -2eV$ cuando atraviesa la unión Josephson, donde 2e es la carga de un par de Cooper. A la hora de analizar el sistema se ha de tener en cuenta este hecho, considerando que la energía potencial es −eV en una región, y eV en la otra. La diferencia de energía entre los terminales sigue siendo  $-eV - eV = -2eV$ . Así, de forma similar a lo hecho en el efecto Josephson continuo, la ecuación de Schrödinger independiente del tiempo para este circuito es:

$$
i\hbar \frac{\partial \psi_1}{\partial t} = \hbar T \psi_2 - eV \psi_1;
$$
  

$$
i\hbar \frac{\partial \psi_2}{\partial t} = \hbar T \psi_1 + eV \psi_2.
$$

Proposición 4.2 (Efecto Josephson Alterno). Una unión Josephson en las condiciones del circuito de la Figura [20](#page-39-0) se puede describir mediante la siguiente ecuación:

$$
J = J_0 \sin\left(\varphi(0) + \frac{2eV}{\hbar}t\right),\,
$$

siendo  $\varphi = \theta_1 - \theta_2$  la diferencia de fase entre las funciones de onda de cada región.

Demostración. Se procede de forma análoga a la demostración del efecto Josephson continuo. Se sustituye la función de onda de la Ecuación [4](#page-37-1) en las dos ecuaciones del efecto Josephson alterno.

$$
\frac{\partial \psi_1}{\partial t} = -iT\psi_2 + i\frac{eV}{\hbar}\psi_1 \implies \frac{1}{2\sqrt{n_1}}\frac{\partial n_1}{\partial t}e^{i\theta_1} + i\sqrt{n_1}\frac{\partial \theta_1}{\partial t}e^{i\theta_1} = -iT\sqrt{n_2}e^{i\theta_2} + i\frac{eV}{\hbar}\sqrt{n_1}e^{i\theta_1};
$$
  

$$
\frac{\partial \psi_2}{\partial t} = -iT\psi_1 - i\frac{eV}{\hbar}\psi_2 \implies \frac{1}{2\sqrt{n_2}}\frac{\partial n_2}{\partial t}e^{i\theta_2} + i\sqrt{n_2}\frac{\partial \theta_2}{\partial t}e^{i\theta_2} = -iT\sqrt{n_1}e^{i\theta_1} - i\frac{eV}{\hbar}\sqrt{n_2}e^{i\theta_2}.
$$

Se iguala la parte real de cada ecuación, y se toma la aproximación  $n_1 \approx n_2$  de forma

análoga a la demostración previa, y se llega a la expresión

$$
\frac{\partial n}{\partial t} = -4T n_1 \sin \varphi;
$$

de donde se obtiene:

$$
J=J_0\sin\varphi,
$$

de forma análoga a la demostración del efecto Josephson continuo.

En la parte imaginaria aparece un nuevo término, de forma que  $\delta = \theta_1 - \theta_2$  ya no es constante en el tiempo.

$$
\theta_1 = -Tn_1 \cos \varphi + \frac{eV}{\hbar};
$$
  

$$
\theta_2 = -Tn_1 \cos \varphi - \frac{eV}{\hbar}.
$$

Por tanto:

$$
\frac{\partial \varphi}{\partial t} = \frac{2eV}{\hbar}.
$$

La expresión explícita de $\varphi,$ cuando  $\varphi(0)=\varphi_0$ es:

$$
\varphi = \varphi_0 + \frac{2eV}{\hbar}t.
$$

Se concluye que:

$$
J = J_0 \sin\left(\varphi(0) + \frac{2eV}{\hbar}t\right).
$$

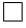

#### Ecuaciones de Josephson

El efecto Josephson continuo es un caso concreto del efecto Josephson alterno. Por ello, se pueden resumir las ecuaciones que describen el comportamiento de una unión Josephson en las denominadas ecuaciones de Josephson.

$$
J = J_0 \sin \varphi
$$

$$
\frac{\partial \varphi}{\partial t} = \frac{2eV}{\hbar}
$$

que se sintetizan en la ecuación del efecto Josephson alterno:

$$
J = J_0 \sin\left(\varphi(0) + \frac{2eV}{\hbar}t\right),\,
$$

Nota 4.3. Se ha de notar que se recupera la ecuación del efecto Josephson continuo si

 $V=0.$ 

Nota 4.4. La intensidad de corriente I es proporcional a la densidad de corriente J, por lo que es común encontrar la ecuación de Josephson en términos de I:

$$
I=I_c\sin\varphi,
$$

donde I<sub>c</sub> representa la **corriente crítica**.

## 4.2. Hamiltoniano de una Unión Josephson

Para obtener el Hamiltoniano se han de tener en cuenta todas las contribuciones a la energía. Por un lado, la unión Josephson actúa como un condensador al existir un aislante entre las dos terminales, mientras que la inductancia contribuye a su vez a la energía total.

#### 4.2.1. Inductancia en una Unión Josephson

## Inductancia no lineal

Para un inductor se define la inductancia L mediante la siguiente expresión:

$$
V = L\frac{dI}{dt},
$$

donde V es la tensión entre los dos extremos.

Proposición 4.3. La inductancia L en una unión Josephson obedece la siguiente expresión:

$$
L(\varphi) = \frac{\hbar}{2eI_c} \frac{1}{\cos \varphi} = \frac{L_J}{\cos \varphi}.
$$

Demostración. Se parte de la Ecuación de Josephson:

$$
I=I_c\sin\varphi.
$$

Operando mediante la regla de la cadena se tiene que:

$$
\frac{dI}{dt} = \frac{d}{dt} (I_c \sin \varphi) = I_c \cos \varphi \frac{d\varphi}{dt} = I_c \cos \varphi \frac{2eV}{\hbar}.
$$

Despejando L de la definición de inductancia se prueba el resultado:

$$
L(\varphi) = \frac{\hbar}{2eI_c} \frac{1}{\cos \varphi}.
$$

 $\Box$ 

La inductancia no es lineal. Este hecho es significativo, ya que es clave a la hora de establecer la contribución a la energía total del sistema.

**Definición 4.1** (Inductancia de Josephson). El parámetro  $L_j$  se conoce como inductancia de Josephson, y corresponde a la inductancia cuando la diferencia de fase  $\varphi = 0$ . Su expresión es:

$$
L_J = \frac{\hbar}{2eI_c} = \frac{\phi_0}{2\pi I_c}.
$$

#### Energía Inductiva

Proposición 4.4 (Energía Inductiva). La energía almacenada por la unión Josephson debido a la inductancia se puede expresar como:

<span id="page-42-0"></span>
$$
\mathcal{H}_L = -E_J \cos(\varphi),\tag{6}
$$

donde  $E_J = \frac{\phi_0 I_c}{2\pi}$  $\frac{\partial_0 I_c}{2\pi}$ .

Demostración. El trabajo W necesario para mover una carga a través del circuito es  $V$ , y por unidad de tiempo pasan  $I$  cargas. La variación de energía entre  $t_1$  y  $t_2$  es el trabajo realizado entre esos dos instantes:

$$
\Delta E = \int_{t_1}^{t_2} IV dt = \int_{\varphi_1}^{\varphi_2} I_c \frac{\phi_0}{2\pi} \sin \varphi d\varphi = -\frac{I_c \phi_0}{2\pi} (\cos \varphi_2 - \cos \varphi_1).
$$

Se puede fijar  $t_1 = 0$  y se concluye entonces que en un instante t con diferencia de fase  $\varphi$ , la energía inductiva se expresa tal que:

$$
E = -E_J \cos \varphi.
$$

 $\Box$ 

Definición 4.2 (Energía de Josephson). La energía de Josephson es la energía inductiva cuando la diferencia de fase entre las dos terminales es  $\varphi = 0$ . Su expresión es:

$$
E_J = \frac{\phi_0 I_c}{2\pi}.
$$

Se puede ver que se cumple la siguiente relación entre la energía de Josephson  $E_J$  y la inductancia de Josephson  $L_J$ .

Equivalencia. Se cumple la relación:

$$
E_J = L_J I_c^2
$$

#### 4.2.2. Fuerza Electromotriz y Flujo Magnético

En un circuito clásico, el cambio en el flujo magnético provoca una diferencia de potencial. Se cumple que:

$$
V = \frac{d\phi}{dt};
$$

de forma análoga a la ley de Faraday.

Nota 4.5. En la ley de Faraday, V se denomina fuerza electromotriz y se denota  $\epsilon$ . La fuerza electromotriz es responsable de mover las cargas a través de un circuito, mientras que en general un potencial V se define como  $\mathbf{E} = -\nabla V$ . La ley de Faraday se define con un signo negativo, ya que la fuerza electromotriz es el trabajo por unidad de carga necesario para dar una vuelta al circuito. El signo menos hace referencia a que el campo que crea la corriente inducida se opone al cambio en el flujo.

#### 4.2.3. Capacitancia en una Unión Josephson

La densidad de pares de Cooper  $n$  se define como la diferencia de la densidad de pares de Cooper entre las dos capas superconductoras separadas por la unión Josephson, que pueden pasar de un terminal a otro por efecto túnel. Esta diferencia crea un potencial y se puede hallar la energía almacenada debido a este fenómeno.

La energía almacenada entre las dos capas se puede interpretar como la que almacena un condensador.

<span id="page-43-0"></span>Nota 4.6. Es común que al representar un circuito con una unión Josephson se añada un condensador para resaltar que existe tal fenómeno. Esta representación se ve en la Figura [21.](#page-43-0)

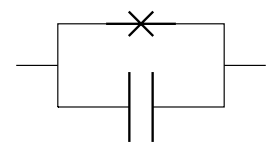

Figura 21: Representación de una unión Josephson que resalta su acción como condensador.

Nota 4.7. De forma equivalente, por simplicidad, el condensador de la unión Josepshon se integra en la unión Josephson y se representa como en la Figura [22.](#page-43-1)

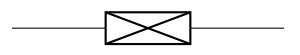

<span id="page-43-1"></span>Figura 22: Representación esquemática simplificada de una unión Josephson que evidencia su efecto capacitivo.

Nota 4.8. La representación de una unión Josephson de las Figuras [18,](#page-36-1) [21](#page-43-0) y [22](#page-43-1) son equivalentes. Se exponen las tres representaciones para tener en cuenta las posibles notaciones en la literatura académica.

<span id="page-43-3"></span>Proposición 4.5 (Energía Capacitiva). La energía almacenada por la unión Josephson debido a la diferencia de pares de Cooper entre terminales se puede expresar como:

<span id="page-43-2"></span>
$$
\mathcal{H}_c = 4E_C n^2,\tag{7}
$$

donde  $E_C = \frac{e^2}{2C}$  $\frac{e^2}{2C}$  y n es la diferencia de pares de Cooper entre los dos terminales. Demostración. Para un condensador, la energía almacenada se expresa como:

$$
E=\frac{1}{2}\frac{Q^2}{C},
$$

donde Q es el exceso de carga en el terminal positivo y C la capacidad del condensador. Teniendo en cuenta que el exceso de carga Q = 2en, siendo 2e la carga de un par de Cooper, se obtiene que esa energía es:

$$
\mathcal{H}_c = \frac{(2en)^2}{2C}.
$$

Se define  $E_c = \frac{e^2}{2C}$  $rac{e^2}{2C}$  se obtiene:

$$
\mathcal{H}_c=4E_Cn^2.
$$

 $\Box$ 

Si se tienen en cuenta las dos contribuciones a la energía, Ecuaciones [\(6\)](#page-42-0) y [\(7\)](#page-43-2), se llega a que el Hamiltoniano de una unión Josephson es:

$$
\mathcal{H}(n,\varphi) = 4E_C n^2 - E_J \cos(\varphi)
$$

Nota 4.9. Tanto  $E_C$  como  $E_J$  son constantes que se pueden ajustar de acuerdo a necesidades concretas.

- El ajuste de  $E_J$  guarda relación con el flujo magnético externo aplicado  $\phi$ .
- $\blacksquare$  E<sub>C</sub> depende explícitamente de la capacidad C, que se puede ajustar cambiando las características y dimensiones del dispositivo.

#### 4.2.4. Analogía con el Péndulo Cuántico

Se vio en el Capítulo [2](#page-14-0) que el péndulo cuántico se distinguía de un oscilador armónico debido a que su potencial no era cuadrático, pese a poder aproximarse en ciertas condiciones. Un caso similar ocurre con las uniones Josephson, ya que la energía asociada al fenómeno inductivo depende de  $\cos(\varphi)$ . De esta manera se puede establecer una analogía entre el funcionamiento de una unión Josephson y un péndulo cuántico.

Se recuerda la Ecuación [\(2\)](#page-22-0):

$$
\mathcal{H} = \frac{1}{2ml^2}\hat{L}^2 + mgl(1 - \cos(\hat{\theta})).
$$

Así se hace corresponder el operador  $\hat{\theta}$  con la fase  $\hat{\varphi}$ , mientras que al operador  $\hat{L}$  le corresponde la densidad de pares de Cooper  $\hat{n}$ . Por tanto se puede intuir el funcionamiento de una unión Josephson a partir de esta analogía, y la anarmonicidad en los niveles de energía de aquellos sistemas cuánticos que se basen en estos dispositivos, como los transmones.

## 4.2.5. Diferencia de Fase Invariante Gauge

La diferencia de fase  $\varphi$  no tiene en cuenta el efecto de campos magnéticos. Es por ello que es necesario redefinir la diferencia de fase para tener en cuenta ese factor.

**Definición 4.3.** Se define la nueva diferencia de fase  $\delta$  como:

$$
\delta = \varphi - \frac{2\pi}{\phi_0} \int \mathbf{A} \cdot d\mathbf{s},
$$

donde la integral es a lo largo del enlace entre los dos electrodos.

Se ha de tener en cuenta esta nueva definición a la hora de introducir campos magnéticos externos. Se puede ver que las ecuaciones de Josephson tienen una expresión análoga en función de  $\delta$  [\[10\]](#page-82-0):

$$
J = J_0 \sin \delta
$$

$$
\frac{\partial \delta}{\partial t} = \frac{2eV}{\hbar}
$$

El Hamiltoniano se escribe entonces:

$$
\mathcal{H}(n,\delta) = 4E_C n^2 - E_J \cos(\delta)
$$
\n(8)

#### <span id="page-45-0"></span>4.2.6. Lagrangiano de una Unión Josephson

Se ha derivado el Hamiltoniano a partir de las contribuciones a la energía total del sistema. En general, se parte del Lagrangiano para hallar el Hamiltoniano. Sin embargo, en este caso es más ilustrativo hallar la energía total mediante las distintas contribuciones. A pesar de haber hallado el Hamiltoniano, es necesario analizar las coordenadas generalizadas y sus momentos para poder establecer relaciones entre ellos a la hora de tratar el caso cuántico con operadores.

**Proposición 4.6.** El Lagrangiano de una unión Josephson se escribe, en función de  $\phi$ , de la siguiente forma:

$$
\mathcal{L} = \frac{C\dot{\phi}}{2} + \frac{I_c\phi_0}{2\pi} \cos\left(\frac{2\pi\phi}{\phi_0}\right).
$$

El primer término hace referencia a la energía cinética, mientras que el segundo a la energía potencial. Es importante además hallar el momento conjugado de  $\phi$ , para tener claro las relaciones entre las variables cuando se pase al caso cuántico.

**Proposición 4.7.** El momento conjugado de  $\phi$  tiene la siguiente expresión:

$$
p_{\phi}=Q,
$$

donde Q es la diferencia de carga entre las dos terminales.

Demostración. El momento conjugado de  $\phi$ , por definición, es:

$$
p_{\phi} = \frac{\partial \mathcal{L}}{\partial \dot{\phi}} = C \dot{\phi}.
$$

Se tiene que  $V = \frac{d\phi}{dt}$ . Pero, por definición de  $C$ , se cumple que  $V = Q/C$  en un condensador. Se concluye que:

$$
p_{\phi} = Q.
$$

Se establece una relación mediante los corchetes de Poisson entre  $Q y \phi$ .

Equivalencia. Por las relaciones entre coordenadas y momentos conjugados se tiene que:

$$
\{\phi, Q\} = 1.
$$

Nota 4.10. Esta equivalencia será importante a la hora de establecer el conmutador entre los operadores del Hamiltoniano del transmón.

En el caso cuántico se emplean las magnitudes adimensionales como operadores:

$$
\frac{Q}{2e} = n
$$

$$
\frac{2\pi\phi}{\phi_0} = \delta
$$

#### 4.3. SQUID

A la hora de experimentar, es importante poder modificar los parámetros de cada dispositivo superconductor dependiendo de las necesidades o circunstancias del experimento. Sin embargo, no es posible generalmente modificar una unión Josephson después de haberlas construido. Los SQUIDs (Dispositivos Superconductores de Interferencia Cuántica), compuestos por dos uniones Josephson dispuestas en paralelo, solventan este problema. Esto permite que puedan ser modificadas y controladas mediante pulsos electromagnéticos. En particular, tras aplicar un campo magnético externo, la energía de Josephson  $E_J$  se puede modificar, lo que a su vez modifica la inductancia del sistema. En la Figura [23](#page-46-0) se muestra la representación de un SQUID en un circuito.

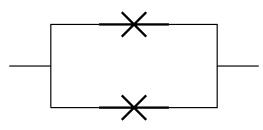

<span id="page-46-0"></span>Figura 23: Representación esquemática de un SQUID, dispositivo superconductor con dos uniones Josephson en paralelo.

Nota 4.11. Es común que el SQUID tenga forma de anillo. En la Figura [26](#page-50-0) se aprecia una imagen real de un SQUID.

#### Flujo Magnético en un SQUID

**Proposición 4.8.** Sea un SQUID al que se aplica un campo magnético  $B = \nabla \times A$ . La diferencia entre las diferencias de fases de las dos uniones Josephson de un SQUID se escribe tal que:

$$
\delta_1 - \delta_2 = \frac{2\pi\phi}{\phi_0} + 2\pi N \quad N \in \mathbb{Z};
$$

donde  $\delta_i$  es la diferencia de fase de la unión Josephson  $i$  con  $i = \{1,2\}$  y  $\phi = \oint \mathbf{A} \cdot d\mathbf{l}$  el flujo magnético a través del SQUID.

<span id="page-47-0"></span>En la Figura [24](#page-47-0) se muestra un esquema de un SQUID para la demostración.

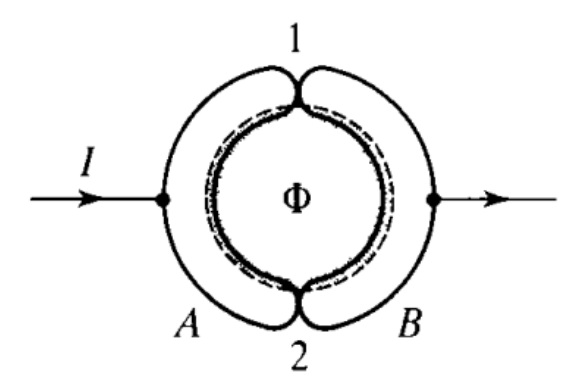

Figura 24: Diagrama esqumático de un SQUID [\[10\]](#page-82-0).

 $Demostración.$  Sea  $\mathcal C$  un camino cerrado que delimite el interior del SQUID, cuya superficie recibe el nombre de  $S$ . Se toma  $C$  lo suficientemente lejos de la superficie del SQUID como para que se anule  $B$  en la parte de los electrodos.

Se tiene que la corriente eléctrica en los electrodos es nula:

$$
\mathbf{j} = \frac{nq}{m} \left( \hbar \mathbf{\nabla} \varphi - q\mathbf{A} \right) = 0.
$$

por lo que se cumple la relación:

$$
\frac{\hbar}{2e}\nabla\varphi=\frac{\phi_0}{2\pi}\nabla\varphi=\mathbf{A}.
$$

El fujo magnético en la superficie  $S$  del interior del camino  $C$  se escribe:

$$
\phi = \oint_{\mathcal{C}} \mathbf{A} \cdot d\mathbf{l} = \frac{\phi_0}{2\pi} \int_{electrodos} \mathbf{\nabla} \varphi \cdot d\mathbf{l} + \int_{enlaces} \mathbf{A} \cdot d\mathbf{l};
$$

$$
\phi = \frac{\phi_0}{2\pi} (\varphi_1 + \varphi_2 + 2\pi N) + \int_{enlace_1} \mathbf{A} \cdot d\mathbf{l} + \int_{enlace_2} \mathbf{A} \cdot d\mathbf{l} \quad N \in \mathbb{N}.
$$

Por la definición de  $\delta$ , se concluye que:

$$
\delta_1 - \delta_2 = \frac{2\pi\phi}{\phi_0} + 2\pi N \quad N \in \mathbb{Z}.
$$

# Corriente Superconductora en un SQUID

Proposición 4.9. La densidad de corriente superconductora en un SQUID se puede expresar como:

$$
J = J_{\phi} \sin \delta,
$$

donde  $\delta = (\delta_1 + \delta_2)/2$  y  $J_\phi = 2J_0 \cos \frac{2\pi \phi}{\phi_0}$  $\frac{2\pi\phi}{\phi_0}.$ 

Demostración. La densidad de corriente total J es la suma de las densidades de corriente por cada unión Josephson:

$$
J = J_1 + J_2 = J_0 \sin \delta_1 + J_0 \sin \delta_2.
$$

Por trigonometría:

$$
J = 2J_0 \sin\left(\frac{\delta_1 + \delta_2}{2}\right) \cos\left(\frac{\delta_1 - \delta_2}{2}\right) = 2J_0 \sin\delta \cos\left(\frac{\pi\phi}{\phi_0} + \pi N\right) = 2J_0 \sin\delta \cos\frac{\pi\phi}{\phi_0}.
$$

donde se toma la corriente positiva. Por tanto la densidad de corriente se puede expresar:

$$
J = J_{\phi} \sin \delta.
$$

De forma análoga se puede ver que la corriente superconductora tiene la forma:

$$
I = I_{\phi} \sin \delta,
$$

donde  $I_{\phi} = 2I_c \cos \frac{\pi \phi}{\phi_0}$  $\frac{\pi\phi}{\phi_0}.$ 

En la Figura [25](#page-49-0) se representa la máxima corriente superconductora en función del flujo magnético  $\phi$ .

Nota 4.12. Una aplicación de los SQUID es medir campos magnéticos con gran precisión a partir de la corriente.

Nota 4.13. Si se tiene en cuenta el apantallamiento debido al efecto Meissner, aparece un patrón análogo a la difracción de doble rendija.

# Energía Inductiva de un SQUID

<span id="page-48-0"></span>Proposición 4.10. Sea un SQUID formado por dos uniones Josephson con la misma energía de Josephson  $E_J$ , con fases  $\delta_1$  y  $\delta_2$  respectivamente. Entonces la energía inductiva del SQUID se puede expresar tal que:

<span id="page-48-1"></span>
$$
\mathcal{H}_L = -E_{J\phi} \cos \delta,\tag{9}
$$

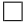

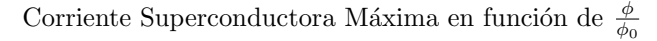

<span id="page-49-0"></span>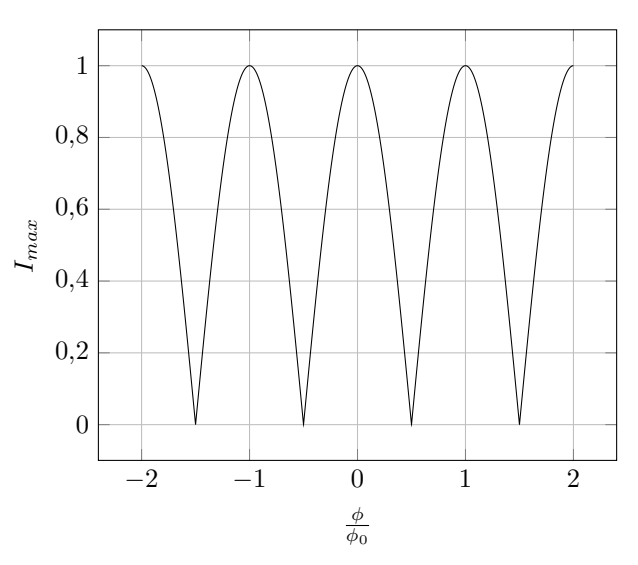

Figura 25: Corriente superconductora máxima en función de  $\phi/\phi_0$ .

donde  $\delta=(\delta_1+\delta_2)/2$  y  $E_{J\phi}=2E_J\cos{(\frac{\pi}{\phi_0}\phi)}$ , donde  $\phi$  es el flujo magnético que atraviesa el SQUID.

Demostración. Sean dos uniones Josepshon en paralelo. La contribución a la energía inductiva es la suma de las dos:

$$
\mathcal{H}_L = -E_J \cos(\delta_1) - E_J \cos(\delta_2).
$$

Por trigonometría, esta expresión es equivalente a:

$$
\mathcal{H}_L = -2E_J \cos\left(\frac{\delta_1 + \delta_2}{2}\right) \cos\left(\frac{\delta_1 - \delta_2}{2}\right).
$$

Se define  $\delta = (\delta_1 + \delta_2)/2$ .

Si se aplica un campo electromagnético externo, el flujo magnético a través de la abertura del circuito está cuantizado en unidades de  $\phi_0$ . Además, la diferencia de fases entre las dos uniones Josephson se puede expresar en términos del flujo  $\phi$ :

$$
\delta_1 - \delta_2 = \frac{2\pi}{\phi_0} \phi.
$$

Teniendo en cuenta estas relaciones, la energía inductiva se puede expresar como:

$$
\mathcal{H}_L = -2E_J \cos(\delta) \cos(\pi \frac{\phi}{\phi_0}).
$$

Si se define  $E_{J\phi} = 2E_J \cos(\frac{\pi}{\phi_0}\phi)$ , se llega al resultado:

$$
\mathcal{H}_L = -E_{J\phi}\cos\delta.
$$

Nota 4.14. En la práctica las uniones Josephson pueden tener  $E_J$  diferentes. Se puede probar un resultado equivalente para este caso, pero a costa de una mayor complejidad.

**Proposición 4.11.** Sea un SQUID con uniones Josephson con energías de Josephson  $E_{J1}$ y  $E_{J2}$  respectivamente. Entonces la energía de Josepshon del SQUID [\[13\]](#page-82-1) es

<span id="page-50-1"></span>
$$
E_{J_{\phi}} = (E_{J1} + E_{J2}) \cos\left(\frac{\pi \phi}{\phi_0}\right) \sqrt{1 + \frac{E_{J2} - E_{J1}}{E_{J1} + E_{J2}} \tan\left(\frac{\pi \phi}{\phi_0}\right)}.
$$
 (10)

Nota 4.15. Se recupera la energía de Josephson  $E_{J\phi}$  de la Proposición [4.10](#page-48-0) cuando  $E_{J1}$  =  $E_{J2}$ .

<span id="page-50-0"></span>Nota 4.16. El término asociado a la capacidad no se ve afectado por el campo magnético externo. Sin embargo,  $E_C$  ha de verse modificado para tener en cuenta las dos capacidades en paralelo. En este caso, la capacidad total es  $C = C_1 + C_2$ , la suma de las correspondientes a cada unión Josephson.

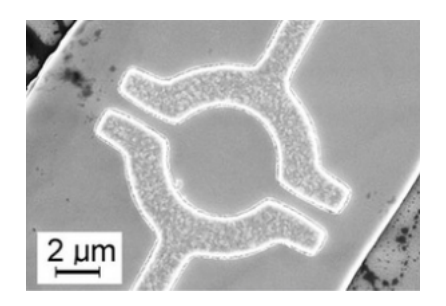

Figura 26: Imagen real de un SQUID producida por microscopio electrónico de barrido [\[14\]](#page-82-2).

# 5. Qubits superconductores

#### 5.1. Qubit de Carga o Caja de Pares de Cooper

<span id="page-51-0"></span>Un qubit de carga se compone de una isla y una reserva de pares de Cooper conectados por una unión Josephson [\[13\]](#page-82-1). La isla está conectada a un condensador donde se acumulan los pares de Cooper. Tal condensador tiene una capacidad  $C_g$ . En la Figura [27](#page-51-0) se representa el circuito. Se añade además un voltaje  $V_g$  externo que induce una carga inicial en el condensador.

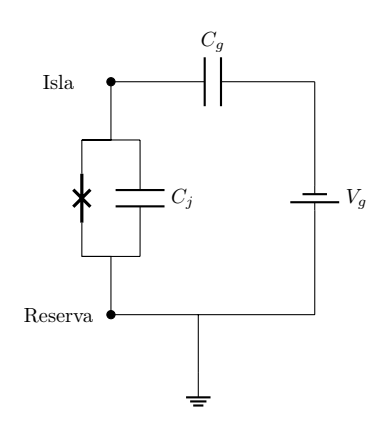

Figura 27: Circuito de una caja de pares de Cooper o qubit de carga.

**Nota 5.1.** El condensador de capacidad  $C_i$  hace referencia a la capacidad de la unión Josephson, tal como se expuso previamente acerca de las representaciones de las uniones Josephson.

#### Carga Offset y Energía Capacitiva

Debido al voltaje  $V_g$  existirá una acumulación de carga  $Q_g$  en el condensador que separa la isla del circuito. La relación con la capacidad  $C_g$  es la siguiente:

$$
C_g = \frac{Q_g}{V_g}
$$

**Definición 5.1** (Carga Offset). Se define la carga de compensación o carga offset  $n_g$  a la fracción de pares de Cooper que iguala la carga  $Q_g$ . Equivalentemente:

$$
n_g = \frac{Q_g}{2e}
$$

Se define la carga de tal forma para modificar el término capacitivo del Hamiltoniano. En el caso de un qubit de carga, hay dos diferencias con respecto a la energía capacitiva de una unión Josephson:

Existe un condensador con capacidad  $C_q$  que se añade a la capacidad de la unión

Josephson.

Se ha de tener en cuenta la carga  $Q_g$ .

Proposición 5.1. La energía capacitiva de un qubit de carga se expresa de la siguiente forma:

$$
\mathcal{H}_c = 4E_C(n - n_g)^2
$$

donde  $E_C = \frac{e^2}{2C}$  $\frac{e^2}{2C}$ , siendo  $\frac{1}{C} = \frac{1}{C}$  $\frac{1}{C_g}+\frac{1}{C}$  $\frac{1}{C_j}$ .

Demostración. Para dos condensadores en serie:

$$
\frac{1}{C} = \frac{1}{C_g} + \frac{1}{C_j}
$$

Se ha de tener en cuenta la carga offset, por lo que:

$$
E = \frac{1}{2} \frac{(Q - Q_g)^2}{C} = \frac{4e^2(n - n_g)^2}{2C} = 4E_c(n - n_g)^2
$$

 $\Box$ 

#### Hamiltoniano Clásico del Qubit de Carga

Si se tiene en cuenta el ajuste de la energía capacitiva, el Hamiltoniano del qubit de carga es el siguiente:

$$
\mathcal{H}(n,\delta) = 4E_C(n - n_g)^2 - E_J \cos(\delta)
$$

Nota 5.2. Como se vio en la Sección [4.2.6,](#page-45-0) en realidad el Lagrangiano  $\mathcal L$  depende de la coordenada generalizada  $\phi$  y su momento conjugado  $Q$ , pero se emplean las magnitudes adimensionales n y  $\delta$ .

## Hamiltoniano Cuántico del Qubit de Carga

En la descripción mecano-cuántica del qubit de carga, se convierten en operadores tanto n como δ.

Nota 5.3. Se recuerda que tal definición proviene de los observables  $\hat{\phi}$  y  $\hat{Q}$ :

$$
\frac{\hat{Q}}{2e} = \hat{n}
$$

$$
\frac{2\pi\hat{\phi}}{\phi_0} = \hat{\delta}
$$

Asociado a cada observable existirán unos valores y unos vectores propios, además de una indeterminación entre los dos operadores.

Equivalencia. Se cumple que:

$$
[\hat{\delta}, \hat{n}] = i
$$

y además

$$
\Delta \hat{\delta} \cdot \Delta \hat{n} \ge \frac{1}{2}
$$

Demostración. Se cumple que:

$$
[\hat{\phi}, \hat{Q}] = i\hbar
$$

Esta relación se escribe en función de  $\hat{\delta}$  y  $\hat{n}$ , por lo que se tiene que:

$$
[\frac{2\pi}{\phi_0}\hat{\delta}, 2e\hat{n}] = i\hbar
$$

Esto implica que:

$$
[\hat{\delta}, \hat{n}] = i
$$

Por último, aplicando el Principio de indeterminación de Heisenberg, se llega a:

$$
\Delta \hat{\delta} \cdot \Delta \hat{n} \ge \frac{1}{2}
$$

 $\Box$ 

El Hamiltoniano en función de los operadores cuánticos es por tanto:

$$
\mathcal{H}(\hat{n}, \hat{\delta}) = 4E_C(\hat{n} - n_g)^2 - E_J \cos\left(\hat{\delta}\right)
$$

Tiene la misma forma, salvo por el offset  $n<sub>g</sub>$  y constantes, que el Hamiltoniano del péndulo cuántico de la Ecuación [\(2\)](#page-22-0).

En [\[10\]](#page-82-0) aparece una representación del Hamiltoniano en términos de los vectores propios  $|N\rangle$  de  $\hat{n}$  en el régimen  $E_J < E_C$ . Los qubits de carga se encuentran en esas condiciones.

$$
\mathcal{H}_C = 4E_C(\hat{n} - n_g)^2 = 4E_C \sum_N (N - n_g)^2 |N\rangle\langle N|
$$

El término de capacitancia del Hamiltoniano del qubit de carga se expresa en función de los estados de carga. El operador  $|N\rangle\langle N|$  es la proyección ortogonal sobre cada subespacio propio. El término inductivo se expresa [\[10\]](#page-82-0):

$$
\mathcal{H}_L = -E_J \cos \hat{\delta} = \frac{E_J}{2} \sum_N (|N\rangle\langle N+1| + |N+1\rangle\langle N|)
$$

Debido a la ortogonalidad de los estados de carga, el operador  $|N\rangle\langle N+1|$  representa la transferencia de un par de Cooper desde la isla hacia la reserva. De manera correspondiente, el operador  $|N+1\rangle\langle N|$  tiene una interpretación similar, pero con el par de Cooper transferido desde la reserva hacia la isla [\[15\]](#page-82-3).

# 5.2. Qubit de Carga con SQUIDs

<span id="page-54-0"></span>Para tener control de E<sup>J</sup> a partir del flujo magnético, la unión Josephson se sustituye por un SQUID. En la Figura [28](#page-54-0) se modifica el circuito para tener en cuenta este cambio.

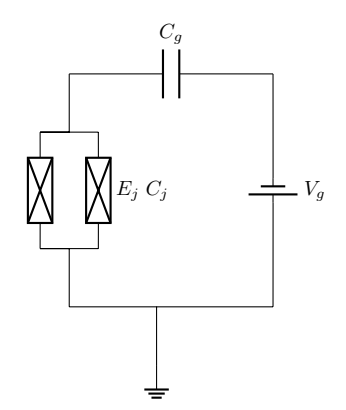

Figura 28: Qubit de carga con un SQUID.

A la hora de escribir el Hamiltoniano, en este caso se ha de tener en cuenta los cambios producidos por la sustitución de la unión Josephson por el SQUID, ya estudiados en el Capítulo [4:](#page-36-2)

- La energía capacitiva se modifica para tener en cuenta las dos uniones Josephson en paralelo. La notación  $C<sub>J</sub>$  se mantiene con respecto al qubit de carga por simplicidad, pero se ha de tener en cuenta ese detalle.
- La energía inductiva se puede modificar mediante el flujo magnético y viene dada por la Ecuación [\(10\)](#page-50-1), mientras que la parte inductiva del Hamiltoniano viene dada por la Ecuación [\(9\)](#page-48-1). Se mantiene la notación  $E_J$  para hacer referencia a  $E_{J_\phi}$ .

Con esta notación, el Hamiltoniano es idéntido al del qubit de carga con una unión Josephson, pero esta vez es posible controlar la razón  $E_J/E_C$ .

Del estudio del péndulo cuántico se observaron dos comportamientos límites en función del parámetro q: un rotor o un oscilador armónico simple. La intuición es que el oscilador armónico simple se obtiene para ángulos  $\theta$  pequeños. Para construir un qubit se requiere una pequeña variación de los niveles de energía de forma que no sean equiespaciados. El ángulo ha de ser pequeño, pero la aproximación cuadrática del potencial no puede ser exacta.

En un qubit de carga se traduce en aumentar la capacidad  $C_J$ . Aumentar la capacidad  $C_J$ es equivalente a aumentar la masa m en el péndulo. Esto implica que es necesario mayor energía para que la partícula salga de los límites de aproximación cuadrática del potencial, lo que conlleva amayor estabilidad alrededor del punto de equilibrio.

Por otro lado  $E_J$  influye en la forma del potencial. Si disminuye  $E_J$ , esto es equivalente a disminuir la altura del potencial. Se ha de buscar la relación  $E_J/E_C$  para que los niveles de energía del qubit de carga sean aptos para su uso como qubit. Es una explicación intuitiva para entender el siguiente paso hacia el transmón.

Aumentar  $C_J$ , en términos de los parámetros  $E_J$  y  $E_C$ , implica disminuir  $E_C$  (ver la Proposición [4.5\)](#page-43-3). Así, aumentar la capacidad es tan sencillo como colocar un condensador en paralelo con el SQUID. De esta manera se obtiene el transmón.

Nota 5.4. Existen variaciones más complejas de qubits de carga y transmones que emplean mayor número de uniones Josephson.

# 5.3. Transmones

<span id="page-55-0"></span>El transmón es un qubit de carga con un SQUID y un condensador en paralelo. En la Figura [29](#page-55-0) se expone una representación en circuito y en la Figura [31](#page-57-0) se muestra una imagen real de un transmón.

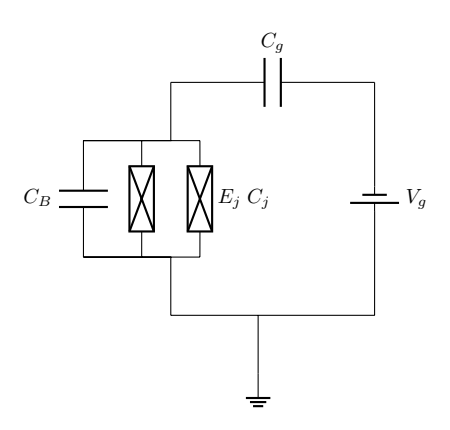

Figura 29: Circuito de un transmón, donde  $C_B$  es la capacidad del condensador en paralelo con el SQUID.

Al introducir el condensador en paralelo, la capacidad  $C_B$  de éste se suma a la componente capacitiva del qubit de carga estudiado previamente.

A continuación se estudian los niveles de energía del transmón para hallar el ratio  $E_J/E_C$ que será óptimo para diseñar un dispositivo que actúe de qubit.

Nota 5.5. La resolución exacta de los niveles de energía se dificulta debido a la introducción de la carga offset ng. Es por ello que para obtener los gráficos se ha usado el paquete de Python scqubits [\[16\]](#page-82-4), que simplifica la obtención de los datos para representarlos. Mediante una aproximación, y variando los parámetros del transmón en cuestión, se obtuvieron los datos que son representados a continuación. En concreto, se tomó la relación  $E_J/E_C = \{1, 5, 10, 50\}$  y se representaron los tres primeros niveles de energía en función  $de n_q$ .

En la Figura [30](#page-56-0) se representan los tres primeros niveles de energía del transmón en función de  $n_q$  para diversos cocientes  $E_J/E_C$ . Se aprecia el comportamiento esperado, es decir, a medida que aumenta el cociente los niveles de armonicidad crecen. Esto implica que la separación entre niveles consecutivos es cada vez más uniforme. Las frecuencias en las que operan los transmones varían entre 1 GHz y ∽10 GHz [\[15\]](#page-82-3), frecuencias que corresponden a las microondas.

<span id="page-56-0"></span>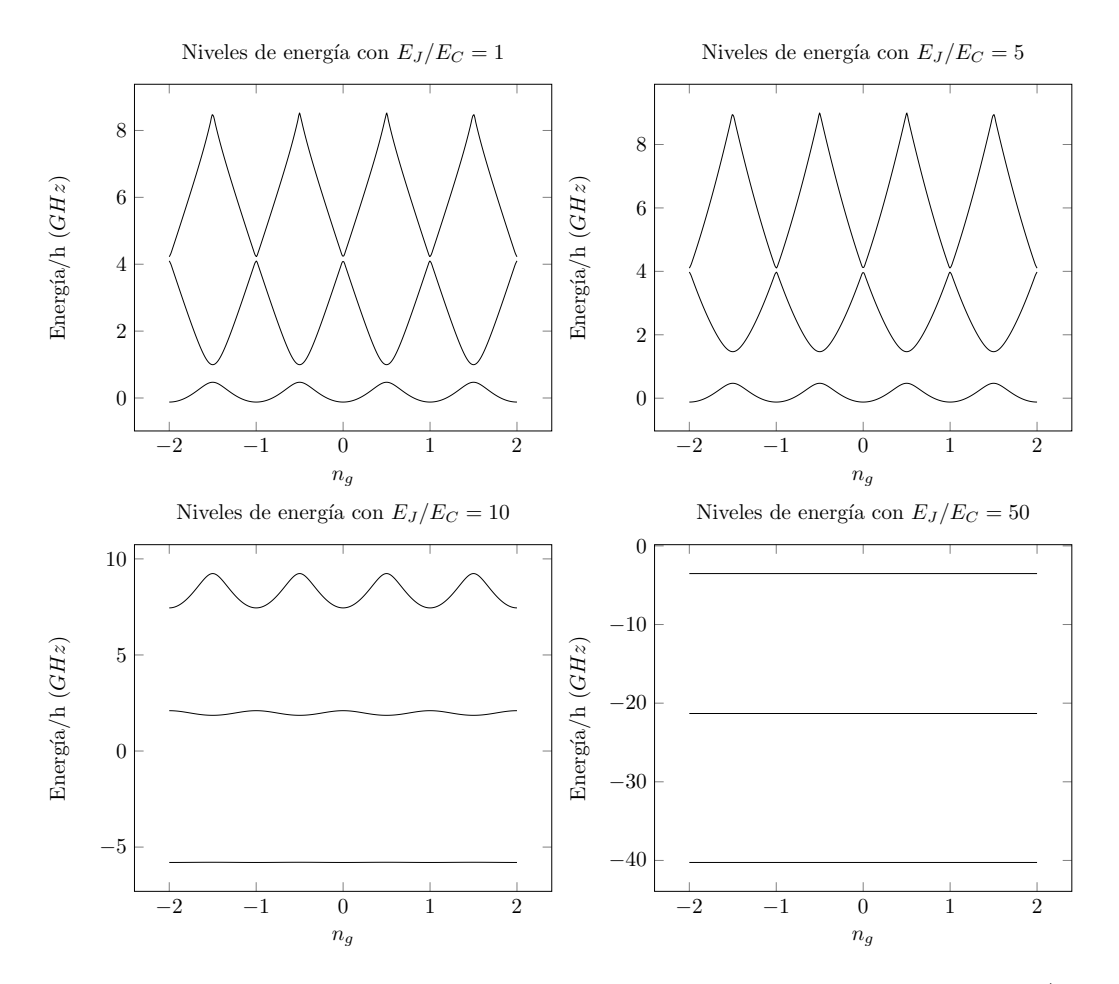

Nota 5.6. La frecuencia de microondas varía desde 300 MHz hasta 300 GHz [\[17\]](#page-82-5).

Figura 30: Niveles de energía del transmón en función de la carga offset n<sub>g</sub> para  $E_J/E_C =$  $\{1, 5, 10, 50\}.$ 

En la Figura [30](#page-56-0) se observa la tendencia a la armonicidad de los niveles a medida que el cociente  $E_J/E_C$  aumenta. Sin embargo, este aumento se compensa con una menor dispersión de los niveles de energía en cuanto a la carga  $n_q$ , lo cual limita. En general, se elige  $E_J/E_C \approx 50$  como el régimen de trabajo para el transmón. Los dos primeros niveles de energía sirven como los estados |0⟩ y |1⟩ del qubit. Se cumple así el requisito de obtener dos niveles de energía bien caracterizados.

El cociente  $E_J/E_C$  es el indicativo del tipo de qubit superconductor que se tiene. Para qubits de flujo, se supone  $E_J/E_C \approx 10^4$  [\[18\]](#page-83-0). En ese régimen se trabaja con la base de fase y no de carga.

<span id="page-57-0"></span>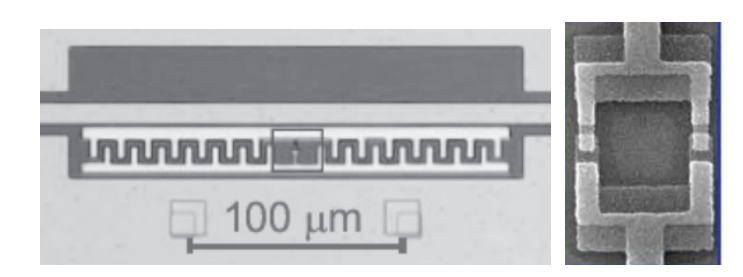

Figura 31: Imagen real de un transmón obtenida mediante microscopio electrónico de barrido. La imagen de la derecha corresponde a la ampliación de la parte recuadrada de la imagen de la izquierda. Imágenes obtenidas de [\[19\]](#page-83-1) (izquierda) y [\[20\]](#page-83-2) (derecha). La imagen de la izquierda incluye el resonador para medir el estado del qubit (se expone este concepto en el Capítulo [7\)](#page-75-0).

# 5.3.1. Ventajas e Inconvenientes del Transmón

El transmón es el qubit con mayor proyección debido a una serie de ventajas de los qubits superconductores [\[21\]](#page-83-3):

- Frente a otros qubits que dependen de constantes de la naturaleza, el transmón puede ser construído con las características deseadas.
- La tecnología empleada es accesible: tanto la frecuencia de microondas como el diseño de chips superconductores son accesibles debido al desarrollo actual de la industria.

Las inconveniencias que presenta son:

- La decoherencia o pérdida de control del estado del qubit, pese a que puede ser solventada mediante la corrección de errores cuánticos.
- Las bajas temperaturas requeridas para alcanzar el estado superconductor con helio líquido, debido a su alto coste.
- La posibilidad de salirse del estado de dos niveles. Otros qubits, como los basados en espín, no tienen ese problema. En el caso del transmón, la transición  $|2\rangle \rightarrow |1\rangle$  difiere solo en un 3 % de la transición  $|1\rangle \rightarrow |0\rangle$ .

# 6. Modelos de Computación Cuántica

El Modelo de Circuitos es un modelo de computación cuántica, es decir, es una formalización matemática para describir y manipular información cuántica. En particular, el Modelo de Circuitos se basa en secuencias de operaciones lógicas llamadas puertas cuánticas, que se unen formando un circuito. Para más información se remite a [\[22\]](#page-83-4).

Existen otros modelos que describen distintas formas de ejecutar la computación cuántica. Otros ejemplos son la computación cuántica adiabática, la computación cuántica basada en medidas (Measurement Based Quantum Computing o MBQC) o las máquinas de Turing cuánticas [\[22\]](#page-83-4). Se introduce el modelo de circuitos para dar una visión más global en el concepto de qubit y sus aplicaciones.

# 6.1. Modelo Cuántico de Circuitos

### 6.1.1. Operaciones sobre un Qubit

A continuación, se introducen las puertas cuánticas más importantes, empezando por aquellas que actúan sobre uno y dos qubits y posteriormente generalizando a un sistema de N qubits. Sin embargo, se verá que para cualquier operación unitaria, se puede construir un circuito equivalente empleando únicamente puertas de uno y dos qubits. De esta forma se extiende el concepto de universalidad a la computación cuántica.

El caso más sencillo es la puerta  $I$  o identidad. Para construir puertas más complejas, se ha de tener en cuenta que los autovalores asociados a los vectores de la base computacional son de módulo 1 al tratarse de una matriz unitaria.

Así, la puerta  $Z$  se escribe

$$
Z = \begin{pmatrix} 1 & 0 \\ 0 & -1 \end{pmatrix}.
$$

Su acción sobre los estados de la base computacional es

$$
Z\left|0\right\rangle = \left|0\right\rangle, \qquad Z\left|1\right\rangle = -\left|1\right\rangle.
$$

Otro ejemplo muy importante es la **puerta**  $X$  o puerta NOT:

$$
X = \begin{pmatrix} 0 & 1 \\ 1 & 0 \end{pmatrix}.
$$

Su acción sobre los estados de la base computacional es

$$
X |0\rangle = |1\rangle, \qquad X |1\rangle = |0\rangle.
$$

Esta puerta niega cada estado, de forma equivalente a la puerta NOT clásica.

La puerta Hadamard  $H$  sirve para crear una superposición entre los estados de la base. Se define

$$
H = \frac{X + Z}{\sqrt{2}} = \frac{1}{\sqrt{2}} \begin{pmatrix} 1 & 1 \\ 1 & -1 \end{pmatrix}.
$$

Su acción sobre los estados de la base computacional es la siguiente:

$$
H |0\rangle = \frac{1}{\sqrt{2}} (|0\rangle + |1\rangle) := |+\rangle ,
$$
  

$$
H |1\rangle = \frac{1}{\sqrt{2}} (|0\rangle - |1\rangle) := |-\rangle .
$$

de forma que el nuevo estado se encuentra en superposición de |0⟩ y |1⟩. Se han definido dos nuevos estados |+⟩ y |−⟩. Estos dos estados forman una base. Se probará tras haber introducido otras puertas cuánticas.

La puerta  $Y$  se escribe

$$
Y = \begin{pmatrix} 0 & -i \\ i & 0 \end{pmatrix}
$$

e induce un cambio de fase con respecto de la puerta NOT.

El nombre de las puertas  $X, Y, Y, Z$  coinciden con los nombres de los ejes cartesianos. Esta notación no es arbitraria, sino que se debe a que cada puerta es una rotación de  $\pi$  radianes alrededor de su eje correspondiente en la esfera de Bloch. Esto implica que se pueden generalizar las tres puertas para que dependan de un ángulo θ:

$$
R_X(\theta) = e^{-i\frac{\theta}{2}X} = \cos\frac{\theta}{2}\mathbb{I} - i\sin\frac{\theta}{2}X = \begin{pmatrix} \cos(\frac{\theta}{2}) & -i\sin(\frac{\theta}{2}) \\ -i\sin(\frac{\theta}{2}) & \cos(\frac{\theta}{2}) \end{pmatrix},
$$
  
\n
$$
R_Y(\theta) = e^{-i\frac{\theta}{2}Y} = \cos\frac{\theta}{2}\mathbb{I} - i\sin\frac{\theta}{2}Y = \begin{pmatrix} \cos(\frac{\theta}{2}) & -\sin(\frac{\theta}{2}) \\ \sin(\frac{\theta}{2}) & \cos(\frac{\theta}{2}) \end{pmatrix},
$$
  
\n
$$
R_Z(\theta) = e^{-i\frac{\theta}{2}Z} = \cos\frac{\theta}{2}\mathbb{I} - i\sin\frac{\theta}{2}Z = \begin{pmatrix} e^{-i\frac{\theta}{2}} & 0 \\ 0 & e^{i\frac{\theta}{2}} \end{pmatrix} \equiv \begin{pmatrix} 1 & 0 \\ 0 & e^{i\theta} \end{pmatrix}.
$$

donde ≡ indica que son equivalentes salvo una fase global.

Se recuperan las puertas  $X, Y, Z$  si se sustituye  $\theta$  por  $\pi$  en cada puerta respectivamente. Son importantes también los casos donde  $\theta = \pi/2$  y  $\theta = \pi/4$  alrededor del eje Z. Se obtienen así la puerta S:

$$
S = \begin{pmatrix} 1 & 0 \\ 0 & e^{i\pi/2} \end{pmatrix},
$$

$$
T = \begin{pmatrix} 1 & 0 \\ 0 & e^{i\pi/4} \end{pmatrix}.
$$

 $y$  la puerta  $T$ :

<span id="page-60-0"></span>En la Figura [32](#page-60-0) se encuentra una tabla resumiendo las expresiones matriciales de las puertas cuánticas de un qubit más empleadas.

| $X = \begin{pmatrix} 0 & 1 \\ 1 & 0 \end{pmatrix}$ | $Y = \begin{pmatrix} 0 & -i \\ i & 0 \end{pmatrix}$                    |
|----------------------------------------------------|------------------------------------------------------------------------|
| $Z=\begin{pmatrix} 1 & 0 \\ 0 & -1 \end{pmatrix}$  | $H = \frac{1}{\sqrt{2}} \begin{pmatrix} 1 & 1 \\ 1 & -1 \end{pmatrix}$ |
| $S = \begin{pmatrix} 1 & 0 \\ 0 & i \end{pmatrix}$ | $T = \begin{pmatrix} 1 & 0 \\ 0 & e^{i\pi/4} \end{pmatrix}$            |

Figura 32: Puertas cuánticas de un qubit más comunes.

Es importante conocer las relaciones entre las puertas cuánticas a la hora de operar. Por ejemplo, la puerta Hadamard intercambia los ejes  $x \, y \, z$ . Por tanto, si se aplica dos veces, se deduce que esa acción es como no aplicar ninguna puerta. Se puede ver operando matricialmente.

# Equivalencia.  $H^2 = I$ .

Es importante en el contexto de la computación cuántica definir las matrices de Pauli.

**Definición 6.1.** El conjunto  $\{\mathbb{I}, X, Y, Z\}$  se le conoce como matrices de Pauli y forman una base del espacio vectorial  $\mathcal{M}_{2\times 2}(\mathbb{C})$  de las matrices  $2 \times 2$ .

En el caso de las matrices de Pauli, puesto que son rotaciones de  $\pi$  radianes alrededor de un eje, ocurre lo mismo que en el caso de la puerta Hadamard. Puesto que rotar  $2\pi$ radianes es lo mismo que no rotar, se deduce que aplicar dos veces seguidas una matriz de Pauli es equivalente a no aplicar ninguna puerta. Se puede comprobar haciendo el producto matricial que son ciertas las siguientes equivalencias:

Equivalencia.  $X^2 = Y^2 = Z^2 = I$ .

Equivalencia.

 $ZX = iY = -XZ$ .

Es necesario para el trabajo definir bases alternativas a la computacional. En este caso se ve que dos vectores antipodales en el plano ecuatorial de la esfera de Bloch forman una base de H.

<span id="page-61-0"></span>**Proposición 6.1.** Los estados  $|+\rangle_{\alpha}$  y  $|-\rangle_{\alpha}$  forman una base ortonormal de  $\mathcal H$  siendo:

$$
\begin{aligned}\n\ket{+}_\alpha &= \frac{1}{\sqrt{2}}(\ket{0} + e^{i\alpha}\ket{1}), \\
\ket{-}_\alpha &= \frac{1}{\sqrt{2}}(\ket{0} - e^{i\alpha}\ket{1}).\n\end{aligned}
$$

Demostración. La ortogonalidad se prueba de la siguiente forma:

$$
_{\alpha}\langle -|+\rangle_{\alpha} = \frac{1}{2}(1 - e^{i\alpha}e^{-i\alpha}) = 0.
$$

La ortonormalidad es directa ya que

$$
HR_z(\alpha) |0\rangle = |+\rangle_{\alpha}
$$

y

$$
HR_z(\alpha) |1\rangle = |-\rangle_{\alpha},
$$

siendo H y  $R_z(\theta)$  puertas cuánticas, por tanto unitarias.

Es decir, los estados  $|+\rangle_{\alpha}$  y  $|-\rangle_{\alpha}$  definen el estado de un qubit, por lo que su norma es 1. Así, forman un sistema ortonormal maximal, por lo que son base de H.  $\Box$ 

Corolario 6.1. Si  $\alpha = 0$  en la Proposición [6.1,](#page-61-0) se tiene que  $|+\rangle$  y  $|-\rangle$  son una base de H.

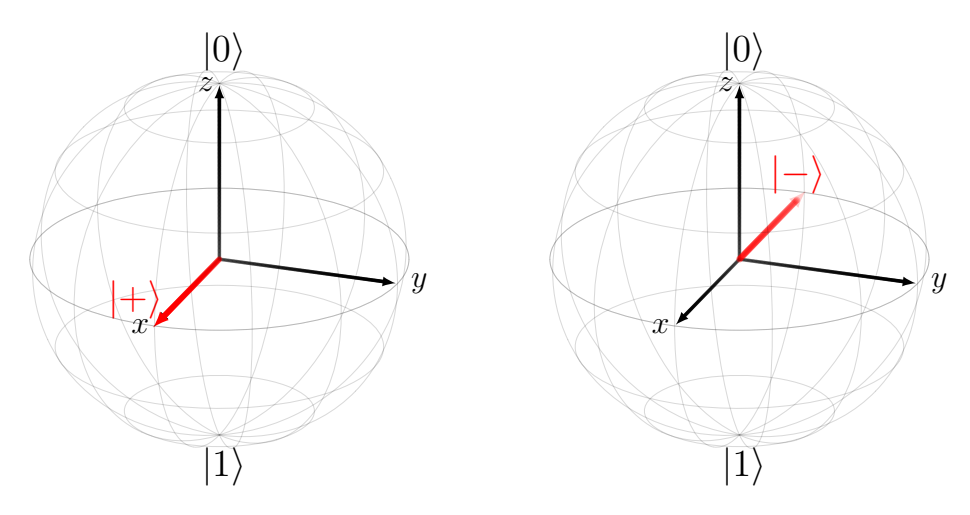

Figura 33: Representación en la esfera de Bloch de los estados  $|+\rangle$  y  $|-\rangle$ .

### 6.1.2. Equivalencias entre Puertas Cuánticas de un Qubit

Para cerrar la sección de puertas cuánticas de un qubit, es importante destacar distintas equivalencias que son útiles a la hora de simplificar los cálculos de las operaciones unitarias.

Equivalencia. Sea  $\theta \in [0, 2\pi]$ . Entonces se cumple  $HR_x(\theta)H = R_z(\theta)$ 

Demostración.

$$
HR_x(\theta)H = \frac{1}{\sqrt{2}} \begin{pmatrix} 1 & 1 \\ 1 & -1 \end{pmatrix} \begin{pmatrix} \cos(\frac{\theta}{2}) & -i\sin(\frac{\theta}{2}) \\ -i\sin(\frac{\theta}{2}) & \cos(\frac{\theta}{2}) \end{pmatrix} \frac{1}{\sqrt{2}} \begin{pmatrix} 1 & 1 \\ 1 & -1 \end{pmatrix} = \begin{pmatrix} e^{-i\frac{\theta}{2}} & 0 \\ 0 & e^{i\frac{\theta}{2}} \end{pmatrix} = R_z(\theta).
$$

Es común ver este resultado cuando  $\theta = 0$ .

<span id="page-62-0"></span>
$$
HXH = Z.\t\t(11)
$$

Se puede obtener otra equivalencia basándose en este resultado previo.

Equivalencia. Sea  $\theta \in [0, 2\pi]$ . Entonces se cumple:

$$
R_x(\theta)X = XR_z(-\theta).
$$

Demostración.

$$
XR_x(\theta)X = \begin{pmatrix} 0 & 1 \\ 1 & 0 \end{pmatrix} \begin{pmatrix} e^{-i\frac{\theta}{2}} & 0 \\ 0 & e^{i\frac{\theta}{2}} \end{pmatrix} \begin{pmatrix} 0 & 1 \\ 1 & 0 \end{pmatrix} = \begin{pmatrix} e^{i\frac{\theta}{2}} & 0 \\ 0 & e^{-i\frac{\theta}{2}} \end{pmatrix} = R_z(-\theta).
$$

Con estas equivalencias se demuestra el siguiente resultado, útil para secciones posteriores.

**Proposición 6.2.** Sea  $m = \{0, 1\}$ . Entonces  $HR_z(\theta)X^mH = Z^mR_x((-1)^m\theta)$ .

Demostración.  $\blacksquare$  Si  $m = 0$ :

$$
HR_z(\theta)H = R_x(\theta)
$$

 $\blacksquare$  Si  $m = 1$ :

$$
R_z(\theta)X = XR_z(-\theta),
$$
  
\n
$$
HR_z(\theta)XH = HXR_z(-\theta)H,
$$
  
\n
$$
HR_z(\theta)XH = HXHR_x(-\theta)H^2,
$$
  
\n
$$
HR_z(\theta)XH = ZR_x(-\theta).
$$

 $\Box$ 

 $\Box$ 

#### 6.1.3. Universalidad en Puertas de un Qubit

Por último, es importante destacar que a la hora de llevar a la práctica la computación se priorizan las puertas universales, ya que abaratan los costes. En el caso de puertas cuánticas, se da el siguiente resultado:

<span id="page-63-0"></span>**Proposición 6.3.** Para toda puerta cuántica de un qubit U, existen tres ángulos  $\alpha, \beta, \gamma$ de forma que  $U = R_z(\alpha)R_y(\beta)R_z(\gamma)$ . Este resultado es cierto para todo par de ejes de rotación no paralelos [\[22\]](#page-83-4).

De la Proposición [6.3,](#page-63-0) se puede derivar la siguiente descomposición de una puerta unitaria U cualquiera.

<span id="page-63-1"></span>Proposición 6.4 (Descomposición de U unitaria). Sea U puerta cuántica de un qubit, por tanto, una matriz unitaria  $2 \times 2$ . Entonces existen A, B, C matrices unitarias  $2 \times 2$  tal que  $ABC = I$  y una fase  $\theta \in [0, 2\pi]$  tal que:

$$
U = e^{i\theta} AXBXC
$$

Es posible describir una puerta universal en función de tres ángulos. De hecho, empresas como IBM las usan. La **puerta universal**  $U$  depende de tres ángulos y se escribe

$$
U(\theta,\varphi,\lambda)=\begin{pmatrix} \cos(\frac{\theta}{2}) & -e^{i\lambda}sin(\frac{\theta}{2}) \\ e^{i\varphi}sin(\frac{\theta}{2}) & e^{i(\varphi+\lambda)}cos(\frac{\theta}{2}) \end{pmatrix}.
$$

## 6.2. Puertas Cuánticas de dos Qubits

De forma análoga a los kets producto y entrelazados, existen puertas cuánticas que se pueden escribir a partir de las puertas de un qubit y aquellas que no. Para un estado producto, aquellas puertas que se descomponen en puertas de un qubit actúan de forma individual en cada uno, es decir:

$$
(U_1 \otimes U_2)(|\psi_1 \psi_2 \rangle) = U_1 |\psi_1 \rangle \otimes U_2 |\psi_2 \rangle
$$

Un ejemplo de puerta de dos qubits es la puerta  $SWAP$ .

$$
SWAP = \frac{I \otimes I + X \otimes X + Y \otimes Y + Z \otimes Z}{2}
$$

Su expresión matricial es

$$
SWAP = \begin{pmatrix} 1 & 0 & 0 & 0 \\ 0 & 0 & 1 & 0 \\ 0 & 1 & 0 & 0 \\ 0 & 0 & 0 & 1 \end{pmatrix},
$$

y su acción sobre los estados de la base computacional es

$$
SWAP |00\rangle = |00\rangle, \quad SWAP |01\rangle = |10\rangle, \quad SWAP |10\rangle = |01\rangle, \quad SWAP |11\rangle = |11\rangle.
$$

La puerta SWAP intercambia el estado de los dos qubits. Si el primero está en |0⟩ o |1⟩, lleva |0⟩ o |1⟩ al segundo qubit. Ocurre lo mismo para el segundo qubit.

Sin embargo, al igual que con estados entrelazados, existen matrices unitarias de dimensión 4 en C que no pueden ser descompuestas en productos tensoriales. Estas matrices son puertas cuánticas que actúan de forma conjunta sobre todos los qubits del sistema. Las más destacadas son las puertas de control o controladas. En ellas, un qubit sirve como controlador, y en el otro se aplica U si el primer qubit se halla en el estado  $|1\rangle$ .

En su forma más general, una puerta controlada  $CU$  con el primer qubit de control es:

$$
CU = \begin{pmatrix} 1 & 0 & 0 & 0 \\ 0 & 1 & 0 & 0 \\ 0 & 0 & u_{11} & u_{12} \\ 0 & 0 & u_{21} & u_{22} \end{pmatrix}.
$$

Esta puerta aplica la puerta U al segundo qubit si el estado del primer qubit es  $|1\rangle$ . En este caso U hace referencia a una puerta genérica cualquiera de dos qubits.

$$
CU\left|00\right\rangle = \left|00\right\rangle, \qquad CU\left|01\right\rangle = \left|01\right\rangle, \qquad CU\left|10\right\rangle = \left|1\right\rangle U\left|0\right\rangle, \qquad CU\left|11\right\rangle = \left|1\right\rangle U\left|1\right\rangle.
$$

Los casos concretos más comunes y más importantes son cuando  $U = X$  y  $U = Z$ . La primera se conoce como la puerta  $CNOT$  o puerta  $CX$ . Su expresión matricial es

$$
CNOT = \begin{pmatrix} 1 & 0 & 0 & 0 \\ 0 & 1 & 0 & 0 \\ 0 & 0 & 0 & 1 \\ 0 & 0 & 1 & 0 \end{pmatrix}.
$$

Su acción sobre los estados de la base computacional es negar el estado del segundo qubit si el del primero es |1⟩. En notación de Dirac:

$$
CNOT |00\rangle = |00\rangle, \quad CNOT |01\rangle = |01\rangle, \quad CNOT |10\rangle = |11\rangle, \quad CNOT |11\rangle = |10\rangle.
$$

Por su parte, la expresión matricial de la puerta CZ es

$$
CZ = \begin{pmatrix} 1 & 0 & 0 & 0 \\ 0 & 1 & 0 & 0 \\ 0 & 0 & 1 & 0 \\ 0 & 0 & 0 & -1 \end{pmatrix},
$$

cuya acción sobre los estados de la base computacional es:

$$
CZ |00\rangle = |00\rangle, \qquad CZ |01\rangle = |01\rangle, \qquad CZ |10\rangle = |10\rangle, \qquad CZ |11\rangle = -|11\rangle.
$$

Si se analiza en detalle la acción de CZ, se ve que es independiente del qubit que sea el controlador ya que solo cambia el estado de |11⟩. También se conoce esta puerta como puerta CPhase o CF ase.

# Equivalencias en Puertas Cuánticas de dos Qubits

Equivalencia. Se cumple:

$$
(I \otimes H)CZ(I \otimes H) = CNOT.
$$

Demostración.

$$
(I \otimes H)CZ(I \otimes H) = \frac{1}{2} \begin{pmatrix} 1 & 1 & 0 & 0 \\ 1 & -1 & 0 & 0 \\ 0 & 0 & 1 & 1 \\ 0 & 0 & 1 & -1 \end{pmatrix} \begin{pmatrix} 1 & 0 & 0 & 0 \\ 0 & 1 & 0 & 0 \\ 0 & 0 & 1 & 0 \\ 0 & 0 & 0 & -1 \end{pmatrix} \begin{pmatrix} 1 & 1 & 0 & 0 \\ 1 & -1 & 0 & 0 \\ 0 & 0 & 1 & 1 \\ 0 & 0 & 1 & -1 \end{pmatrix} =
$$

$$
= \begin{pmatrix} 1 & 0 & 0 & 0 \\ 0 & 1 & 0 & 0 \\ 0 & 0 & 0 & 1 \\ 0 & 0 & 1 & 0 \end{pmatrix} = CNOT
$$

 $\Box$ 

# 6.3. Universalidad de las Puertas Cuánticas

En computación clásica, existen puertas universales con las que es posible realizar cualquier otra operación. Esto es importante por distintos motivos, entre ellos económicos, ya que se reducen el número de puertas diferentes a emplear.

Es por tanto importante buscar puertas cuánticas universales. Si se pretende demostrar la equivalencia de dos modelos de computación cuántica, se ha de probar que se pueden llevar a cabo las puertas universales en lugar de probarlo para toda operación unitaria. En consecuencia se proponen a continuación distintos conjuntos que actúan como puertas universales para toda operación unitaria de cualquier dimensión finita.

En una dimensión, se vio en la Proposición [6.3](#page-63-0) que cualquier puerta cuántica de un qubit se puede escribir usando  $R_z$  y  $R_y$ . Para dimensión n, se obtiene el siguiente resultado:

<span id="page-66-0"></span>Proposición 6.5 (Universalidad de las Puertas de 1 y 2 Dimensiones). Cualquier operación unitaria de dimensión n se puede implementar con un circuito que utilice puertas de una dimensión y la puerta CNOT [\[22\]](#page-83-4).

Por último, se propone un conjunto concreto de tres puertas que actúan como conjunto universal. Este conjunto será importante a la hora de probar la equivalencia de los dos modelos de computación cuántica.

**Proposición 6.6.** El conjunto de puertas  $\{H, T, CNOT\}$  sirve para aproximar cualquier operación U unitaria hasta cualquier grado de precisión, en el sentido de que la norma de la diferencia tiende a 0 [\[22\]](#page-83-4).

Este conjunto no es único, sino que existen diferentes conjuntos que pueden servir como conjuntos universales.

### 6.4. Puertas Cuánticas de N qubits

Antes de exponer distintas puertas comunes para  $N > 2$ , de forma similar a los casos  $N = 1$  y  $N = 2$ , se ha de tener en cuenta la Proposición [6.5](#page-66-0) de universalidad de las puertas de dimensión 1 y 2. Por ese resultado no es necesario exponer ninguna puerta en concreto ya que se podrán implementar mediante un circuito que utilice solo puertas de 1 y 2 dimensiones.

Hay un caso en concreto de puerta que sí es importante para  $N = 3$  y es el caso de la puerta Toffoli o CCNOT. Es importante ya que  $\{H, CCNOT\}$  forman también un conjunto de puertas universales. Sin embargo, no se empleará en este trabajo. De hecho se verá una descomposición de  $CCNOT$  en función de  $\{H, T, CNOT\}$ .

La puerta Toffoli es de dimensión 3 y actúa en la base computacional de la siguiente forma:

$$
CCNOT |x\rangle |y\rangle |z\rangle = |x\rangle |y\rangle |z \oplus (x \wedge y)\rangle
$$

con ⊕ la función  $XOR$  clásica (suma mód 2) y  $\wedge$  el símbolo de la función  $AND$  (producto de los dos bits). Se recuerdan las dos funciones clásicas:

$$
XOR |00\rangle = 0
$$
,  $XOR |01\rangle = 1$ ,  $XOR |10\rangle = 1$ ,  $XOR |11\rangle = 0$ .  
AND  $|00\rangle = 0$ ,  $AND |01\rangle = 0$ ,  $AND |10\rangle = 0$ ,  $AND |11\rangle = 1$ .

De forma más simple, la función CCNOT aplica la puerta NOT al tercer qubit si los dos qubits controladores (el primero y el segundo) están en |1⟩. Extiende la puerta CNOT a una dimensión más.

Antes de concluir, ha de tenerse en cuenta la siguiente nota sobre notación.

Nota 6.1. En un sistema de N qubits, es común que se aplique una puerta a un qubit j con  $j = 1, ..., N$  o a varios  $j_1, ..., j_m$  con  $m < N$ , mientras que al resto de qubits no se le aplica ninguna puerta. En esos casos los subíndices de la puerta en concreto harán referencia a los qubits a los que se aplica. Por ejemplo,  $U_{12}$  es una puerta de dos qubits que se aplica al qubit 1 y al 2. Los primeros números hacen referencia a los controladores, en el caso de que existan más de uno. Así,  $CNOT_{21}$  tiene el segundo qubit como controlador, mientras que  $CNOT_{12}$  tiene el primer qubit como controlador.

En lugar de escribir  $(I \otimes ... \otimes U_{j_1...j_m} \otimes ... \otimes I)$ , se escribe solo  $U_{j_1...j_m}$ . Se sobreentenderá que al resto de qubits no se le aplica ninguna puerta.

Como ejemplo, con  $N = 4$ , sea  $CZ_{23}$  y  $|\psi\rangle$  el estado del sistema. Se puede escribir, de forma equivalente,  $CZ_{23} |\psi\rangle$  en lugar de  $(I \otimes CZ_{23} \otimes I) |\psi\rangle$ .

Si aparece CU cualquiera sin subíndices (como CNOT o CZ) y el contexto deja dudas (existen más de dos qubits), siempre se entenderá que se refiere a  $CU_{12}$ .

Concluye así la exposición de las puertas cuánticas más importantes.

## 6.5. Modelo Cuántico de Circuitos

Ya se han expuesto los conceptos de qubits y de puertas cuánticas. Es decir, ya se han expuesto los dos componentes esenciales para la computación cuántica: los datos y las posibles operaciones que se pueden realizar sobre ellos. Es hora de concretar estos conceptos en un modelo que permita realizar cualquier operación unitaria sobre los qubits y computar algoritmos para obtener aplicaciones útiles en el mundo real. El modelo más estudiado y empleado es el modelo cuántico de circuitos.

Un circuito tiene los siguientes componentes [\[22\]](#page-83-4):

- Cada qubit es representado por un cable.
- Cada puerta cuántica de 1 qubit se representa como una caja cuadrada con el nombre de la puerta correspondiente dentro.
- Las puertas controladas se representan de la siguiente manera, donde el punto del qubit superior significa que ese qubit es el controlador.

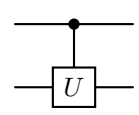

La notación cambia para CZ y para CNOT. En esos casos se representan de la siguiente manera:

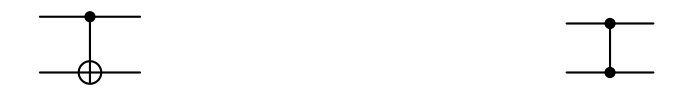

Figura 34: Puerta CNOT y puerta CZ en el modelo de circuitos.

La notación para CZ tiene sentido ya que CZ actúa de forma equivalente siendo cualquiera de los dos el controlador.

La puerta CCNOT se escribe si se extiende la CNOT a tres qubits:

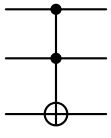

La puerta SWAP también tiene notación propia:

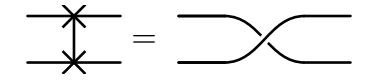

Las mediciones se representan con el símbolo:

$$
\overbrace{\mathcal{A}}^z = m
$$

donde z, o el eje que corresponda, hace referencia a la base con la respecto a la que se mide. z se refiere a la base computacional y x a la base  $|\pm\rangle$ . Si no aparece z, entonces la medición se hace en la base computacional. El resultado de la medición es m. El doble cable significa que es un cable clásico, ya que tras la medición el qubit ha colapsado a un bit clásico.

Estos son los elementos que forman un circuito. A continuación se verán ejemplos para ilustrar cómo se implementan al llevarlo a la práctica.

#### 6.5.1. Ejemplos de Circuitos

Nota 6.2. Se remite a [\[22\]](#page-83-4) para cualquier información adicional sobre estos ejemplos.

Ejemplo 6.1. Un circuito básico que se puede construir consiste en implementar  $H<sub>y</sub>$ medir en la base computacional.

$$
\boxed{H} \boxed{\mathcal{A}} = m
$$

Si el estado inicial es  $|0\rangle$  y  $H|0\rangle = |+\rangle$ , se tiene que la probabilidad  $\mathcal{P}_0 = 1/2$ . Si el estado inicial es  $|+\rangle$  y  $H|+\rangle = |0\rangle$ , por lo que  $\mathcal{P}_0 = 1$ . El objetivo es entender el circuito, no saber qué sucede exactamente en cada caso.

Los siguientes ejemplos se exponen con doble finalidad: comprender la notación del modelo de circuitos y exponer algunas equivalencias entre puertas cuánticas que son útiles a la hora de computar.

Ejemplo 6.2. La equivalencia de la Ecuación [11](#page-62-0) escrita en circuitos es:

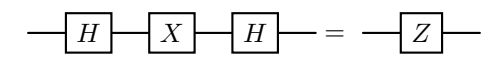

**Ejemplo 6.3.** Como ya fue probado, CNOT se puede escribir a partir de CZ y H de la siguiente forma:

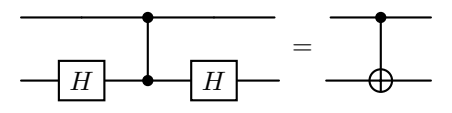

En este caso  $(I \otimes H)$  se representa con una puerta H en el qubit inferior, ya que I es equivalente a no transformar el estado del qubit.

Ejemplo 6.4. El siguiente circuito muestra la equivalencia para una puerta  $CNOT_{21}$ con el segundo qubit como controlador. Se puede comprobar matricialmente que se da la igualdad.

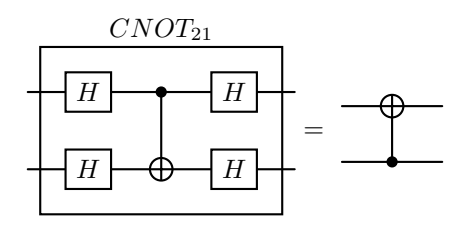

Ejemplo 6.5. La puerta  $SWAP$  es equivalente a usar tres puertas  $CNOT$  dispuestas como en este ejemplo. Se puede comprobar matricialmente que se da la igualdad.

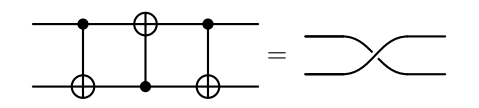

Ejemplo 6.6. A partir de la Proposición [6.4,](#page-63-1) que hace referencia a una descomposición matricial de una matriz  $U$  unitaria, se deriva el siguiente circuito para una descomposición de una puerta controlada CU:

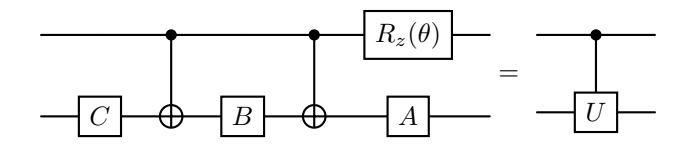

con  $A, B, C$  tal que  $ABC = I$  y  $e^{i\theta} \in [0, 2\pi]$  de forma que  $U = e^{i\theta} AXBXC$ .

Ejemplo 6.7. La puerta Toffoli se puede implementar a partir del conjunto de puertas universal  $\{H, T, CNOT\}.$ 

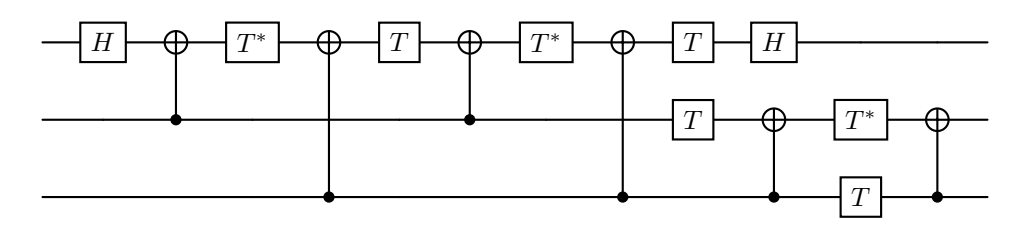

Pese a que  $T^*$  y  $CNOT_{21}$  no pertenecen explícitamente a  $\{H, T, CNOT\}$ , sí se pueden formar a partir de ellas:

- $T^* = T^{-1}$  por ser T unitaria. Como  $T^8 = I$ , entonces  $T^* = T^{-1} = T^7$ .
- Se ha visto una equivalencia de  $CNOT_{21}$  a partir de CNOT y H.

Vistos estos ejemplos se ha ilustrado el Modelo de Circuitos. De forma genérica, un circuito de N qubits tiene la siguiente forma:

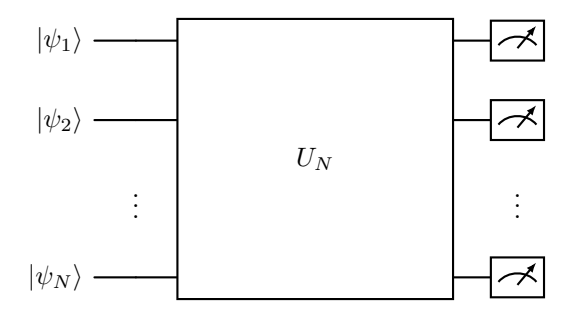

donde las mediciones no han de estar presentes necesariamente. Puesto que las matrices unitarias forman un grupo  $U(N)$ , se puede escribir el producto de todas como  $U_N$ . Así, se obtiene un circuito que implementa  $U_N$  sobre  $N$  qubits.

## 6.6. Algoritmos Cuánticos

Toda la teoría desarrollada acerca de la computación cuántica nace con el fin de fundamentar un área con aplicaciones en el mundo real. En esta sección se verá cómo se pueden implementar algoritmos cuánticos a partir del modelo de circuitos presentado. Los ejemplos más reconocidos son el algoritmo de Shor y el algoritmo de Grover. El algoritmo de Shor es un algoritmo para descomponer en factores primos un número entero [\[1\]](#page-82-6), mientras que el algoritmo de Grover es un algoritmo de búsqueda en una lista desordenada [\[1\]](#page-82-6). A continuación se verá el algoritmo de Deutsch Jozsa como ejemplo sencillo de aplicación de la computación cuántica.

#### Algoritmo de Deutsch Jozsa

El algoritmo de Deutsch Jozsa es el ejemplo más fácil para comprender cómo un algoritmo cuántico supera con creces a su análogo clásico en términos de eficiencia computacional. Su punto débil es que no tiene aplicación real, sino que sirve para ilustrar el poder de la computación cuántica.

El problema que se intenta resolver es el siguiente: Sea f una función definida en un conjunto de N bits tal que:

$$
f: \mathbb{Z}_2^N \longrightarrow \mathbb{Z}_2
$$

$$
x \longmapsto f(x)
$$

donde  $\mathbb{Z}_2 = \{0,1\}$ . f no es cualquier función, sino que se sabe que f pertenece a una de las dos opciones siguientes:

- f es constante, esto es,  $f = 0$  o  $f = 1$  para todo  $x \in \mathbb{Z}_2^N$ .
- $f$ es balanceada, esto es<br/>, $f=0$ para la mitad de los elementos de $\mathbb{Z}_2^N$  <br/>y $f=1$ para la otra mitad.

El objetivo del algoritmo es determinar el carácter de la función f.

Un algoritmo clásico evaluaría distintos valores de la función hasta encontrar dos distintos (función balanceada) o, en el peor de los casos,  $2^{N-1} + 1$  valores, es decir, la mitad más 1. El peor de los casos sería que la función fuese constante, o que la función fuese balanceada y se obtuviesen un único valor de f para los primeros  $2^{N-1}$  elementos.

<span id="page-71-0"></span>La eficiencia del algoritmo cuántico es evidente ya que este resuelve el problema en una sola evaluación. El circuito para dimensión N se representa en la Figura [35.](#page-71-0)

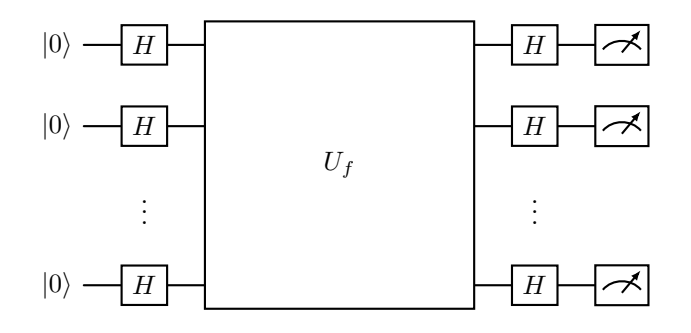

Figura 35: Circuito que implementa el algoritmo de Deutsch Jozsa.

La puerta  $U_f$  actúa de la siguiente forma sobre la base computacional:

$$
U_f|i\rangle = (-1)^{f(i)}|i\rangle.
$$

 $U_f$  se le suele referir con el nombre de oráculo. En este caso se expone un modelo teórico,
se puede interpretar como una caja negra. Así no es necesario conocer la lógica interna de la puerta, sólo su acción.

Proposición 6.7. Sea f una función de N entradas en las condiciones de Deutsch Jozsa. Si se mide  $|0\rangle$  en el circuito de la Figura [35,](#page-71-0) entonces f es constante. En otro caso f es balanceada.

Demostración. Sea  $|0...0\rangle = |0\rangle = |\psi_0\rangle$  el estado inicial. Por sencillez, se define  $n = 2^N$ . Si se aplica  $H$  a cada qubit, el nuevo estado será

$$
|\psi_1\rangle = (H \otimes \cdots \otimes H) |\psi_0\rangle = |+\cdots +\rangle = \frac{1}{\sqrt{n}} \sum_{i=0}^{n-1} |i\rangle ,
$$

es decir, una superposición de estados uniforme.

Si f es constante,  $U_f$  introducirá una fase global idéntica  $(-1)^{f(i)}$  en cada estado puesto que  $f(i)$  es constante para todo ket i de la base. Es decir:

$$
U_f |\psi_1\rangle = \frac{1}{\sqrt{n}} \sum_{i=0}^{n-1} (-1)^{f(i)} |i\rangle \equiv |\psi_1\rangle
$$

Finalmente se aplica H y se obtiene de nuevo el estado  $|0\rangle$  (salvo una fase global). Por tanto al medir en la base computacional se obtendrá |0⟩.

Si f es balanceada,  $U_f$  introducirá una fase relativa (−1) en la mitad de los estados de la base. Esto ocurre ya que la mitad de los estados tendrán imagen 0 y la otra mitad 1. Es decir:

$$
U_f |\psi_1\rangle = \frac{1}{\sqrt{n}} \left[ \sum_{i \in f^{-1}(0)} |i\rangle + \sum_{i \in f^{-1}(1)} (-1)^{f(i)} |i\rangle \right]
$$

Veamos el producto escalar de este estado con  $|\psi_1\rangle$ . Se cumple, por ortornomalidad de la base, que:

$$
\langle + \cdots + |U_f|\psi_1\rangle = \frac{1}{\sqrt{n}}\left[n/2 - n/2\right] = 0
$$

Son ortogonales, por lo que al aplicar  $H$  a cada estado lo seguirán siendo. Esto ocurre pues H es unitaria (Apéndice [A\)](#page-85-0). Por tanto, se concluye que es imposible medir  $|0\rangle$  a partir de  $HU_f |\psi_1\rangle$  si f es balanceada.

 $\Box$ 

#### 6.7. Teleportación Cuántica

En la Figura [36](#page-73-0) se representa la teleportación de un qubit. Se parte de un estado genérico de un qubit  $|\psi\rangle$ , que se quiere trasladar a otro qubit auxiliar que se encuentra en  $|+\rangle$ . Para ello se entrelazan los dos qubits con la puerta  $CZ$ , y se realiza una medición del qubit original en el plano ecuatorial o plano  $X - Y$  con un ángulo  $\theta$ . Esto se consigue aplicando

<span id="page-73-0"></span>primero la puerta  $R_z(\theta)$  y después la puerta H, para finalmente medir respecto a la base  $\{|0\rangle, |1\rangle\}$ , es decir, el eje z.

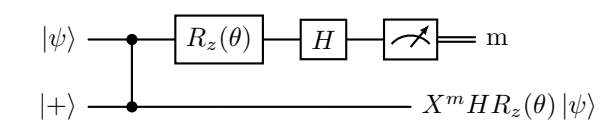

Figura 36: Circuito cuántico de teleportación de un qubit.

Proposición 6.8 (Teleportación de un qubit). La salida del circuito de la Figura [36](#page-73-0) para una entrada  $|\psi\rangle \otimes |+\rangle$  es  $X^m HR_z(\theta) |\psi\rangle$ , siendo  $m = \{0, 1\}$  el resultado de medir el primer qubit (medición ecuatorial con un ángulo  $\theta$ ) y  $|\psi\rangle$  un estado genérico de un qubit.

Demostración. El estado inicial es

$$
|\psi_0\rangle = |\psi\rangle \otimes |+\rangle = (\alpha |0\rangle + \beta |1\rangle) \otimes |+\rangle = \alpha |0+\rangle + \beta |1+\rangle
$$

Se aplica primero la puerta  $CZ$  para entrelazar los dos qubits:

$$
CZ |\psi_0\rangle = CZ(\alpha |0+\rangle + \beta |1+\rangle) = \alpha |0+\rangle + \beta |1-\rangle = |\psi_1\rangle
$$

Posteriormente se aplica la puerta  $R_z(\theta)$  al primer qubit:

$$
(R_z(\theta) \otimes \mathbb{I}) |\psi_1\rangle = (R_z(\theta) \otimes \mathbb{I}) (\alpha |0+\rangle + \beta |1-\rangle) = (\alpha |0+\rangle + \beta e^{i\theta} |1-\rangle) = |\psi_2\rangle
$$

y a continuación la puerta H:

$$
(H \otimes \mathbb{I})(\alpha |0+\rangle + \beta e^{i\theta} |1-\rangle) = \alpha |++\rangle + \beta e^{i\theta} |--\rangle = |\psi_3\rangle
$$

Finalmente se mide el qubit en la base computacional. Para ello, se expresa el primer qubit de  $|\psi_3\rangle$  en la base  $\{|0\rangle, |1\rangle\}$ :

$$
|\psi_3\rangle = \frac{1}{\sqrt{2}} \left[ |0\rangle \otimes \left( \alpha \left| + \right\rangle + \beta e^{i\theta} \left| - \right\rangle \right) + |1\rangle \otimes \left( \alpha \left| + \right\rangle - \beta e^{i\theta} \left| - \right\rangle \right) \right]
$$

Esta expresión es equivalente a la siguiente

$$
|\psi_3\rangle = \frac{1}{\sqrt{2}} [ |0\rangle \otimes X^0 H R_z(\theta) | \psi \rangle + |1\rangle \otimes X^1 H R_z(\theta) | \psi \rangle ]
$$

ya que :

$$
X^{m}HR_{z}(\theta)|\psi\rangle = X^{m}H(a|0\rangle + be^{i\theta}|1\rangle) = X^{m}(a|+\rangle + be^{i\theta}|\-\rangle)
$$

$$
= \begin{cases} \alpha|+\rangle + \beta e^{i\theta}|\-\rangle & \text{si } m = 0\\ \alpha|+\rangle - \beta e^{i\theta}|\-\rangle & \text{si } m = 1 \end{cases}
$$

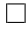

Este fenómeno es la base de otros modelos de computación cuántica como el modelo MBQC basado en medidas. Concluye así este Capítulo con el objetivo de introducir los fundamentos de la computación cuántica para crear algoritmos. Es información complementaria a la parte física de construcción de qubits, y en parte justifica los esfuerzos en diseñar tales dispositivos.

# 7. Introducción Cualitativa a la Manipulación del Transmón

Un transmón aislado es de nula utilidad. En general se ha de integrar en un circuito que permita realizar estas tres acciones [\[15\]](#page-82-0):

- Manipular la frecuencia de trabajo mediante la introducción de un flujo magnético externo  $\phi$ .
- Cambiar el estado del qubit mediante pulsos electromagnéticos. Es decir, poder aplicar las puertas cuánticas al qubit.
- Medir el estado del qubit, siendo este un sistema de dos niveles  $|0\rangle$  y  $|1\rangle$ .

El objetivo de este Capítulo es introducir cualitativamente el mecanismo de cambiar de estado y medirlo, además de nombrar las áreas en las que no se entra en detalle en el trabajo pero que se han de tener en cuenta. En la Figura [37](#page-75-0) se muestra un circuito esquemático en el que se integra un transmón con diferentes componentes para poder modificar su estado y medirlo.

<span id="page-75-0"></span>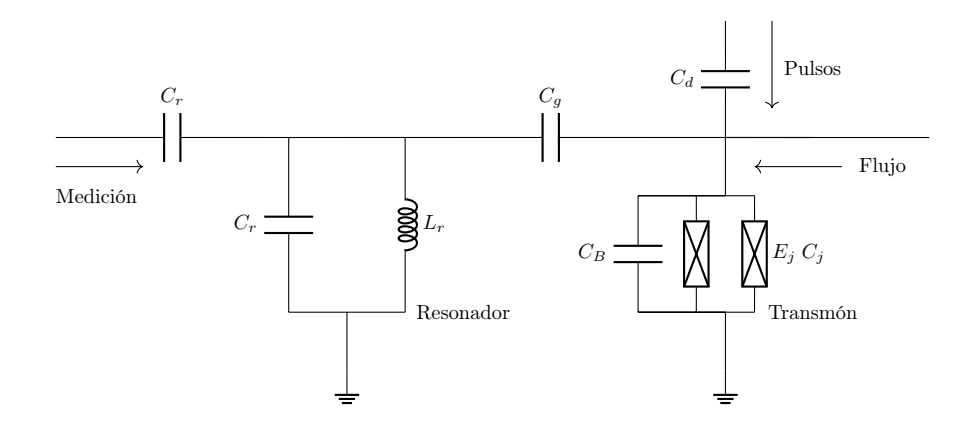

Figura 37: Circuito esquemático básico en el que se integran tres vías para manipular la frecuencia de trabajo del transmón, cambiar su estado y medirlo. Los dos condensadores de capacidad  $C_d$  y  $C_q$  sirven para acoplar el transmón a los circuitos adicionales. El flujo magnético no necesita un cable, pero se introduce para resaltar las tres vías de manipulación del qubit. Se trata de una simplificación, una descripción más completa se puede hallar en [\[21\]](#page-83-0).

## 7.1. Decoherencia y Ruido

A la hora de tratar con qubits que están expuestos a factores externos, el seguimiento de su estado no es determinista como en el enfoque teórico. El ruido externo, ya sea por factores estocásticos del entorno o por el error sistemático en la manipulación del qubit, afecta al control que se tiene sobre el estado del qubit a medida que avanza el tiempo. Por ejemplo, si se quiere aplicar una rotación de  $\pi$  radianes alrededor de un eje, existe un error asociado a la incertidumbre del ángulo. Este error puede ser tratado teóricamente y mitigado mediante tratamiento de errores [\[23\]](#page-83-1).

Además, factores como la fluctuación del voltaje, la corriente o el flujo magnético también afectan al control que se tiene sobre el estado del qubit.

Por otro lado, el qubit puede cambiar de estado de forma debido a transiciones entre niveles energéticos. Este fenómeno se le conoce como decoherencia. Los dos factores se modelan teniendo en cuenta la tasa de relajación y excitación de cada estado, además de la posibilidad de cambio de fase del estado debido al ruido. El efecto de estos factores se puede mitigar a partir de diseños estructurales específicos. Para más información se remite a [\[3\]](#page-82-1).

## 7.2. Modificación del Estado del Qubit

Para entender cómo modificar el estado de un qubit, se va a analizar primero el caso más sencillo en el que se cambia el espín de una partícula de espín 1/2.

#### 7.2.1. Oscilaciones de Rabi

Debido a la aplicación de un campo magnético externo, la probabilidad de hallar un estado inicial en su estado ortogonal es dependiente del tiempo y puede ser no nula. La fórmula de Rabi da la expresión numérica de esa probabilidad [\[2\]](#page-82-2).

Proposición 7.1 (Fórmula de Rabi). Dado una partícula de espín 1/2 (electrón) en un campo magnético  $\mathbf{B} = (B_1, 0, B_0)$  en el estado inicial  $|+\rangle$ . Entonces la probabilidad de hallarse en el estado |−⟩ es:

$$
\mathcal{P}_{+---} = \frac{w_1^2}{w_0^2+w_1^2}sin^2\left(\frac{\sqrt{w_0^2+w_1^2}}{2}t\right)
$$

donde  $w_i = \frac{eB_i}{m_e}$  $\frac{eB_i}{m_e}$  con  $i = 1, 2, e$  y  $m_e$  son la carga y la masa del electrón.

Demostración. La evolución temporal del sistema está gobernada por el hamiltoniano:

$$
H = -\boldsymbol{\mu} \cdot \boldsymbol{B} = -w_1 S_x - w_0 S_z = \frac{\hbar}{2} \begin{pmatrix} w_0 & w_1 \\ w_1 & -w_0 \end{pmatrix}
$$

donde  $\mu$  es el momento magnético,  $S_x$  y  $S_z$  son los operadores de espín, y  $w_i = \frac{eB_i}{m_e}$  $\frac{eB_i}{m_e}$  con  $i = 1, 2$ . Se considera la aproximación del factor g  $g_e = 2$ . Los operadores del espín para cada eje cumplen:

$$
S_x = \frac{\hbar}{2}X
$$

para todo eje X, donde la matriz corresponde a la rotación de  $\pi$  radianes respecto al eje. Si se diagonaliza el Hamiltoniano, se tiene que los autovalores son:

$$
E_{\pm} = \pm \frac{\hbar}{2} \sqrt{w_0^2 + w_1^2}
$$

y sus autovectores:

$$
|+\rangle_n=\cos\frac{\theta}{2}\,|+\rangle+\sin\frac{\theta}{2}\,|-\rangle \hspace{1cm} |-\rangle_n=\sin\frac{\theta}{2}\,|+\rangle-\cos\frac{\theta}{2}\,|-\rangle
$$

con tan  $\theta = \frac{B_1}{B_0}$  $\frac{B_1}{B_0}$ .

Sea

$$
|\psi(0)\rangle = |+\rangle = \cos\frac{\theta}{2}|+\rangle_n + \sin\frac{\theta}{2}|-\rangle_n
$$

y

$$
|\psi(t)\rangle=|+\rangle=e^{-iE_{+}t/\hbar}cos\frac{\theta}{2}\,|+\rangle_{n}+e^{-iE_{-}t/\hbar}sin\frac{\theta}{2}\,|-\rangle_{n}
$$

Entonces,

$$
\mathcal{P}_{+\to-} = |\langle -|\psi(t)\rangle|^2 = \sin^2(\theta)\sin^2\left(\frac{E_+ - E_-}{2\hbar}t\right)
$$

En este caso se tiene un Hamiltoniano estacionario en el tiempo, un caso particular de uno más general. Para tecnologías como la imagen por resonancia magnética, el campo magnético externo es dependiente del tiempo. Si éste gira a la frecuencia correcta (resonancia), se puede inducir el cambio en el espín con un campo magnético pequeño. Se escribe a continuación la generalización de la fórmula de Rabi sin demostración. Para más información se remite a [\[2\]](#page-82-2).

<span id="page-77-0"></span>Proposición 7.2. Dado una partícula de espín 1/2 (electrón) en un campo magnético  $\mathbf{B} = (B_1 \cos(wt), B_1 \sin(wt), B_0)$  en el estado inicial  $|+\rangle$ . Entonces la probabilidad de hallarse en el estado |−⟩ es:

$$
\mathcal{P}_{+\to -} = \frac{w_1^2}{(w - w_0)^2 + w_1^2} sin^2 \left( \frac{\sqrt{(w - w_0)^2 + w_1^2}}{2} t \right)
$$

donde  $w_i = \frac{eB_i}{m_e}$  $\frac{eB_i}{m_e}$  con  $i = 1, 2, e$  y  $m_e$  son la carga y la masa del electrón [\[2\]](#page-82-2).

En este caso se define el concepto de frecuencia de Rabi generalizada.

Definición 7.1 (Frecuencia de Rabi generalizada). Se define la frecuencia de Rabi generalizada como:

$$
\Omega = \sqrt{(w - w_0)^2 + w_1^2}
$$

con cada frecuencia definida como en la Proposición [7.2.](#page-77-0)

Cuando la frecuencia de resonancia  $w = w_0$  es igual a la frecuencia de Larmor se obtiene una probabilidad de cambio de estado tal que: del 100 % para la condición  $w_1t = \pi$ :

$$
\mathcal{P}_{+\to -} = \sin^2\left(\frac{w_1 t}{2}\right)
$$

 $\Box$ 

Esta probabilidad puede ser del 100 % cuando  $w_1t = \pi$ , que se puede satisfacer aplicando un pulso electromagnético en esas condiciones. Estos pulsos se pueden generalizar para cambiar el estado inicial a una cualquier otro, y de esta forma poder construir puertas cuánticas.

Para el caso del transmón, puesto que no se trata de un sistema basado en espínes, el tratamiento se realiza a partir del modelo de Jaynes-Cummings, que generaliza los sistemas de dos niveles. Se remite a [\[18\]](#page-83-2) y a [\[24\]](#page-83-3) para el caso de los transmones. En este caso el transmón se modela como un circuito LC (oscilador armónico), y se le añaden al Hamiltoniano los términos del resonador (para medir) y la interacción entre ambos.

## 7.3. Medición del Estado del Qubit

La medición del estado del qubit ha de cumplir los siguientes requisitos [\[21\]](#page-83-0):

- La medición ha de ser precisa, con una alta probabilidad de fiabilidad.
- El intervalo entre mediciones ha de ser corto en relación a los tiempos de coherencia del qubit.
- La medición no puede romper la coherencia del sistema.
- Se han de poder medir múltiples qubits.
- Se ha de conocer el estado en el que queda el qubit después de la medición.

Para un transmón, ni la carga, ni el flujo magnético ni la energía de los estados pueden ser medidos sin asegurar la coherencia del sistema [\[21\]](#page-83-0). En cambio, la medición se realiza mediante pulsos de microondas. La no linealidad del transmón implica que existen dos frecuencias resonantes distintas dependiendo del estado en el que se encuentre. En particular, mediante un análisis espesctroscópico de microondas del resonador se puede hallar el cambio en la frecuencia de la onda previamente introducida en el sistema [\[15\]](#page-82-0).

En la Figura [38](#page-79-0) aparece una representación del cambio de frecuencia de las microondas debido al estado del qubit. Lo positivo de esta forma de medir es que no hay intercambio de energía entre el resonador y el transmón, por lo que limita las fuentes de ruido y decoherencia [\[21\]](#page-83-0).

<span id="page-79-0"></span>Cambio en la Frecuencia según el Estado del Qubit

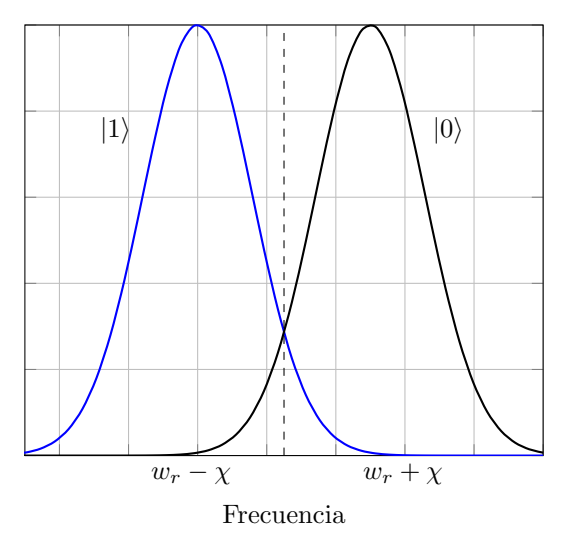

Figura 38: Cambio en la frecuencia de la onda reflejada segúen el estado del qubit. w<sup>r</sup> hace referencia a la frecuencia del resonador  $y \chi$  al cambio asociado a cada estado. Para cuantificar los parámetros se remite a [\[21\]](#page-83-0) y [\[15\]](#page-82-0).

Nota 7.1. El estudio de este capítulo es cualitativo por motivos de espacio. Se puede consultar las fuentes [\[25\]](#page-83-4),[\[26\]](#page-83-5),[\[3\]](#page-82-1),[\[24\]](#page-83-3),[\[21\]](#page-83-0) y [\[27\]](#page-83-6).

# **Conclusiones**

Los objetivos del trabajo eran dos: realizar una introducción a la computación cuántica y exponer el diseño de un transmón. Se ha conseguido integrar los dos en un trabajo extenso pero asequible para estudiantes de Grado.

En el proceso se han empleado conocimientos de diversas ramas de la física. Lo más destacable personalmente fue ver la aplicación de la teoría vista en el Grado, en concreto Mecánica Cuántica, en el diseño de un dispositivo útil. En ese sentido, hubiera sido igual de satisfactorio estudiar otros dispositivos, como por ejemplo el de imagen por resonancia magnética.

# Motivación del Trabajo

El tema de computación cuántica me interesó cuando cursé Mecánica Cuántica en Estados Unidos, donde tuve un par de clases introductorias. Cuando empecé a buscar un tema en concreto para hacer el trabajo, me encontré con un campo muy amplio. La mayor dificultad fue centrar el tema en algo concreto. Primero fue encajarlo en un trabajo del Grado en Física, y no del Grado en Matemáticas. Después pensé en tratar diferentes tipos de qubits, pero el transmón es el que más proyección tiene. También se podría haber dado un enfoque más avanzado si se hubiese entrado en detalle en el Capítulo 7. En ese caso se hubiera tenido que omitir conceptos estudiados, además de Capítulos introductorios como el 2 y el 3.

## Ramas de Estudio Adicionales

Por motivos de tiempo y espacio, el trabajo no es exhaustivo ni autosuficiente, en el sentido de que se referencia a otras fuentes sobre ciertos temas que se tratan de forma breve. Es por ello que ciertos campos han quedado sin detallar. Desde el punto de vista físico, se podría haber profundizado más en las siguientes áreas:

- Modelo de Jaynes-Cumming para tratar el acoplamiento del transmón y el resonador.
- La medición del estado del qubit.
- Materiales en qubits superconductores.
- Modelo de decoherencia y ruido, además de su mitigación.
- Control del qubit y construcción de puertas cuánticas.
- Distintos tipos de qubits superconductores.
- Teoría de la superconductividad mediante el método de segunda cuantización.

Desde el punto de vista matemático, se podría haber estudiado con mayor detalle los siguientes campos:

- Tratamiento de errores cuántico.
- Simulación de algoritmos cuánticos.
- Ecuaciones de Mathieu.

Cada tema da para otro trabajo en sí mismo, lo que justifica que en este solo se hayan tratado escuetamente.

# Dificultades y Aprendizaje

La mayor dificultad ha sido integrar tanta información, en ocasiones de nivel superior al del Grado, en un trabajo accesible y asequible de comprender para un estudiante de Grado.

El Capítulo 3 es una introducción, y es evidente que se trata de una simplificación. El reto fue adquirir información de diversas fuentes, y presentar una introducción aceptable en el marco de los conocimientos del Grado.

Otra dificultad fue la resolución numérica de las ecuaciones de Mathieu, a pesar de la ayuda de los distintos paquetes empleados.

Como aprendizaje en el proceso no solo es el conocimiento adquirido en cuanto a computación cuántica, sino la capacidad de leer textos científicos de nivel más avanzado y poder comunicarlas.

En general, se ha intentado justificar cada enunciado. El estilo es prolijo, quizás en exceso para los expertos en física. Se ha preferido pecar de simpleza que añadir fórmulas y conceptos de más nivel, que en general no podrían ser entendidos con detalle por falta de conocimientos de base.

## Futuro y Desafíos

La computación cuántica se encuentra en la era conocida como NISQ (Noisy Intermidiate-Scale Quantum era) [\[3\]](#page-82-1), que se caracteriza por dispositivos cuánticos que no son lo suficientemente avanzados como para obtener una ventaja con respecto a dispositivos clásicos. Se espera que el primer dispositivo que pueda alcanzar la supremacía cuántica tarde alrededor de una década [\[38\]](#page-84-0).

Mientras tanto, la industria de computación cuántica está en crecimiento con China, Japón y Estados Unidos liderando el progreso. Google e IBM son empresas que centran parte de sus inversiones en este área.

Los desafíos a corto plazo incluyen la mejora de los tiempos de coherencia al integrar más qubits, además de las conexiones entre ellos y la fidelidad en el control de los estados. Por último, es importante encontrar un modelo consistente de fabricación de qubits, que se pueda replicar fácilmente [\[3\]](#page-82-1).

## Bibliografía

- [1] Michael A Nielsen e Isaac L Chuang. Quantum computation and quantum information. Cambridge university press, 2010.
- <span id="page-82-2"></span>[2] D.H. McIntyre et al. Quantum Mechanics: A Paradigms Approach. Always learning. Pearson, 2012. ISBN: 9780321798527. URL: [https://books.google.es/books?id=](https://books.google.es/books?id=m7hRtQAACAAJ) [m7hRtQAACAAJ](https://books.google.es/books?id=m7hRtQAACAAJ).
- <span id="page-82-1"></span>[3] Morten Kjaergaard et al. «Superconducting qubits: Current state of play». En: Annual Review of Condensed Matter Physics 11 (2020), págs. 369-395.
- [4] Arute F., Arya K. y Babbush R. et al. «Quantum Supremacy using a Programmable Superconducting Processor». En: Nature 574 (2019), págs. 505-510. DOI: [https :](https://doi.org/https://doi.org/10.1038/s41586-019-1666-5) [/ / doi . org / 10 . 1038 / s41586 - 019 - 1666 - 5](https://doi.org/https://doi.org/10.1038/s41586-019-1666-5). url: [https : / / www . nature . com /](https://www.nature.com/articles/s41586-019-1666-5) [articles/s41586-019-1666-5](https://www.nature.com/articles/s41586-019-1666-5).
- [5] David P DiVincenzo. «The physical implementation of quantum computation». En: Fortschritte der Physik: Progress of Physics 48.9-11 (2000), págs. 771-783.
- [6] Explore Quantum: Types of Qubits. [https : / / quantum . microsoft . com / en us /](https://quantum.microsoft.com/en-us/explore/concepts/types-of-qubits) [explore/concepts/types-of-qubits](https://quantum.microsoft.com/en-us/explore/concepts/types-of-qubits). Accessed: 2024-01-19.
- [7] Ronald Hanson et al. «Spins in few-electron quantum dots». En: Reviews of modern physics 79.4 (2007), pág. 1217.
- [8] R Aldrovandi y P Leal Ferreira. The quantum pendulum. Inf. téc. Instituto de Fisica Teorica, 1979.
- [9] E. Cojocaru. Mathieu Functions Toolbox v.1.0. MATLAB Central File Exchange. 2009. url: [https://www.mathworks.com/matlabcentral/fileexchange/22081](https://www.mathworks.com/matlabcentral/fileexchange/22081-mathieu-functions-toolbox-v-1-0) [mathieu-functions-toolbox-v-1-0](https://www.mathworks.com/matlabcentral/fileexchange/22081-mathieu-functions-toolbox-v-1-0).
- [10] Michael Tinkham. Introduction to Superconductivity. McGraw-Hill, 1996.
- [11] Charles Kittel. Introduction to Solid State Physics. John Wiley & Sons, Inc. Cap. 9.
- [12] University of Cambridge BCS Theory. [https://www.doitpoms.ac.uk/tlplib/](https://www.doitpoms.ac.uk/tlplib/superconductivity/bcs.php) [superconductivity/bcs.php](https://www.doitpoms.ac.uk/tlplib/superconductivity/bcs.php). Accessed: 2023-10-30.
- [13] Jens Koch et al. «Charge-insensitive qubit design derived from the Cooper pair box». En: Physical Review A 76.4 (2007), pág. 042319.
- [14] Fanming Qu et al. «Strong superconducting proximity effect in Pb-Bi2Te3 hybrid structures». En: Scientific reports 2.1 (2012), pág. 339.
- <span id="page-82-0"></span>[15] Thomas E. Roth Member, Ruichao Ma y Weng C. Chew. «An Introduction to the Transmon Qubit for Electromagnetic Engineers». En: IEEE Antennas  $\mathcal{B}$  Propagation Magazine (2022).
- [16] Peter Groszkowski y Jens Koch. «Scqubits: a Python package for superconducting qubits». En: Quantum 5 (2021), pág. 583.
- [17] David J Griffiths. *Introduction to electrodynamics*. 2005.
- <span id="page-83-2"></span>[18] Philip Krantz et al. «A quantum engineer's guide to superconducting qubits». En: Applied physics reviews 6.2 (2019).
- [19] Pol Forn-Díaz. «Superconducting qubits and quantum resonators». En: (2010).
- [20] Travis S Humble et al. «Quantum computing circuits and devices». En: IEEE Design & Test 36.3 (2019), págs. 69-94.
- <span id="page-83-0"></span>[21] Evan Jeffrey et al. «Fast accurate state measurement with superconducting qubits». En: Physical review letters 112.19 (2014).
- [22] E.F. Combarro, S. Gonzalez-Castillo y A. Di Meglio. A Practical Guide to Quantum Machine Learning and Quantum Optimization: Hands-on Approach to Modern Quantum Algorithms. Packt Publishing, 2023. isbn: 9781804618301. url: [https :](https://books.google.es/books?id=1OK0EAAAQBAJ) [//books.google.es/books?id=1OK0EAAAQBAJ](https://books.google.es/books?id=1OK0EAAAQBAJ).
- <span id="page-83-1"></span>[23] Luca Petit et al. «Universal quantum logic in hot silicon qubits». En: Nature 580.7803 (2020), págs. 355-359.
- <span id="page-83-3"></span>[24] Bruce W Shore y Peter L Knight. «The Jaynes-Cummings model». En: Journal of Modern Optics 40.7 (1993), págs. 1195-1238.
- <span id="page-83-4"></span>[25] Gustav Andersson. Circuit quantum electrodynamics with a transmon qubit in a 3D cavity. 2015.
- <span id="page-83-5"></span>[26] Maxime Boissonneault, Jay M Gambetta y Alexandre Blais. «Dispersive regime of circuit QED: Photon-dependent qubit dephasing and relaxation rates». En: Physical Review A 79.1 (2009), pág. 013819.
- <span id="page-83-6"></span>[27] Steven M Girvin. «Circuit QED: superconducting qubits coupled to microwave photons». En: Quantum machines: measurement and control of engineered quantum systems (2014), págs. 113-256.
- [28] Ricardo Xavier Ramírez. Superconductividad y junturas Josephson. url: [https://](https://medium.com/quantumhispano/explorando-la-no-linealidad-de-la-juntura-josephson-7cde72868f4f) [medium.com/quantumhispano/explorando-la-no-linealidad-de-la-juntura](https://medium.com/quantumhispano/explorando-la-no-linealidad-de-la-juntura-josephson-7cde72868f4f)[josephson-7cde72868f4f](https://medium.com/quantumhispano/explorando-la-no-linealidad-de-la-juntura-josephson-7cde72868f4f). (accessed: 17.09.2023).
- [29] Michael Schmid y Henri Menke. Josephson Effect. Gruppe M05, Fortgeschrittenenpraktikum, University of Stuttgart. Feb. de 2015.
- [30] Isaías Uña Juárez, Jesús San Martín Moreno y Venacio Tomeo Perucha. Cálculo en Varias Variables. Garceta, 2011.
- [31] Göran Wendin y VS Shumeiko. «Quantum bits with Josephson junctions». En: Low Temperature Physics 33.9 (2007), págs. 724-744.
- [32] Alastair Kay. «Tutorial on the quantikz package». En: arXiv preprint arXiv:1809.03842 (2018).
- [33] Robert B. Griffiths. «Measurement-Based Quantum Computation». En: ().
- [34] Anne Broadbent, Joseph Fitzsimons y Elham Kashefi. «Universal blind quantum computation». En: (2009), págs. 517-526.
- [35] Richard Jozsa. «An introduction to measurement based quantum computation». En: NATO Science Series, III: Computer and Systems Sciences. Quantum Information Processing-From Theory to Experiment 199 (2006), págs. 137-158.
- [36] Michael A Nielsen. «Cluster-state quantum computation». En: Reports on Mathematical Physics 57.1 (2006), págs. 147-161.
- [37] William D. Oliver y Paul B. Welander. «Materials in superconducting quantum bits». En: MRS Bulletin 38.10 (2013), págs. 816-825. DOI: [10.1557/mrs.2013.229](https://doi.org/10.1557/mrs.2013.229).
- <span id="page-84-0"></span>[38] Adam Zawe. New qubit circuit enables quantum operations with higher accuracy. [https://news.mit.edu/2023/new-qubit-circuit-enables-quantum-operations](https://news.mit.edu/2023/new-qubit-circuit-enables-quantum-operations-higher-accuracy-0925)[higher-accuracy-0925](https://news.mit.edu/2023/new-qubit-circuit-enables-quantum-operations-higher-accuracy-0925). Accessed: 2024-01-20.
- [39] Steven H Simon. The Oxford solid state basics. OUP Oxford, 2013.
- [40] Weng Cho Chew et al. «Quantum Maxwell's equations made simple: Employing scalar and vector potential formulation». En: IEEE Antennas and Propagation Magazine 63.1 (2020), págs. 14-26.
- [41] Frank Arute et al. «Quantum supremacy using a programmable superconducting processor». En: Nature 574.7779 (2019), págs. 505-510.

# Apéndices

# <span id="page-85-0"></span>Apéndice A Fundamentos Matemáticos

Es importante tener en cuenta los fundamentos teóricos en los que se basan los modelos de computación cuántica. Se supone cierta familiaridad con el álgebra lineal, pero se exponen definiciones y resultados como recordatorio de conceptos menos comunes. En el área de la física, se recuerdan conceptos de mecánica clásica y los postulados de mecánica cuántica.

#### A.1 Espacios de Hilbert

Definición A.1 (Espacio pre-Hilbert). Un espacio pre-Hilbert es un K-espacio vectorial V junto con un producto escalar  $\langle \cdot, \cdot \rangle : V \times V \to \mathbb{K}$  que satisface las siguientes propiedades:

- Es positivo y real para  $u \in V$ :  $\langle u, u \rangle \geq 0$  y  $\langle u, u \rangle = 0 \iff u = 0 \quad \forall u \in V$ .
- Es lineal en su primer argumento:

$$
\langle au + bv, w \rangle = a \langle u, w \rangle + b \langle v, w \rangle \quad \forall u, v, w \in V \quad a, b \in \mathbb{K}.
$$

Si se intercambian los argumentos es igual al original conjugado:

$$
\langle u,v\rangle=\overline{\langle v,u\rangle}\qquad\forall u,v\in V.
$$

Proposición A.1. Todo espacio de pre-Hilbert es un espacio normado con la norma  $||x||_2 = \sqrt{\langle x, x \rangle}.$ 

En ese caso se dice que la norma proviene de un producto escalar.

**Definición A.2** (Espacio de Banach). Un espacio normado  $(V, \|\cdot\|)$  se dice de Banach si toda sucesión de Cauchy contenida en él es convergente.

La completitud es una propiedad esencial de los espacios de Hilbert.

Definición A.3 (Espacio de Hilbert). Un espacio pre-Hilbert se dice de Hilbert si el espacio normado que induce el producto escalar es de Banach.

Es importante también el concepto de espacio dual:

**Definición A.4** (Espacio Dual). Dado un espacio de Hilbert  $H$ , el espacio dual de  $H$  está compuesto por todos los operadores lineales y continuos  $f: \mathcal{H} \longrightarrow \mathbb{K}$  y se denota  $\mathcal{L}(\mathcal{H}, \mathbb{K})$  $\circ$  H'.

**Definición A.5.** Dado  $\mathcal{H}$  un espacio de Hilbert y  $u \in \mathcal{H}$ , se define:

$$
u^* \colon \mathcal{H} \longrightarrow \mathbb{K}
$$

$$
v \longmapsto \langle v, u \rangle
$$

<span id="page-86-0"></span>**Teorema A.1** (Teorema de Riesz). Sea H un espacio de Hilbert y  $f: \mathcal{H} \longrightarrow \mathbb{K}$  lineal y continua, es decir,  $f \in \mathcal{L}(\mathcal{H}, \mathbb{K})$ . Entonces existe un único vector  $u \in \mathcal{H}$  tal que  $f(x) =$  $\langle x, u \rangle = u^*$  para todo  $x \in \mathcal{H}$ .

Existe por tanto una correspondecia entre un espacio de Hilbert  $\mathcal H$ y su dual  $\mathcal H'$ :

$$
\varphi \colon \mathcal{H} \longrightarrow \mathcal{H}'
$$

$$
u \longmapsto u^*
$$

Esta relación será importante a la hora de definir la notación de Dirac empleada en mecánica cuántica.

<span id="page-86-1"></span>**Teorema A.2** (Clasificación de los Espacios de Hilbert de dimensión finita). Si dim  $\mathcal{H} = n$ , H es linealmente isométrico a $\ell_2^n=\mathbb{K}^n$  con el isomorfismo isométrico:

$$
\mathcal{T} : \mathcal{H} \longrightarrow \ell_2^n
$$

$$
x \longmapsto (\langle x, u_k \rangle)_{k=1}^n
$$

donde  $\{u_1, \ldots, u_n\}$  es una base ortonormal de  $\mathcal{H}$ .

## A.2 Álgebra Lineal

En sistemas de qubits, las puertas cuánticas serán endomorfismos  $A: \mathcal{H} \longrightarrow \mathcal{H}$ . A continuación, se usa indistintamente la notación  $A$  para hacer referencia a un endormorfismo o a la matriz asociada a ese endormorfismo en una base ortonormal.

## A.2.1 Matrices Hermíticas

Las matrices hermíticas son fundamentales en mecánica cuántica ya que se postula que todo observable (propiedad física) es hermítico. En operaciones con qubits no se trabaja directamente con observables físicos, pero es necesario comprender el concepto para tener mayor entendimiento de la mecánica cuántica.

**Definición A.6** (Aplicación Dual). Sea H un K-espacio vectorial y  $A \in End(H)$ . La aplicación dual de  $A$ , denotada por  $A'$  es:

$$
A': \mathcal{H}' \longrightarrow \mathcal{H}'
$$

$$
w \longmapsto w \circ A
$$

Definición A.7 (Aplicación Adjunta). Sea V un K-espacio vectorial con un producto escalar  $\langle \cdot, \cdot \rangle$ . Para un endomorfismo  $A: V \to V$ , la aplicación adjunta de A, denotada por  $A^*,$ se define como el endomorfismo único tal que para todo  $v,w\in V,$ 

$$
\langle Av,w\rangle=\langle v,A^*w\rangle.
$$

Se puede ver que  $A^* = \varphi^{-1} \circ A' \circ \varphi$ .

**Proposición A.2.** En el caso complejo, dado  $\mathcal{H}$  un  $\mathbb{C}$ -espacio de Hilbert, la aplicación autoadjunta de un endomorfismo  $A$  de  $\mathcal{H}$  es  $A^* = \overline{A}^t$ , es decir, la matriz traspuesta conjugada de A.

Definición A.8 (Aplicación Autoadjunta). Sea V un K-espacio vectorial con un producto escalar  $\langle \cdot, \cdot \rangle$ . Un endomorfismo  $A: V \to V$  se dice que es autoadjunto si su aplicación adjunta coincide con sí mismo, es decir,  $A^* = A$ .

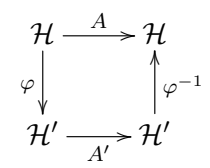

Figura 39: Diagrama conmutativo que relaciona el operador A con su dual A′ mediante la biyección  $\varphi$  entre H y su dual H'. Si se cumple que  $A = \varphi^{-1} \circ A' \circ \varphi$ , A es autoadjunta o hermítica.

**Proposición A.3** (Matriz Hermítica). En el caso  $\mathbb{K} = \mathbb{C}$ , A es autoadjunta si y solo si  $A = A^* = \overline{A}^t$ . En ese caso, A se dice hermítica.

**Teorema A.3.** Sea H un C-espacio vectorial y  $A: H \longrightarrow H$  hermítica. Son ciertas las siguientes afirmaciones:

- 1. Existe una base de vectores propios ortonormal.
- 2. Los valores propios son reales.

#### A.2.2 Matrices Unitarias

**Definición A.9.** Sea H un C-espacio vectorial dotado de un producto escalar  $\langle \cdot, \cdot \rangle$ . Sea  $f: \mathcal{H} \to \mathcal{H}$ . f se dice unitaria si

$$
\langle f(u), f(v) \rangle = \langle u, v \rangle
$$

**Proposición A.4.** Sea H un C-espacio vectorial dotado de un producto escalar  $\langle \cdot, \cdot \rangle$ . Sea  $f: \mathcal{H} \to \mathcal{H}$  unitaria. Entonces:

- 1.  $||f(u)|| = ||u||$  para todo  $u \in \mathcal{H}$ .
- 2. u y v son ortogonales si y solo  $f(u)$  y  $f(v)$  también son ortogonales con  $u, v \in \mathcal{H}$ .
- 3. f es biyectiva.
- 4. Si k es un valor propio de f, entonces  $|k| = 1$ .

5. Dados dos vectores propios de f con valores propios distintos, los vectores son ortogonales.

**Proposición A.5.**  $A \in End(H)$  define un endomorfismo unitario si y solo si  $A^*A =$  $AA^* = \mathbb{I}$ . En ese caso la matriz se llama unitaria.

**Proposición A.6.** Las aplicaciones unitarias de un C-espacio vectorial  $H$  dotado de un producto escalar  $\langle \cdot, \cdot \rangle$  forman un grupo llamado grupo unitario  $U(n)$ , donde n es la dimensión de H.

#### A.3 Cálculo Vectorial

**Proposición A.7.** Sea f un campo vectorial tal que  $f = \nabla \times \theta$ , con  $\theta$  un función real, etonces la integral de línea a lo largo del camino C:

$$
\int_{\mathcal{C}} \boldsymbol{f} \cdot d\boldsymbol{l}
$$

es independiente del camino y sólo depende de los puntos extremos.

Corolario A.1. En el caso de que  $\mathcal C$  sea un camino cerrado, la integral es nula.

Teorema A.4 (Teorema de Stokes). Sea S una superficie orientable con borde C una curva cerrada simple y de clase  $\mathcal{C}^1$  en el espacio tridimensional. Si  $\boldsymbol{F}$  es un campo vectorial de clase  $\mathcal{C}^1$  en una región abierta que contiene a  $S$ , entonces se cumple que:

$$
\oint_C \mathbf{F} \cdot d\mathbf{r} = \iint_S (\mathbf{\nabla} \times \mathbf{F}) \cdot d\mathbf{S}
$$

donde dr es un elemento diferencial de arco a lo largo de C y  $dS$  es un elemento diferencial de área en S.

# Apéndice B Recordatorio de Mecánica Clásica

#### B.1 Mecánica Lagrangiana y Hamiltoniana

El formalismo Lagrangiano se basa en el principio de acción estacionaria, donde se define el Lagrangiano  $\mathcal{L}(q_i, \dot{q}_i, t) = T - U$  en función de las coordenadas generalizadas  $q_i$ , sus derivadas temporales  $\dot{q}_i$  y el tiempo t. La acción S se define como la integral de  $\mathcal L$  a lo largo del tiempo:

$$
S = \int_{t_1}^{t_2} \mathcal{L}(q_i, \dot{q}_i, t) dt
$$

Para encontrar las ecuaciones de movimiento de un sistema, se aplica el principio de Hamilton, que establece que las trayectorias físicas son aquellas que minimizan la acción. Esto conduce a las ecuaciones de Euler-Lagrange:

$$
\frac{d}{dt}\left(\frac{\partial \mathcal{L}}{\partial \dot{q}_i}\right)-\frac{\partial \mathcal{L}}{\partial q_i}=0
$$

A partir de la transformada de Legendre del Lagrangiano, el formalismo Hamiltoniano se basa en la función Hamiltoniana  $H$ , que se define en términos de las coordenadas generalizadas  $q_i$  y sus momentos conjugados  $p_i$ :

$$
\mathcal{H}(q_i, p_i) = \sum_i p_i \dot{q}_i - \mathcal{L}(q_i, \dot{q}_i, t)
$$

Las ecuaciones canónicas de Hamilton describen la evolución del sistema en términos de las derivadas temporales de las coordenadas y momentos:

$$
\dot{q}_i = \frac{\partial \mathcal{H}}{\partial p_i}
$$
 y  $\dot{p}_i = -\frac{\partial \mathcal{H}}{\partial q_i}$ 

Finalmente, se introducen los corchetes de Poisson. Para dos funciones cualesquiera F y G de las coordenadas y momentos, los corchetes de Poisson se define como:

$$
\{F,G\}=\sum_i\left(\frac{\partial F}{\partial q_i}\frac{\partial G}{\partial p_i}-\frac{\partial F}{\partial p_i}\frac{\partial G}{\partial q_i}\right)
$$

Los corchetes de Poisson expresan la tasa de cambio de F con respecto a G en el espacio de fases, donde se relacionan posiciones y momentos conjugados. Una relación importante utilizando los corchetes de Poisson es la siguiente:

$$
\dot{q}_i = \{q_i, \mathcal{H}\} \quad \text{y} \quad \dot{p}_i = \{p_i, \mathcal{H}\}
$$

Por último, otro resultado fundamental es la relación de Poisson entre las coordenadas generalizadas  $q_i$  y los momentos conjugados  $p_i$ :

$$
\{q_i, p_j\} = \delta_{ij}
$$

donde  $\delta_{ij}$  es la delta de Kronecker.

# Apéndice C Física Estadística

## C.1 Fermiones y Bosones

Existen dos tipos de partículas elementales: fermiones y bosones. Sus características son las siguientes:

Los fermiones tienen espín semientero, mientras que los bosones tienen espín entero.

La función de onda que describe un sistema de fermiones es antisimétrica, mientras que la de un sistema de bosones es simétrica respecto al intercambio de posición de partículas en el argumento. Es decir, sea  $|\psi_1 \dots \psi_i \dots \psi_j \dots \psi_n \rangle$  una función de onda que describe un sistema de  $n$  partículas. La función de onda es **antisimétrica** si:

$$
|\psi_1 \dots \psi_i \dots \psi_j \dots \psi_n \rangle = -|\psi_1 \dots \psi_j \dots \psi_i \dots \psi_n \rangle
$$

con  $i \neq j = 1, ..., n$ , y es simétrica si:

$$
|\psi_1 \dots \psi_i \dots \psi_j \dots \psi_n\rangle = |\psi_1 \dots \psi_j \dots \psi_i \dots \psi_n\rangle
$$

Los fermiones cumplen el principio de exclusión de Pauli. Por reducción al absurdo, si suponemos que dos partículas tienen el mismo estado  $|\psi\rangle = |\psi_i\rangle = |\psi_j\rangle$ , por la propiedad de antisimetría de la función de onda se tiene:

$$
|\psi_1 \dots \psi_i \dots \psi_j \dots \psi_n \rangle = -|\psi_1 \dots \psi_j \dots \psi_i \dots \psi_n \rangle
$$

lo cual implica, como  $|\psi_1 \dots \psi_i \dots \psi_j \dots \psi_n \rangle$  es una función compleja, que:

$$
|\psi_1 \dots \psi_i \dots \psi_j \dots \psi_n \rangle = 0
$$

lo cual contradice el hecho de que esa función representara un estado real en primer lugar.

Los fermiones siguen una estadística de Fermi-Dirac y los bosones siguen la de Bose-Einstein.

## Distribución de Fermi-Dirac

La distribución de Fermi-Dirac establece la probabilidad de encontrar, en un sistema de fermiones libres a una temperatura T, un fermión con una energía  $\epsilon$ . Es una distribución de probabilidad que tiene la siguiente expresión:

$$
n_F=\frac{1}{e^{\beta(\epsilon-\mu)}+1}
$$

donde  $\beta = \frac{1}{K_E}$  $\frac{1}{K_BT}$ , con  $K_B = 1.38 \cdot 10^{-23}$ JK<sup>-1</sup> la constante de Boltzmann, y μ el potencial químico, parámetro que se ha de especificar en cada caso.

En general,  $\mu$  se puede entender como la energía de Fermi  $E_F$ . Se ven los detalles en otras secciones.

En la Figura [40](#page-91-0) se observa la distribución para distintos valores de T. Se aprecia que a mayor T, mayor es la ocupación de niveles de energía superiores, mientras que a medida que T se aproxima a 0 la distribución se convierte en una función escalón.

<span id="page-91-0"></span>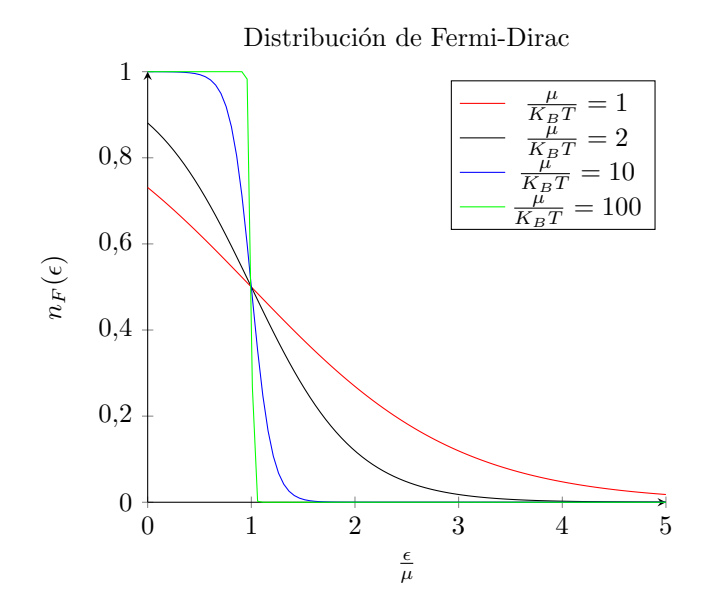

Figura 40: Distribución normalizada de Fermi-Dirac para distintos valores de T.

## Distribución de Bose-Einstein

La distribución de Bose-Einstein se aplica a bosones. Su expresión es:

$$
n_B = \frac{1}{e^{\beta(\epsilon - \mu)} - 1}
$$

<span id="page-91-1"></span>con los mismos parámetros que la distribución de Fermi-Dirac. En este caso  $\epsilon > \mu$ , ya que en caso contrario la función es negativa. El valor de  $\mu$  se ajusta en cada caso concreto, pero en la Figura [41](#page-91-1) se toma  $\mu = 0$ .

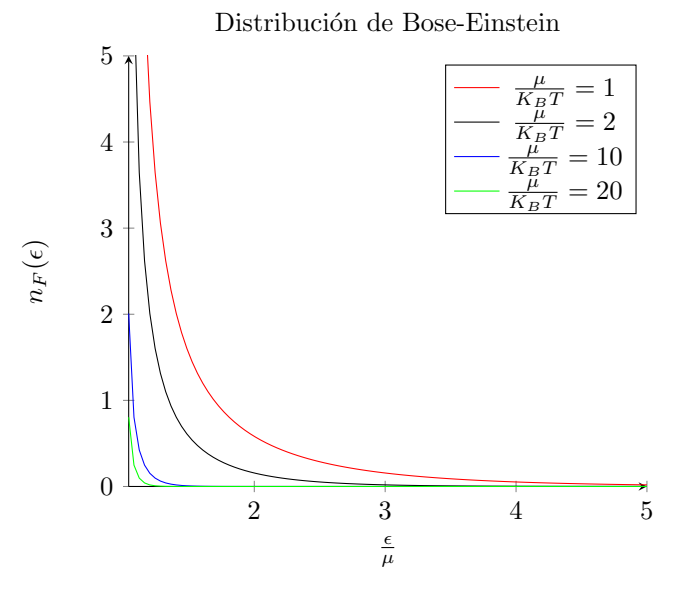

Figura 41: Distribución normalizada de Fermi-Dirac para distintos valores de T.

En la Figura [41](#page-91-1) se observa la distribución para distintos valores de T. La diferencia fundamental con la distribución de Fermi-Dirac radica en que el principio de exclusión de Pauli no aplica a bosones, por lo que se pueden hallar en el mismo estado cuántico. Se aprecia que a mayor T, mayor es la ocupación de niveles de energía superiores, mientras que a medida que T se aproxima a 0 los bosones se hallan en el estado fundamental  $\epsilon = \mu$ .

# Apéndice D Mecánica Cuántica

#### D.1 Notación de Dirac

En mecánica cuántica es habitual utilizar la notación bra-ket de Dirac. Se trabaja con C-espacios de Hilbert  $(\mathcal{H}, \langle \cdot, \cdot \rangle)$ , de forma que cada vector se denomina ket y se escribe  $|\psi\rangle$ , donde  $\psi$  hace referencia a cada vector.

**Definición D.1.** Un ket  $|\psi\rangle$  es un vector en un C-espacio de Hilbert.

Por el Teorema [A.1,](#page-86-0) a cada ket  $|\psi\rangle$  le corresponde un elemento en el dual  $\mathcal{L}(\mathcal{H}, \mathbb{K})$ . Ese operador se denomina **bra** y se expresa  $\langle \psi |$ .

**Definición D.2.** Un bra  $\langle \psi |$  asociado a un ket  $|\psi \rangle$  es un operador del espacio dual:

$$
\langle \psi | : \mathcal{H} \longrightarrow \mathbb{K}
$$

$$
|\rho\rangle \longmapsto \langle \psi | \rho \rangle = \langle |\psi \rangle, |\rho \rangle \rangle
$$

Nota D.1. Pese al orden de los argumentos, el Teorema [A.1](#page-86-0) se puede aplicar en este caso.

Se puede definir también la siguiente operación:

$$
\begin{aligned} \ket{\phi}\bra{\psi} : \mathcal{H} \longrightarrow \mathcal{H} \\ \ket{\rho} &\longmapsto \ket{\phi}\bra{\psi}\rho \end{aligned}
$$

donde finalmente se tiene un ket  $|\phi\rangle$  por un escalar  $\langle \psi|\rho\rangle$ , que es una operación bien definida en espacios vectoriales.

#### Espacios de Hilbert de N qubits

En mecánica cuántica no siempre se tienen espacios de Hilbert de dimensión finita. La posición es un ejemplo de magnitud continua. Sin embargo, al trabajar con qubits se utilizan C-espacios de Hilbert  $\mathcal H$  de dimensión finita  $n = 2^N$ , siendo N el número de qubits en el sistema. Por el Teorema [A.2,](#page-86-1)  $\mathcal{H} \cong \mathbb{C}^n$ .

El producto escalar en estos casos se escoge de forma que  $(\mathcal{H}, \langle \cdot, \cdot \rangle) \cong (\mathbb{C}^n, \langle \cdot, \cdot \rangle_{\mathbb{C}^n})$ , siendo  $\langle\cdot,\cdot\rangle_{\mathbb{C}^n}$ el producto escalar usual en $\mathbb{C}^n$  definido por:

$$
\langle x, y \rangle = \sum_{i=1}^{n} x_i y_i^* \quad x, y \in \mathbb{C}^n.
$$

Para ello, se define el operador  $\mathcal T$  lineal y continuo:

$$
\mathcal{T} : H \longrightarrow \mathbb{C}^n
$$

$$
|\psi_i\rangle \longmapsto e_i
$$

con  $\{|\psi_i\rangle\}_{i=1}^n$  una base ortonormal en  $\mathcal{H}$  y  $\{e_i\}_{i=1}^n$  la base canónica en  $\mathbb{C}^n$ .

Así, se asocia cada ket a un vector columna  $x$  y el bra  $x^{\dagger}$  correspondiente a un vector fila que es el vector adjunto de x. Por tanto, la operación  $|\phi\rangle\langle\psi|$  es una operación lineal que se puede expresar como una matriz de dimensión  $n \times n$ .

**Nota D.2.** La norma inducida por el producto escalar usual se denota  $\lVert \cdot \rVert_2$ .

Al trabajar con sistemas de más de 1 qubit  $(N > 1)$ , es necesario definir el producto tensorial.

**Definición D.3.** Sean dos espacios de Hilbert  $\mathcal{H}_n$  de dimensión n y  $\mathcal{H}_m$  de dimensión m. Se define el producto tensorial ⊗ como:

$$
\otimes: \mathcal{H}_n \times \mathcal{H}_m \longrightarrow \mathcal{H}_{n \times m}
$$

$$
(a, b) \longmapsto a \otimes b
$$

siendo

$$
\begin{pmatrix}\na_1 \\
a_2 \\
\vdots \\
a_n\n\end{pmatrix}\n\otimes\n\begin{pmatrix}\nb_1 \\
b_2 \\
\vdots \\
b_m\n\end{pmatrix}\n=\n\begin{pmatrix}\nb_1 \\
b_2 \\
\vdots \\
b_n\n\end{pmatrix}\n\begin{pmatrix}\nb_1 \\
b_2 \\
\vdots \\
b_m\n\end{pmatrix}
$$
\n
$$
\vdots
$$
\n
$$
\begin{pmatrix}\nb_1 \\
b_2 \\
\vdots \\
b_m\n\end{pmatrix}
$$
\n
$$
\vdots
$$
\n
$$
\begin{pmatrix}\nb_1 \\
b_2 \\
\vdots \\
b_m\n\end{pmatrix}
$$

donde  $\mathcal{H}_{n\times m}$  hace referencia al  $\mathbb{C}\text{-}$ espacio de Hilbert de dimensión  $n\times m.$ Se extiende el concepto para operadores:

$$
\otimes: \mathcal{L}(\mathcal{H}_n, \mathcal{H}_n) \times \mathcal{L}(\mathcal{H}_m, \mathcal{H}_m) \longrightarrow \mathcal{L}(\mathcal{H}_{n \times m}, \mathcal{H}_{n \times m})
$$

$$
(A, B) \longmapsto A \otimes B
$$

siendo

$$
A \otimes B = \begin{pmatrix} a_{11}B & \dots & a_{1n}B \\ \vdots & \ddots & \vdots \\ a_{m1}B & \dots & a_{mn}B \end{pmatrix}
$$

En el caso de sistemas de N qubits (dimensión finita), se puede extender de forma natural el producto tensorial para admitir un número n finito de entradas  $(a_1 \otimes a_2 \cdots \otimes a_n)$ , teniendo en cuenta la siguiente propiedad:

**Proposición D.1.** El producto tensorial  $\otimes$  es asociativo.

Sin embargo, este operador no es exhaustivo, es decir, existen vectores en  $\mathcal{H}_{n\times m}$  y operadores en  $\mathcal{L}(\mathcal{H}_{n\times m}, \mathcal{H}_{n\times m})$  que no se construyen a partir del producto tensorial de elementos de espacios de menor dimensión. Nacen así los conceptos de estados producto y estados entrelazados. Se definen a continuación, y se expondrán los ejemplos a la hora de llevarlo a la práctica más adelante. Son conceptos fundamentales para la computación cuántica. El entrelazamiento es un fenómeno exclusivo de la mecánica cuántica.

**Definición D.4** (Estado producto). Dado un espacio de Hilbert de dimensión  $n > 1$ . Un ket  $|\psi\rangle$  se dice estado producto si existen  $|\psi_1\rangle$  y  $|\psi_2\rangle$  tal que  $|\psi\rangle = |\psi_1\rangle \otimes |\psi_2\rangle$ .

**Definición D.5** (Estado entrelazado). Dado un espacio de Hilbert de dimensión  $n > 1$ . Un ket  $|\psi\rangle$  es un estado entrelazado si no es un estado producto.

A continuación se prueba un resultado útil para trabajar con bases de espacios de mayor dimensión a partir de bases de espacios de menor dimensión. Es común en computación cuántica trabajar con la base canónica, también llamada base computacional.

**Proposición D.2.** Sean dos espacios de Hilbert  $\mathcal{H}_n$  de dimensión n con base canónica  $\{e_i^n\}_{i=1}^n$ y  $\mathcal{H}_m$  de dimensión  $m$  con base canónica  $\{e_j^m\}_{j=1}^m.$  Entonces  $\{e_i^n\otimes e_j^m\}$  con  $i=1$  $1, ..., n$  y  $j = 1, ..., m$  es la base canónica de  $\mathcal{H}_{n \times m}$ .

Demostración. Fijados  $i = 1, ..., n$  y  $j = 1, ..., m$ , se ve que

$$
e_i^n \otimes e_j^m = e_{m(i-1)+j}^{nm}
$$

donde  $e_{m(i-1)+j}^{nm}$  hace referencia al vector columna nulo excepto en la componente  $m(i 1) + j.$  $\Box$ 

Por último, se expresa una propiedad para trabajar con productos tensoriales en notación de Dirac.

**Proposición D.3.** Sean  $\{\mathcal{H}_i\}_{i=1}^n$  espacios de Hilbert,  $\{\ket{\psi_i}\}_{i=1}^n$  kets en  $\mathcal{H}_i$  respectivamente y  $\{\langle \phi_i | \}_{i=1}^n$  bras en el dual  $\mathcal{H}'_i$ . Se cumple

$$
(\langle \phi_1 | \otimes \cdots \otimes \langle \phi_n |)(|\psi_1 \rangle \otimes \cdots \otimes |\psi_n \rangle) = \langle \phi_1 | \psi_1 \rangle \ldots \langle \phi_n | \psi_n \rangle
$$

#### D.1.1 Postulados de la Mecánica Cuántica

La mecánica cuántica es una teoría física que surge para describir la mecánica de sistemas atómicos y subatómicos, al comprobar que la mecánica clásica no explicaba ciertos fenómenos como la radiación de cuerpo negro o el efecto fotoeléctrico. Los postulados que rigen la mecánica cuántica son los siguientes:

Postulado D.1. El estado cuántico de un sistema físico se describe por un vector de estado  $|\psi\rangle$  en un espacio de Hilbert.

Postulado D.2. A cualquier observable físico le corresponde un operador A hermítico.

En mecánica cuántica, la operación  $\langle bra| A | ket \rangle$  está relacionada con la probabilidad de medir  $\langle bra |$  (su autovalor) al observar A en el estado  $|ket$ ). Sin embargo, es importante que esta operación sea simétrica. Esto se consigue si A es hermítico:

$$
\left\langle \psi\right| A^{\ast}\left| \rho\right\rangle =\left\langle \rho\right| A\left| \psi\right\rangle ^{\ast}
$$

Postulado D.3. La medición de un observable cuántico da como resultado uno de los valores propios  $a_i$  del operador A asociado al observable.

Postulado D.4. Cuando se mide un observable cuántico asociado con un operador A, la probabilidad de obtener el valor propio  $a_i$  es dada por:

$$
\mathcal{P}(a_i) = |\langle a_i | \psi \rangle|^2
$$

donde  $|\psi\rangle$  es el estado cuántico del sistema y  $|a_i\rangle$  es el estado propio correspondiente a  $a_i$ .

La mecánica cuántica es de naturaleza probabilística, al contrario que la mecánica clásica, que es determinista. Esto significa que, en mecánica cuántica, al repetir un experimento en idénticas condiciones se puede obtener un resultado distinto al original.

Postulado D.5. Cuando se realiza una medición en un sistema cuántico y se obtiene el valor propio  $a_i$  de un observable, el estado cuántico  $|\psi\rangle$  colapsa instantáneamente a la proyección normalizada del estado original en el estado de la medición:

$$
|\psi'\rangle = \frac{P_i \, |\psi\rangle}{\sqrt{\langle \psi | \, P_i \, |\psi \rangle}}
$$

donde  $P_i$  es el operador de proyección asociado con el valor propio  $a_i$ .

Postulado D.6. La evolución temporal de un sistema cuántico está gobernada por el Hamiltoniano  $H(t)$  mediante la ecuación de Schrödinger:

$$
i\hbar \frac{d}{dt} |\psi(t)\rangle = H(t) |\psi(t)\rangle
$$

con  $\hbar = \frac{h}{2\tau}$  $\frac{h}{2\pi}$ , siendo *h* la constante de Planck.

#### Relación entre Operadores y Momentos Conjugados

**Proposición D.4.** Dados  $\hat{q}_i$  y  $\hat{p}_j$  operadores, se cumple que:

$$
[\hat{q}_i, \hat{p}_i] = i\hbar \delta_{ij}
$$

#### Principio de Incertidumbre de Heisenberg

El principio de incertidumbre de Heisenberg establece una relación fundamental entre la precisión con la que se pueden conocer simultáneamente ciertos pares de variables conjugadas, como la posición x y el momento p de una partícula. Matemáticamente, se expresa a través del conmutador de dos observables  $A \, y \, B$ :

Proposición D.5 (Principio de Incertidumbre de Heisenberg). Dados dos operadores A  $y \, B$ , se cumple:

$$
\Delta A \cdot \Delta B \geq \frac{1}{2} |\langle [A,B] \rangle|
$$

donde  $\Delta A$  y  $\Delta B$  son las desviaciones típicas en las mediciones de A y B respectivamente, y [A, B] denota el conmutador de los operadores A y B.

# Apéndice E Física del Estado Sólido

## Modelo de Sommerfeld

Sea un sistema de electrones libres en una caja de volumen  $V = L_xL_yL_z$ . La ecuación de Schrödinger independiente del tiempo es: La ecuación de Schrödinger independiente del tiempo para una partícula en una caja tridimensional con condiciones de contorno periódicas es:

$$
-\frac{\hbar^2}{2m}\left(\frac{\partial^2\Psi(x,y,z)}{\partial x^2} + \frac{\partial^2\Psi(x,y,z)}{\partial y^2} + \frac{\partial^2\Psi(x,y,z)}{\partial z^2}\right) = E\Psi(x,y,z)
$$

La solución mediante el método de separación de variables asume que la solución tiene la forma:

$$
\Psi(x, y, z) = X(x)Y(y)Z(z)
$$

Sustituyendo esta función de onda en la ecuación de Schrödinger y dividiendo por la función total  $\Psi(x, y, z)$ , se obtiene:

$$
-\frac{\hbar^2}{2m} \left( \frac{1}{X(x)} \frac{d^2 X(x)}{dx^2} + \frac{1}{Y(y)} \frac{d^2 Y(y)}{dy^2} + \frac{1}{Z(z)} \frac{d^2 Z(z)}{dz^2} \right) = E
$$

Dado que esta ecuación debe ser válida para cualquier  $x, y, y, z$ , cada término de la suma

debe ser constante:

$$
\frac{1}{X(x)}\frac{d^2X(x)}{dx^2} = -k_x^2 \frac{1}{Y(y)}\frac{d^2Y(y)}{dy^2} = -k_y^2 \frac{1}{Z(z)}\frac{d^2Z(z)}{dz^2} = -k_z^2
$$

de forma que:

$$
E=\frac{\hbar^2|k|^2}{2m}
$$

Esto conduce a tres ecuaciones diferenciales ordinarias independientes, cada una de las cuales se puede resolver individualmente:

$$
\frac{d^2X(x)}{dx^2} = -k_x^2 X(x) \quad \frac{d^2Y(y)}{dy^2} = k_y^2 Y(y) \quad \frac{d^2Z(z)}{dz^2} = k_z^2 Z(z)
$$

La solución completa es:

$$
\Psi_{k_x k_y k_z}(x, y, z) = \frac{1}{\sqrt{V}} e^{i\mathbf{k} \cdot \mathbf{r}}
$$

con  $k = 2\pi \left(\frac{n_x}{l}\right)$  $L_x$ ny  $L_y$  $n_z$  $L_z$  $\Big)$  y  $n_i \in \mathbb{N}$ .

Por el Principio de Exclusión de Pauli, dos electrones no pueden estar en el mismo estado cuántico. Por ello, los niveles de energía se irán rellenando según la distribución de Fermi-Dirac.

A temperatura  $T = 0$ ,  $n_F$  se convierte en una función escalón que vale 1 en [0,  $\mu$ ] y se anula en el resto.

**Definición E.1** (Energía de Fermi). Se define la energía de Fermi  $E_F$  como el potencial químico cuando  $T = 0$ .

Es decir, la energía de Fermi es el máximo nivel energético que está ocupado a  $T = 0$ . Los niveles de energía ocupados a  $T = 0$  se le conoce como mar de Fermi. Asociado a la energía de Fermi se halla  $k_F$ , que se define de la siguiente forma:

$$
E_F = \frac{\hbar^2 k_F^2}{2m}
$$

En el caso tridimensional, el mar de Fermi es una esfera de radio  $k_F$ .

El número de electrones en el sistema es la suma de todos los estados ocupados multiplicado por la degeneración de cada uno (el espín). En general, k se supone continuo, y la suma se aproxima por una integral:

$$
\sum_{k} = \frac{V}{(2\pi)^3} 4\pi \int_0^\infty k^2 dk
$$

donde se k es el módulo del vector  $k$ , y el factor  $4\pi$  se obtiene de integrar en coordinadas esféricas:

$$
\int_0^{2\pi} \int_0^{\pi} \sin \theta d\theta d\phi
$$

En general, el número de electrones N y la energía total E del sistema, teniendo en cuenta

que la degeneración por el espín es 2 por nivel cuántico, se puede expresar como:

$$
N = 2\frac{V}{(2\pi)^3} 4\pi \int_0^\infty k^2 n_F dk
$$
  

$$
E = 2\frac{V}{(2\pi)^3} 4\pi \int_0^\infty E(k) k^2 n_F dk
$$

Proposición E.1. El número de electrones N en el sistema se puede expresar como:

$$
N = 2\frac{V}{(2\pi)^3} \left(4/3\pi k_F^3\right)
$$

Demostración. Lo más sencillo es tomar  $T = 0$ , lo cual implica que están ocupados los estados del mar de Fermi (hasta  $k_F$ ). Existen 2 electrones por nivel cuántico (degeneración del espín). Por tanto:

$$
N = 2\frac{V}{(2\pi)^3} 4\pi \int_0^{K_F} k^2 dk
$$

y se tiene el resultado.

Corolario E.1. Se puede expresar

$$
k_F = \left(3\pi^2 n\right)^{1/3}
$$

con  $n = N/V$  y

$$
E_F = \frac{\hbar^2 (3\pi^2 n)^{2/3}}{2m}
$$

 $\Box$